| Design, | <b>Development and Implementation o</b> | f |
|---------|-----------------------------------------|---|
|         | Credit Risk Rating System               |   |

**CRRS (Phase I) Completion and Validation Report** 

Submitted by: **GFA Consulting Group** 

5<sup>th</sup> January 2015

# **Table of Contents**

| 1. | Ex  | recutive Summary                                 | 3   |
|----|-----|--------------------------------------------------|-----|
| 2. | M   | OU Compliance Statement                          | 4   |
| 3. | Th  | ne Design Methodology                            | 4   |
| 4. | Th  | ne Design Methodology                            | 4   |
|    | 4.1 | Diagnostic review and System Requirement Study   | 5   |
|    | 4.2 | CRRS Model Design Concept                        | 6   |
|    | 4.3 | Validation of parameters and values              | 7   |
|    | 4.4 | Development of CRRS application                  | 8   |
|    | 4.5 | Conference Room Piloting                         | 9   |
|    | 4.6 | System Testing and training                      | 9   |
|    | 4.7 | System Deployment                                | 9   |
|    | 4.8 | System Warranty                                  | 9   |
|    | 4.9 | Development of CRRS on EP and Online application | 10  |
| 5. | Ke  | ey Achievements and dates                        | 11  |
| 6. | Ke  | ey Recommendations                               | 13  |
| 7. | Ke  | ey decisions to be made by IREDA                 | 13  |
| 8. | Ne  | ext Steps                                        | 14  |
| 9. | An  | nnexes                                           | 15  |
|    | 9.1 | Annex 0: CRRS Functionality Report               | 15  |
|    | 9.2 | Annex 1: CRRS User Manual                        | 23  |
|    | 9.3 | Annex 2: CRRS System Requirement Study           | 54  |
|    | 9.4 | Annex 3: Other relevant Documents                | 170 |

# Acronyms

| Indian Renewal Energy Development Agency | IREDA |
|------------------------------------------|-------|
| Credit Risk Rating System                | CRRS  |
| System Requirement Study                 | SRS   |
| Energy Efficiency                        | EE    |
| Renewal Energy                           | RE    |

## 1. Executive Summary

As a part of providing technical assistance support to IREDA under the KfW funded project IREDA – *Sustainable Energy Programme and IREDA – Promotion of New Renewable Energies, Component 1* – GFA Consulting contracted Trident Information Systems for the design, development and implementation of centralized Credit Risk Rating System (CRRS) using Microsoft Dynamics. Trident has recently completed Phase I development of CRRS under the guidance of GFA experts and in close interaction and collaboration with IREDA. The phase I development included the design of the centralized CRRS system using Microsoft Dynamics Axapta 2009 with the following key outcomes: -

- 1. IREDA now has a centralized CRRS application implemented that allows to automate start-to-end process of credit risks related steps through a use of standardized and unified CRRS IT platform;
- 2. IREDA now has the centralized CRRS IT platform with new predetermined sector wise parameters and weightages/scores assigned thereby allowing all the sector-wise departments (including finance) to effectively process their respective credit risks aspects through a common IT platform;
- 3. The adoption of new sector wise parameters and weightages are in line with the sector-wise standard and practices applicable in Indian context;
- 4. IREDA now has the IT platform that is more scalable and configurable (user definable) based system that allows changing or modifying sector-wise parameters as per the future needs, demands and growth. Such change of parameters and weightages are fully user configurable that need not rely on any IT programming but rather can easily be done by an **authorized** user through the system user interface;
- 5. IREDA is now able to maintain and track the history of any change or modifications applied in the parameters over a period of time;

## 2. MOU Compliance Statement

The achievement of above outcome is evident that CRRS IT platform is now able to automate the Credit risk rating processes for all sectors. The system now has been successfully installed, tested and configured in IREDA's centralized server and access has been provided for each of the sectors for its use. The recently concluded CRP and training session is also an evident that the system is able to address all of the sector's functionality requirements. While the system's fine tuning and further improvisations are gradual process which Trident team is fully committed doing so, GFA's CRRS and IT experts hereby would like to validate that newly developed and installed CRRS is now ready to be implemented for automating business process of IREDA with regard to credit risk rating for all sectors. In this regard, GFA also pleased to outline that the system is ready for deployment on the expected date (31st December 2014) as agreed on MOU.

While IREDA can now continue using the system from now onwards, Trident is expected to continuously work with IREDA and GFA experts to accomplish the tasks under Phase II which is also a part of the CRRS development task, which include: -

- Development of CRRS in Enterprise Portal
- Design, development and Implementation of Online application module

Trident is expected to complete all the above tasks by January end 2015. In addition, it is to be noted that Trident is expected to provide a warranty services of CRRS and Online application module for a period of one year.

# 3. The Design Methodology

The following section outlines the key design methodologies¹ adopted while designing the parameters, weightages/scores and overall systems that is currently is successfully installed, configured and operational within IREDA network. This document also provides a snapshot of the CRRS application, its overall functionality including the details of the system requirement specifications conducted by the firm based on which the CRRS was designed and developed.

#### 4. The Design Methodology

The following outlines the key areas of invention that led to the successful design, development and implementation of CRRS.

<sup>&</sup>lt;sup>1</sup> The Steering Committee was set up by IREDA, comprising all sector heads (including technical

## 4.1 Diagnostic review and System Requirement Study

- As part of GFAs technical assistance methodology an initial institutional and system needs analysis was conducted to closer understand the structure of the existing rating system, the existing and possible future business logic/flows and functional needs of all stakeholders within the organization. Based on this system requirement study, a detailed system requirement document was developed that includes the overall start-to-end process flows and description of CRRS. Please refer to Annex 2 for SRS.
- After having analyzed the needs and the previous CRRS system capabilities and limitations a series of meetings with each technical department was held with the purpose of creating a risk parameter set for each major project commonly being sanctioned by IREDA as well as for those likely to be sanctioned in the near future. The purpose of this was to determine parameters, which are more objective so that individual interpretation of the rating is minimized as far as possible. Parameters are most usually constructed in such as way so that answers would be in the form of numbers; conditions fulfilled such as existing/non-existing type of answers, YES/NO type of answers or multiple choice range choice answers.
- The refinement of the final present parameters underwent several iterations between GFAs consultants and IREDA staff as well as internally within the sectors between practicing technical staff to senior management for their inputs and decisions. When the existing common rating framework was suggested to be adopted as appropriate – parameter sets were classified and weighted and where deemed necessary created to conform to the frameworks seven risk groups as depicted below:
  - Sponsor risks
  - o Funding and financial risks
  - o Permitting risks
  - Execution risks
  - Operating risks
  - o Generation/Fuel availability risks
  - Off take/counterparty credit risks
- The following sector parameter sets were created whereas the Sponsor parameter set was modified and reduced to the most appropriate and measurable parameters. In addition existing parameters were converted into quantifiable more objective definitions. The following parameter sets did not exist and were created in the process:

- 1) Five solar subsector project types
- 2) Energy Efficiency
- 3) Energy Efficiency with ESCO model
- 4) Three Waste to Energy models
- 5) Biomass Bagasse Cogeneration
- 6) Hydro power run off the river

## 4.2 CRRS Model Design Concept

The CRRS model is based on numerous sets of parameters that simulate and evaluate risk for different EE/RE projects under different scenarios. The constituents and levels of organization are as follows:

- 1. The basic *Risk Parameter* describing a particular risk aspect for a particular type of project each project type e.g. a wind project has particular risks particular to its operation as an example. A uniform rating range for vast majority of the parameters has been standardized to the following values: 0, 2, 4, 6, and 8 where 0 is the lowest and 8 is considered the best.
- 2. All parameters that exist for a particular sub sector are divided into *Seven Risk Groups* associated to risks such as Permitting Risks or Execution Risks in setting up the project as an example. Within each the risk groups each Risk Parameter is weighted for importance within the group. Thus each rating for each parameter is multiplied by its weight to give a subtotal score and then normalized as a percentage of its score within its respective risk group.
- 3. Each Subsector project has different risks associated to different parts of its implementation and operation as compared to the other sectors. This is reflected in the applied Overall Sector Weighting Matrix implemented in the new CRRS. Thus as can be seen in the table below Generation Risk for Biomass Power is higher in reality than in Wind Power and thus Generation Risk has a higher weighting in Biomass Power, whereas Off Take risks are higher in Wind Power than in Biomass power than more frequently is associated with captive off take.

|     | Grid Connected<br>Power | Sponsor<br>Risks | Funding<br>and<br>Financial<br>Risks | Permitting | Execution<br>Risks | Operating<br>Risks | Generation/<br>Fuel<br>Availability<br>Risks | Off take /<br>Counterparty<br>Credit Risks |     |
|-----|-------------------------|------------------|--------------------------------------|------------|--------------------|--------------------|----------------------------------------------|--------------------------------------------|-----|
| 1   | Wind Power              | 30               | 20                                   | 5          | 10                 | 5                  | 10                                           | 20                                         | 100 |
| 2.1 | Biomass power           | 30               | 20                                   | 5          | 10                 | 5                  | 20                                           | 10                                         | 100 |

- 4. The subtotals of parameters within each of the *Seven Risk Groups* are multiplied with the weights for each Risk Group to give Risk Group subtotal rating score. Each of these is then added to give the total Rating Score.
- 5. The Rated Score is then compared to a Grade Master resulting in the ten existing ratings used in IREDA the first eight are investment grade and the last two are non-investment grade. The scale is equivalent to the one provided by the external rating agencies used by IREDA I to 8 or -BBB to AAA.
- 6. Apart from changing the old three risk groups to seven to better reflect RE/EE project financing the rating process has also been changed. In the new system the Finance Department (CRRS cell) is responsible for rating Promoter and Funding Risk groups, whereas each particular technical department rates sector specific parameters that is: as Permitting Risks, Execution Risks, Operating Risks, Generation/Fuel Availability Risks, Off take / Counterparty Credit Risks. As mentioned above the decision for the final rating score will lie with the rating committee.
- 7. The design of the CRRS software version allows continuous updating of parameters and all parameter weightages foreseen giving IREDA unprecedented ability to adapt its risk evaluations and set competitive interest rates for good and strong projects while at the same time charging a risk premium for weaker but still investment grade projects. In addition as the markets evolve at high speed e.g. Solar sector new sub sectors can be formed in the system by IREDA independently.
- 8. The system incorporates CIBIL reports in the Promoter parameters. External ratings if existing are factored in with a weight of 5% of the total score. The percentage can be changed by IREDA according in the future and will be able to be discounted in case it is deemed that the quality of the external rating is lower than average.

#### 4.3 Validation of parameters and values

 All parameter values and weightage matrixes have been crosschecked by all sectors and the final value assignment has then been proposed and determined by the GFA consultant. The validity of these has been determined through testing of old historical cases for each sector both for Financial and Technical parameter groups. To crosscheck values produced by the model, actual performance feedback for these tested cases has been filled in by the sector staff for each parameter group. In case of discrepancies the model can be calibrated by changing Parameter Design, Score or Weight as well as the Parameter group weightages. Parameters can be excluded or created to proximate the scores to reality in terms of risk.

|                                            | Wind Parameter Weightages | 7 Category Score | Real Performance Check Feedbak                                                                                                    | Inferences/Modifi<br>cation |
|--------------------------------------------|---------------------------|------------------|----------------------------------------------------------------------------------------------------|-----------------------------|
| Sponsor Risks                              | 30                        |                  | The promoters are having good track record with IREDA and other lenders. The promoters have experience in implementing and operating wind energy projects                                                                                                    |                             |
| Funding and<br>Financial Risks             | 20                        |                  | Sponsors have infused more than 100% of their promoters contribution. The borrower is in process of balance debt tie up. Based on Sponsors track record, they are capable of tying up the balance debt funds.                                                                                                    | e                           |
| Permitting Risks                           | 5                         |                  | The EPC contractor has obtained all permissison for setting up the project. The capacity transfer will be effected upon achieving COD. The EPC has entered into agreement to purchase project land. However final transfer of project land to the borrower will happen upon achieving COD. 12 months time is provided for creation of mortgage from SOCD/COD whichever is earlier and thereafter additional interest will be charged. |                             |
| Execution Risks                            | 10                        |                  | Fixed cost Purchase order has been placed with EPC Contractor. Supplies yet to start. Upon financial closure project implementation activities would commence Dsbursement would be made based on satisfactory physical progress and promoters contribution brought in.                                                                                                    | !,<br>!                     |
| Operating Risks                            | 5                         |                  | Project implementation is yet to commence. However WTC model has a proven record.                                                                                                    | è                           |
| Generation/Fuel<br>Availability Risks      | 10                        |                  | M/s Entura Hydro Tasmania Consulting, a reputer consultants has carried out the WRA studies. Project implementation is yet to commence. Sensitivity analysis has been carried out p-90 levels                                                                                                    | i <mark>t</mark>            |
| Off take /<br>Counterparty<br>Credit Risks | 20                        |                  | power will be sold to Third party of repute. PPA will be executed and submitted berfore val;oang dsibursement beyond 75% of laon amount. The Sponors have entered into their party sale arrangement in some of their other wind energy projects                                                                                                    | o <mark>t</mark>            |

#### 4.4 Development of CRRS application

Along with the identification of new sector wise parameters and weightages, Trident developed the system based on the agreed system requirement document. The system is being developed in Microsoft Dynamics – Axapta 2009 framework as is considered Phase I development. The reason being that it was realized that it would be more time taking to develop the system in Enterprise portal (EP) and may possibly not be able to December 2014 MOU deadline. Considering this, it was agreed with Trident that it would first develop the system in MS Axapta 2009 to meet the MOU deadline and then continue developing the system in EP to meet the CRRS contractual requirements between GFA and Trident. While developing CRRS in EP, Trident is expected to also develop Online Application module that integrates with CRRS to avoid redundant data entry.

The design of CRRS application adheres to the following guiding principle: -

**Configurable:** the application allows "authorized" user to define new/enable/disable parameters as decided by IREDA without having to change the underlying database structure.

**Scalability:** the application architecture is scalable to meet the current and future demand and growth on any new sectors and define its own business logic (parameters) thereby providing a much needed scalability factor.

**User friendly:** the application allows to efficiently navigating within modules and/or interfaces with click of a button with minimum amount of user training.

**Secure:** the application is secure which can only be accessed with user login id and password. Once the user logs into the system, any major change in key data is tracked and maintained in the system.

**Strong Audit trail:** the application maintains the database of all the changes being made by the user, timestamp and the change history.

# 4.5 Conference Room Piloting

As the system developed was completed, Trident team organized a week-long Conference Room Pilot (CRP) for all the sectors. The CRP was conducted to demonstrate the system and obtain the first-hand comments/suggestions/feedback from the operational team of IREDA of all the sectors. All such comments/suggestions were documented and were incorporated into the system functionality. Please refer to Annex x for outcome of the CRP.

## 4.6 System Testing and training

Followed by the CRP, Trident team conducted a week-long system testing and training for all sectors for CRRS implementation. During this period, for each sector, CRRS application was installed on the desktop computers for further rating and testing in first quarter of 2015 on live projects. In this regard, the team tested for different cases for each sub sectors, such as, commissioned/not commissioned, financed/rejected, below average performance, average performance, above average performance with combinations thereof. For each subsector a mix of the above was tested.

The CRRS is now accessible within IREDA's internal network.

#### 4.7 System Deployment

With the successful completion of CRP and training, GFA now recommends IREDA to start using the system with real data effective from 6<sup>th</sup> January 2015.

#### 4.8 System Warranty

With the deployment of the system, it may be likely to encounter few technical and functional challenges while operating the system. For any kind of issues, GFA in close collaboration with Trident will resolve the issues. It is to be noted that

Trident will provide 12 months warranty support effective from the date of the system deployment.

# 4.9 Development of CRRS on EP and Online application

Trident is now expected to focus on the development of CRRS in EP and the online application module. These activities are expected to be completed by  $31^{\rm st}$  January 2015.

# 5. Key Achievements and dates

Following outlines the key dates and activities conducted during the design and development of CRRS.

| Dates                                                                                                    | Major Achievements/Activities                                                                                                    | Personnel Involved                                                                                                    |
|----------------------------------------------------------------------------------------------------|----------------------------------------------------------------------------------------------------|----------------------------------------------------------------------------------------------------|
| 15-28th<br>June 14                                                                                                    | Orientation - Introduction to IREDA structure & existing CRR system - initial general needs analysis.                                                                                                    | <ul> <li>Ilan Wolkov (CRRS Expert);</li> <li>Douglas Liner (Team Leader);</li> <li>Ashish Joshi (IT Advisor);</li> <li>Trident team;</li> </ul> |
| In depth discussions with all technical sectors on applicable parameters relevant to subsector project risks. Discussions and agreements on design with Trident implementing software vendor. |                                                                                                    | <ul> <li>Ilan Wolkov</li> <li>Thilotham Kolanu<br/>(Local Energy and<br/>Environmental<br/>expert);</li> <li>Trident team;</li> </ul>           |
| 7th-19th<br>October 14                                                                                                    | Near completion of several sector parameter sets. Meetings with local Rating Agencies, introduction of team to common rating framework methodology. CRRS model concept presentation to steering committee and subsequent presentation and acceptance by CMD of overall model e.g. Seven risk groups model, Technical department involvement in rating, rating committee structure and parameter update committee. Software System requirements acceptance. Advise on online application form. | <ul><li>Ilan Wolkov;</li><li>Thilotham Kolanu;</li><li>Trident team;</li></ul>                                                                  |
| 24th-31st<br>November<br>14                                                                                                    | Parameter set build for over half of the sectors.                                                                                                    | Thilotham Kolanu;                                                                                                    |

| 30th Nov -<br>8th<br>December<br>14 | Parameter set acceptance as ready for model testing, commencement of historical and some live cases for testing for possible adjustments. Coordination with Trident and IREDA IT department on further testing and development activities.                                                                                                    | <ul><li>Ilan Wolkov</li><li>Ashish Joshi</li><li>Trident team</li></ul> |
|-------------------------------------|----------------------------------------------------------------------------------------------------|-------------------------------------------------------------------------|
| 8th-12th<br>December<br>14          | CRRS sector parameter model testing                                                                                                    | <ul><li>Ashish Joshi</li><li>Trident team</li></ul>                     |
| 23rd Dec-<br>30th<br>December<br>14 | Participation and supervision in User Training and Testing of the CRRS system with several different departments, coordination with several subsectors on ongoing testing, outlining of future development in CRRS online version. Close coordination with Trident on final steps. Quality control of the existing system and debugging for model and IT system improvements. | <ul><li>Ilan Wolkov</li><li>Ashish Joshi</li><li>Trident team</li></ul> |

#### 6. Key Recommendations

The Consultant recommends the following:

- 1. To rate every project with the new system parallel to the old system from  $5^{th} 31^{st}$  January 2015. The applicable rating will be that of the old system unless management decides to use the one from the new system. The old system shall be discontinued effective from April 2015.
- 2. From January 5<sup>th</sup> 2015, every rating will be reviewed by a rating committee with one representative from CRRS, one technical personnel from the applicable subsector and the applicable sector head. Decisions are made a majority vote on the rating. For the sake of making it logistically simpler the rating committee can be done telephonically between IHC/Bhikaji Cama offices, with evidence provided from each side through scans of documents. The rating committee can sit as many times on one case as is needed.
- 3. It is highly recommended for the Existing Steering committee t have a meeting at least once in January around 15<sup>th</sup> of the months to review the status of the testing and once more on the 15<sup>th</sup> February to review the implementation of the online version of the CRRS.
- 4. The CRRS update committee should sit first time on March  $23^{\rm rd}$  to prepare official changes in parameters, weightages, scenarios and functionality to ready the online application form and online version of CRRS into full commissioning for the  $1^{\rm st}$  of April.

#### 7. Key decisions to be made by IREDA

Validate the above timelines and points from the consultant's recommendations.

Validate decisions on:

- a. Setting up rating committees (with its constituent members)
- b. Setting up CRRS update committee (with its constituent members)
- c. Assigning Promoter and Finance risks to Finance Department (CRRS cell)
- d. Assigning five technical risk categories to the appropriate technical department

## 8. Next Steps

Following identifies the key points as the next step for CRRS implementation.

- 1. Commissioning of MOU CRRS January 5<sup>th</sup> 2015
- 2. Delivery of IT manual by Trident (done)
- 3. Trident to continue working on the Online application module and EP version of CRRS with aim to complete all the tasks by January 2015.
- 4. Delivery of CRRS model manual by GFA
- 5. Delivery of draft Rating Committee procedure by GFA
- 6. Delivery of draft CRRS update procedure by GFA
- 7. Debugging of MOU CRRS solution by inputting already 21 tested cases. This will also serve as a check for debugging the online version. (Promoter/Financial/Technical)
- 8. Review until 20<sup>th</sup> February of an additional two cases by each subsector historical cases for debugging online version.
- 9. Review until 20st February of all new cases in new system parallel to using old rating model.
- 10. Calibration of model by GFA and debugging of software until 20<sup>th</sup> February.
- 11. Creation of online application form and online version of CRRS until 20<sup>th</sup> February (depending on sector availability).
- 12. 21st February user training for online application form and online version of CRRS by Trident.
- 13. Installation of online application form and online version of CRRS 23<sup>rd</sup> February.
- 14. Testing by users on new live cases and five historical cases to debug and test new model improvements such as advanced scenarios (e.g. Greenfield versus Take over scenarios)
- 15. Calibration and updating of model up until the 23<sup>rd</sup> of March when Update committee will sit and decide on the final changes before commissioning of online system on the 1<sup>st</sup> April.
- 16. Various reports to be used in MIS will be discussed with end users and implemented before 31st March.

#### 9. Annexes

## 9.1 Annex 0: CRRS Functionality Report

# 1. Existing CRRS Process

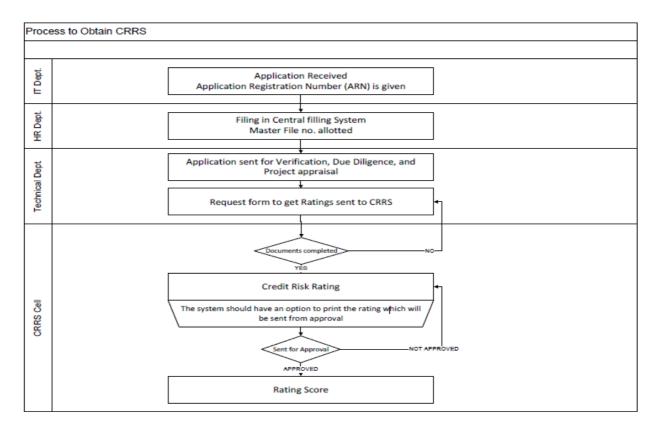

- ❖ The loan seeker would apply for the loan
- Get an ARN no. IREDA will get all the necessary documents for the loan sanction from the borrower
- File the all the documents through their central file system and sent it for verification.
- ❖ The documents are sent to the CRRS department so that it can be scored against parameters of each sector.
- This rating has to be approved.
- ❖ If not approved the CRRS Cell will have to correct any mistakes.
- Once approved the score is submitted and no further changes can be made.
- Before the generation the final score sheet a provision for archiving the modifications should made. It should be saved as versions available for review.

The above process flow will be common to all the sectors, only the parameters and their respective values might differ.

# 2. System in Dynamics AX

|     | III Dynamics AX                                                       |
|-----|-----------------------------------------------------------------------|
| 1.  | Availability of the loan application form (Part A and Part B) online. |
| 2.  | Ability to submit the form A and B online in a secure                 |
|     | environment by providing a unique User ID and Password.               |
| 3.  | Part C and Part D of the loan application form is for internal        |
|     | process and monitoring and has to be updated by Technical             |
|     | Dept/ IT Dept                                                         |
| 4.  | To Sent a welcome note, login information and other details           |
|     | thruough email to the new borrower applying online.                   |
| 5.  | Forms available to IREDA Technical cell and IT Staff to               |
|     | validate the data.                                                    |
| 6.  | Part B1 and Part B2 of the Form will be available to sector           |
|     | specific IREDA Staff to view/validate it and if needed to             |
|     | modify/update it by obtaining permission from the concerned           |
|     | authorized personnel.                                                 |
| 7.  | Map the input data in the application forms with those to be          |
|     | used in the CRRS model where ever possible.                           |
| 8.  | Automatically let the application data be available in a              |
|     | temporary initial proposed scoring at parameter level.                |
| 9.  | In case of missing data the staff must be able to manually            |
|     | fill/modify each field.                                               |
| 10. | To maintain the Audit trail for any modifications made in any         |
|     | information by maintaining a log such as the information              |
|     | modified, modified and validated by, date and time of                 |
|     | modification                                                          |
| 11. | The staff can at any moment be able to save the work in               |
|     | progress and at any moment come back after an unlimited               |
|     | period break to complete the scoring.                                 |
| 12. | The IREDA staff should at any moment be able to move                  |
|     | freely from data to data and through short-cuts move from             |
|     | parameter or groups of parameters.                                    |
| 13. | At the end of the scoring the CRRS staff will press a button          |
|     | to finalize the scoring and a version number of the score will        |
|     | be issued automatically by the system as well as the                  |
|     | complete score parameter values will be stored in an                  |
|     | archive.                                                              |
| 14. | CRRS staff need to modify this score a new version number             |
|     | is issued and the complete score set saved in an archive.             |
| 15. | Each session of the CRRS staffs work should be stored with            |
|     | changes made during the period. I.e. time entered and                 |
|     | changes made in system should be recorded.                            |

| The online forms can be filled either by the borrowers through a web portal, or by the IT or technical staff at IREDA. The system will have the following functionalities: |  |  |
|----------------------------------------------------------------------------------------------------|--|--|
|                                                                                                    |  |  |
|                                                                                                    |  |  |
|                                                                                                    |  |  |
|                                                                                                    |  |  |
|                                                                                                    |  |  |
|                                                                                                    |  |  |
|                                                                                                    |  |  |
|                                                                                                    |  |  |

3. "TO BE" CRRS Process-IREDA Ability to Save and Re-visit the form Technical Dept. in Deactivate ar and allow to Print And Send the for Account modify the data to IREOA along with the Borrower Fees and Documents Keys in the Creates User Enters to the Login to the Completed form Enterprise portal Login once submitted Sent Email to Active borrows can not be edited Welcome Message and Login by the user Details Part C Part D Sector Wise Entity Related Technical Paramete Form to be filled by User/ IT Dept Common Securities Completed form sent to IREDA End Process Central Filling System Create Master File Send for Registration in with all the let CSF No. ar PIDMe8 (With Correct Specific Sector Submitted Send the Documents and form to Technical Cel Dept Finance-CRRS Draft Rating Technical Dept Cell/Technical Validates the The Sector head Validates the form Appraisal Flow Projections CRR Cell Services-CRRS CRR Prolect sens Sent Draft Rating for Approval Rating Committee

# 4. Calculation of Rating

The credit rating for a promoter is the cumulative weighted score obtained by taking the weighted individual score for each of the parameter in various criteria.

Approval by

Final Ratino

The system will have a master for the parameters with the alternate

Receive Draft

Report

options and scores. These parameters will be mapped into sector-wise and criteria-wise parameters to make templates. There will be some predefined templates for the sectors and the system will have provision to create more templates by using the existing parameters or the new parameters.

- Each of the parameters must have a set of alternative options and each option will have a different score. Each parameter will also have an individual weightage.
- The individual weightage for a parameter will be determined by the order of merit where the parameter which is most critical will have the highest weightage and the parameter which is least critical will have lowest weightage.
- Eg: If the total number of parameters is 50. The parameter with the highest relevance will be ranked 1 and will be given the weightage of 1 and the parameter ranked 50 will be given a weightage of 1.
- The final score for each parameter is obtained by multiplying the parameter weight with the individual score. Like this score for all the parameters are calculated.
- The sum for each criteria is calculated. The system will also calculate the
  maximum weighted score for each criteria and get a percentage score
  obtained in criteria. This is obtained by dividing the weighted score
  obtained with the maximum weighted score.
- Once the weighted %age score is obtained for each criteria, the criteria will also have weights which have to be determined by CRRS cell and Technical Dept. The percentage score is multiplied with the weights to get the total weighted score for a criteria. This score is sum total and has to be approved.
- The scoring has to be approved by the rating committee. Rating committee will be headed by the Technical head and the members of the rating committee will be one from technical department and one from CRRS cell.
- Once approved the Score will automatically get converted into rating based on predefined rating slabs.

# 5. Requirement for the parameters

| S. no. | Particulars                         | Validation/ Approvals                 |
|--------|-------------------------------------|---------------------------------------|
| 1.     | Ability to Add new criteria/ modify | Allowed to limited personnel.         |
|        | existing criteria                   | Any change must be approved by the    |
|        |                                     | concerned Department.                 |
| 2.     | Ability to add/modify/delete the    | Restricted to only Department/ sector |
|        | parameters                          | in-charges.                           |

|    |                                          | Change must be approved.              |
|----|------------------------------------------|---------------------------------------|
| 3. | Ability to change the weightage for      | Any change must be approved and       |
|    | criteria                                 | authorized by the concerned head.     |
| 4. | Change in the weightage of               | Must be approved by sector heads/     |
|    | parameters                               | finance department/ CRRS head.        |
| 5. | Score for each condition of the          | Any change must be approved and       |
|    | parameter can be changed                 | authorized by the concerned head.     |
| 6. | Ability to set minimum Criteria for a    | The alarms can be defined by the      |
|    | parameter and raise alarm/notification   | CRRS cell with approvals.             |
|    | when criteria is not met                 |                                       |
| 7. | Ability to add/modify/delete the Sectors | Restricted to only Department/ sector |
|    | -                                        | in-charges.                           |
|    |                                          | Change must be approved.              |
| 8. | Others- Changes required which are       | Recommendations given by updating     |
|    | within the scope mention above.          | Committee.                            |

- The model for compiling and producing a rating has been prepared in AX which contains the above mentioned functionality.
- The CRR module has been created in AX and the demonstration for the same has been given to all the stakeholders and steering committee members of IREDA.
- Post the demonstration, the training and testing was scheduled for the steering committee members to train them how to use the software module to rate a project for loan sanction.
- The following suggestions/changes/recommendations were provided by the steering committee members during the two phases. The solution against these changes has been added to the system:

# 6. Inputs on the system by IREDA/GFA

| S. No | Suggestions by IREDA/GFA                                                                | Solution by Trident                                                                                                    |
|-------|-----------------------------------------------------------------------------------------|----------------------------------------------------------------------------------------------------|
| 1.    | Some technical Parameters are not completely correct                                    | The Technical parameters will be re-visited by GFA. The system has the functionality to add new parameters and the same will be added to the rating sheet.                           |
| 2.    | To add certain alarms where a project can be clearly identified as a "NO-GO" Condition. | These alarms will be added in the system provided IREDA/GFA gives the specific parameters where these alarms have to be added.  Currently no alarms are shared for "NO-GO" Condition |
| 3.    | To be able to capture the External Model as per the                                     | Added two text boxes where actual score and Max Score of the external rating can be                                                                                                  |

|     | IREDA Format (1-8 where 1 is Highest)                                                                                                    | Captured. This will allow the committee to put the actual score which is relevant and the system will calculate the %age                                                                                                    |
|-----|----------------------------------------------------------------------------------------------------|----------------------------------------------------------------------------------------------------|
| 4.  | To give Flexibility for External Rating as in some situations the some part of the external rating score may not be relevant and satisfactory                                     | To meet this requirement, in the final draft rating two boxes are added to capture Actual score and the Maximum Score of the external Rating, which will have calculate a %age score in the system.                                                                                                    |
| 5.  | To allow the End User, rating a Project to Save the Data before submitting which allows the User as well has his superior to View and change the scoring.                         | Any data which is not submitted by the user can be viewed by the senior at any time.  Before request for approval a function to save the data will be added where before sending, the data can be viewed and changed by the user.                                                                                                    |
| 6.  | The parameter value codes will be difficult to use and description should be visible in drop down.                                                                                | The parameter value statement are added along with the codes and will be visible in the drop down menu.                                                                                                    |
| 7.  | The "Not Applicable" button that if clicked excludes a parameter from calculation of the rating, can be used to manipulate the rating.                                            | The button currently exists to provide flexibility to the Rating officer to make the rating scenario specific. With the usage of the system, once the user is able to identify the various scenarios the freezed upon the button will be excluded. Only in the case of Solar sector the Not applicable button is removed as they have identified the Parameters relevant in each scenario. |
| 8.  | To add a validation to recalculate the Draft Rating before submitting the score.                                                                                                  | Validation will be given at the time of the submission of the score. An alarm will come before submitting a score.                                                                                                    |
| 9.  | To link the Sponsor and Financial & funding parameter Master form directly with Sector                                                                                            | The linking of Sponsor and Financial & funding parameter Master form is completed as it is directly captured from Registration No. / Master File No. as mention in the Master form Master.                                                                                                    |
| 10. | Capture Date for Approval as well as Disapproval of the Rating                                                                                                    | The column for date to be filled is added and made mandatory for disapproval as well.                                                                                                    |
| 11. | Make Remarks column for each parameter category in final draft rating and also a combined remarks box                                                                             | The remarks column in final draft rating is added.                                                                                                    |
| 12. | Add remarks column for<br>Senior's Validation of scores,<br>suggestion text column for<br>CRR in Technical Score and<br>for Technical in CRR Scores<br>to explain any suggestions | The Specific columns are added.                                                                                                    |

|     | made by them                                                                                                    |                                                                                                    |
|-----|----------------------------------------------------------------------------------------------------|----------------------------------------------------------------------------------------------------|
| 13. | Drop Down for Master File No. in each master for Score.                                                                                       | The functionality will be added.                                                                                                    |
| 14. | The final Score for a project will be submitted to the rating committee by the Senior only who approves the score.                            | Functionality is provided and the relevant rights are given to the reporting officer in each sector.                                                                                                    |
| 15. | Create form for External Rating and CIBIL Rating that will be reflected to the final report                                                   | The functionality is added                                                                                                    |
| 16. | The final draft Rating must have the following Functionality to open the actual parameter score for the rating committee and review the same. | To final draft Rating form will now as follows:  1. Each Risk Category will have a click button.  2. When this button is clicked by the rating committee a view form will open and the rating committee can view all parameter score in each risk category.  3. 2 Columns will be added in the view form where the 1st column is to tick the parameters to be reviewed and 2 <sup>nd</sup> column for the comments/remarks for this judgment.  4. In the review form only the marked parameters will be seen which have to be reviewed.  5. All the non marked parameters will have the same score.  6. The reviewed score will be submitted and replace the old score for those parameters for the final draft rating. |

#### 9.2 Annex 1: CRRS User Manual

- 1. Create Registration No.
- 1. Click Area Page node: **Credit Risk Rating -> Master Forms -> Registration Number Master**.

Form name: Registration Number Master

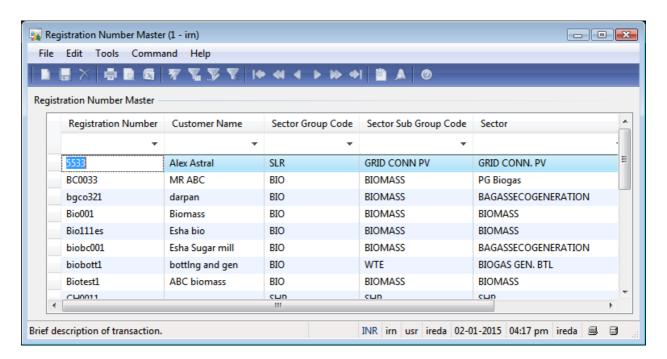

- 2. Create a new record in the **Registration Number Master** form.
- 3. Enter Unique **Registration Number** eg: 'Hydro2'.
- 4. Enter **Customer Name** 'Alex Hydro Power'.
- 5. Select **Sector Group Code** from drop down menu for sector Code 'SHP' (Hydro).
- 6. Select **Sector Sub Group Code** from drop down menu for sub-group code 'SHP'.
- 7. Select **Sector** from drop down menu as 'SHP'.
- 8. Save the record in the **Registration Number Master** form.

- 9. Close the **Registration Number Master** form.
  - 2. Sector Specific Rating (Technical Sector)
  - 1. Click Area Page node: Credit Risk Rating -> Common -> Hydro Parameters.

# Form name: Hydro Parameter

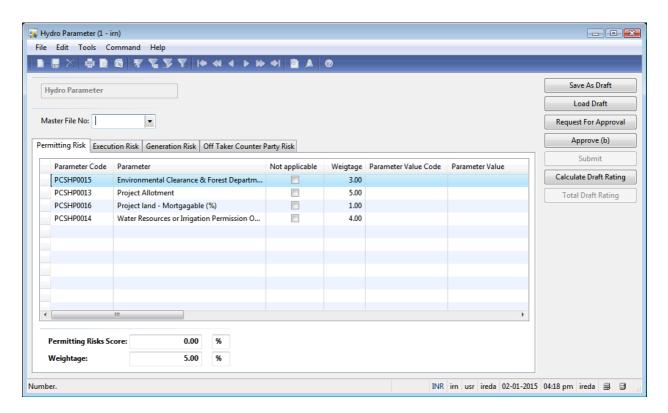

- 2. Select **Master File No:** from drop down as 'Hydro2'.
- 3. Enter the data for each category of Risk:
  - a. Permitting Risk
  - b. Execution Risk
  - c. Generation Risk
  - d. Operating Risk
  - e. Off Taker Counter party Risk

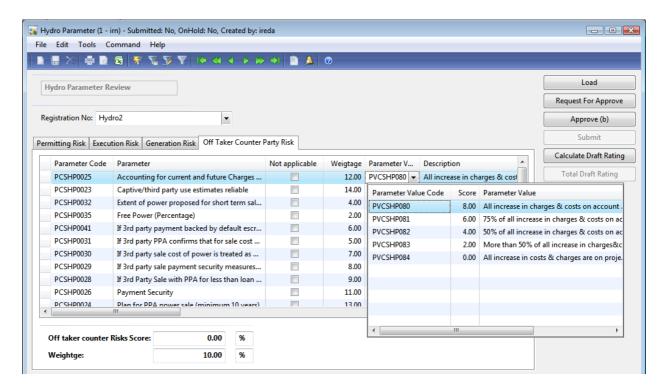

- 4. The dealing officer must do one of the following before closing the form:
  - Complete the rating and press Request for Approval and submit to his/her Reporting officer
  - 2. Save as Draft to revisit the form before submitting to reporting officer
- 5. Once the form is closed to reopen the old form the following steps are to be taken:

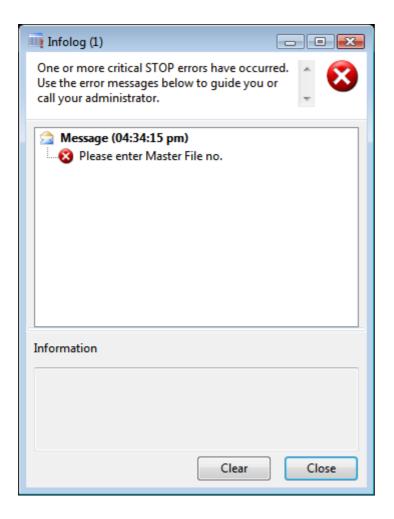

- 3. Click the **Close** button.
- 4. Enter the **Master File No:** from drop down menu which has been saved as 'hydro2'.
- 5. Click the **Load Draft** button.

Form name: Hydro Parameter

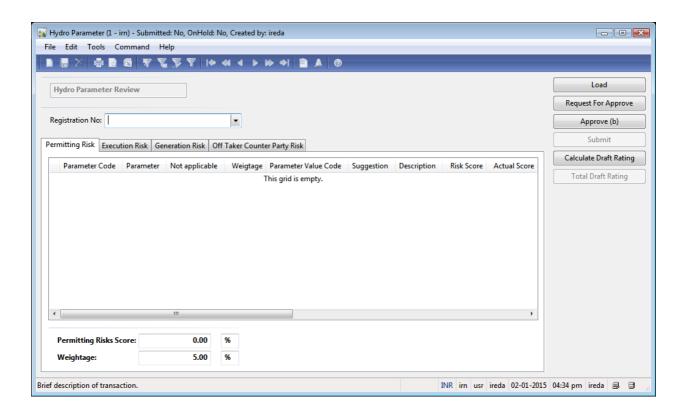

- 6. Enter Registration No from drop down 'Hydro2'.
- 7. Click the **Load** button.
- 8. Switch between the tabs to rate the parameters on the **Hydro Parameter** form.

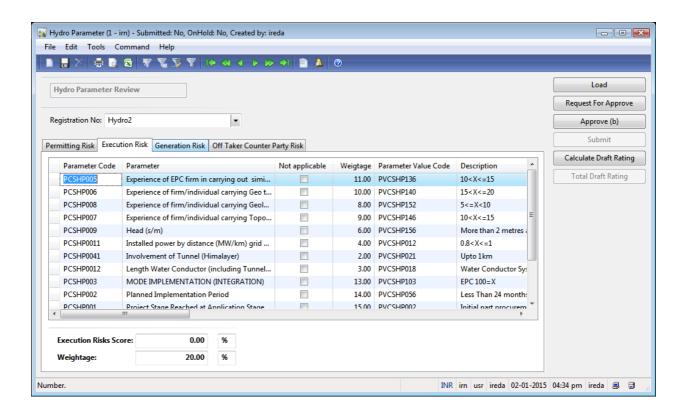

9. Click the **Calculate Draft Rating** button.

10. Click the Total Draft Rating button.

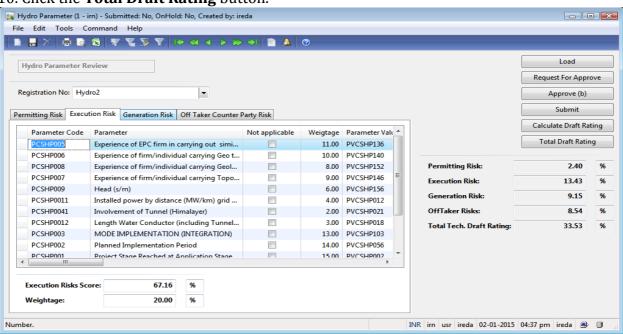

11. Click the **Request For Approval** button and sent it to reporting officer for the specific sector/group.

- 12. The reporting officer will validate the score and press the **Approve** button.
- 21. The reporting officer will click the **Submit** button.
- 22. Click **Yes** in the **Confirm** form.

"Do you want to Submit?"

23. Close the **Hydro Parameter** form.

# Form name: Infolog

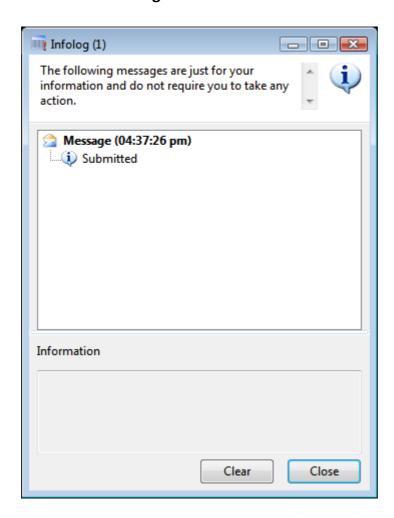

- 24. Click the **Close** button.
  - 3. Check in Final Draft Rating
- 1. Click Area Page node: **Credit Risk Rating -> Inquires -> Final Draft Rating**. (User right only to rating committee)

# Form name: Draft Rating Approval Form

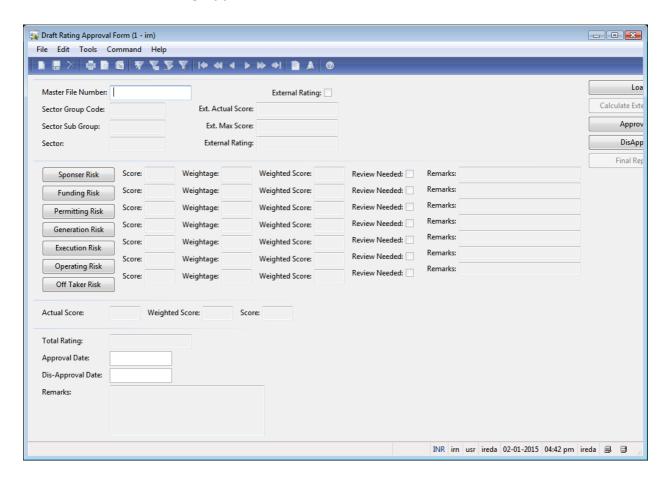

- 2. Enter **Master File Number:** 'hydro2'.
- 3. Click the **Load** button.
- 4. Close the **Draft Rating Approval Form** form.

# 4. Rating by CRR Cell

As the Technical group will rate a project's Loan application paralleling the Finance CRR cell will be rating the Project on the following risk Categories:

- 1. Sponsor Risk
- 2. Funding and Financial Risk

# **Sponsor Risk**

Click Area Page node: **Credit Risk Rating -> Common -> Sponsor Risk Parameters**.

# Form name: Sponsor Risk Parameter Master

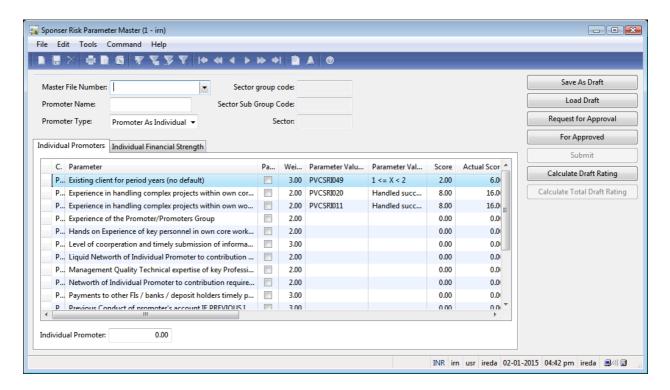

- 1. Enter Master File Number: 'hydro2'.
- 2. Enter Promoter 1 name in **Promoter Name**: as 'Alex'.
- 3. Select **Promoter Type** from "Promoter as Individual" or "Promoter as Company"
- 4. Rate for each parameter by selecting the parameter value code from drop down
- 5. Switch to the **Individual Financial Strength** tab on the **Sponsor Risk Parameter Master** form.

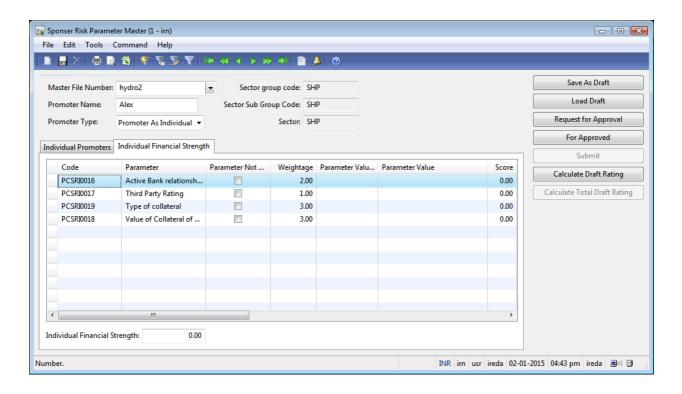

- 1. Click the **Calculate Draft Rating** button.
- 2. Click the Calculate Total Draft Rating button.
- 3. Click the **Request for Approval** button and sent for approval to higher authority.
- 4. The higher authority validates the score and clicks the **Approve** button
- 5. Click the **Submit** button.
- 6. Click **Yes** in the **Confirm** form.

"Do you want to Submit?"

7. Close the **Sponsor Risk Parameter Master** form.

Form name: Infolog

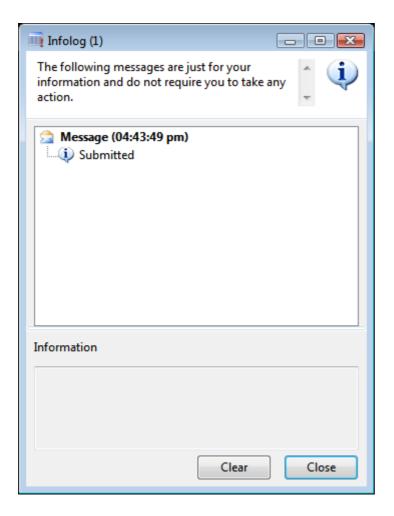

- 8. Click the **Close** button.
- 9. Repeat the process for all the Promoters
- 10. . Click Area Page node: Credit Risk Rating -> Common -> Sponsor Risk Parameters.

Form name: Sponser Risk Parameter Master

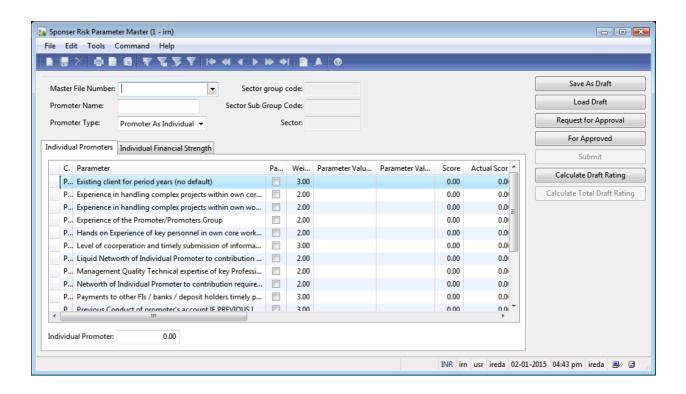

- 11. Enter Master File Number: 'hydro2'.
- 12. Enter **Promoter Name**: 'alex and Co'.
- 13. Change **Promoter Type** from 'Promoter As Individual' to 'Promoter As Company'.
- 14. Switch to the **Company Financial Strength** tab on the **Sponsor Risk Parameter Master** form.

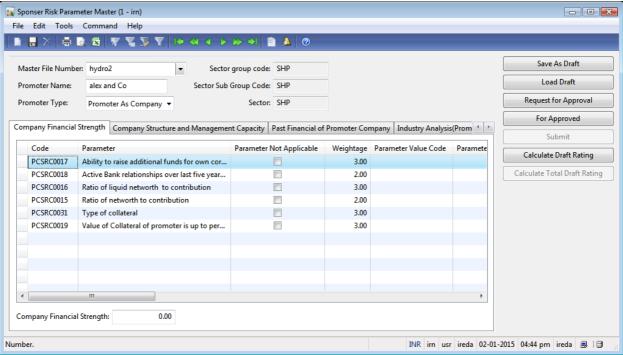

- 15. Click the **Calculate Draft Rating** button.
- 16. Click the **Calculate Total Draft Rating** button.
- 17. Click the **Request for Approval** button.
- 18. Click the **For Approved** button.
- 19. Click the **Submit** button.
- 20. Click **Yes** in the **Confirm** form.

"Do you want to Submit?"

21. Close the **Sponsor Risk Parameter Master** form.

# Form name: Infolog

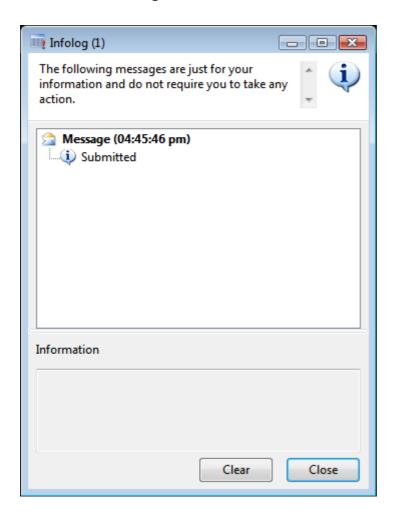

To get the weightage for each promoter continue the following steps:

1. Click Area Page node: Credit Risk Rating -> Inquires -> Sponsor Risk Calculation.

# 1. Form name: Sponsor Risk Calculation

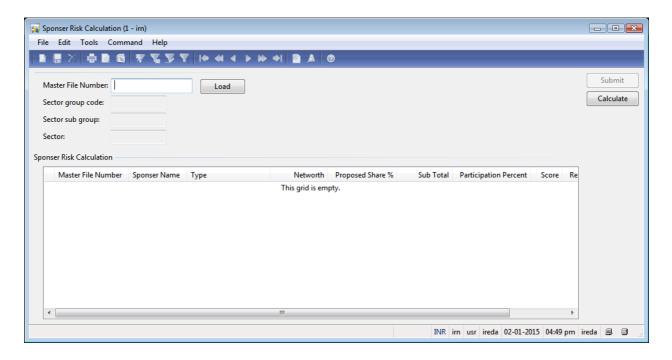

- 2. Enter Master File Number: 'hydro2'.
- 3. Click the **Load** button.
- 4. Enter **Networth** for each promoter
- 5. Enter **Proposed Share%** for each promoter
- 6. Click the **Calculate** button.
- 7. Click the **Submit** button.
- 8. Close the **Sponser Risk Calculation** form.

Form name: Infolog

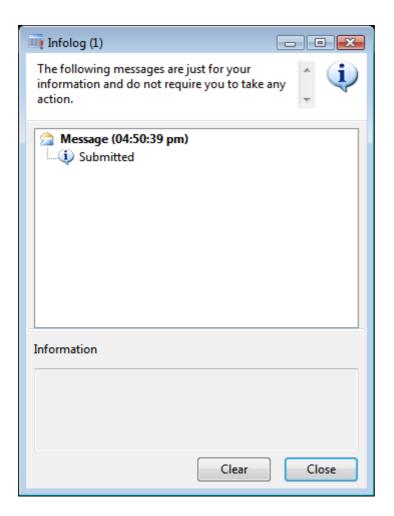

9. Click the **Close** button.

#### **Final Draft Rating**

1. Click Area Page node: Credit Risk Rating -> Inquires -> Final Draft Rating.

#### Form name: Draft Rating Approval Form

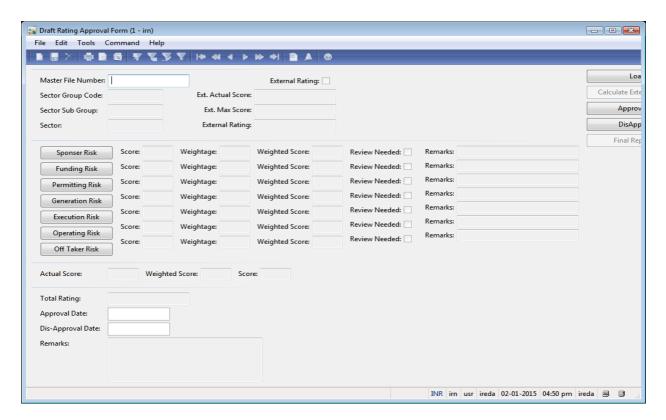

- 2. Enter **Master File Number:** 'hydro2'.
- 3. Click the **Load** button.
- 4. Close the **Draft Rating Approval Form** form.

#### **Funding and Financial Risk**

1. Click Area Page node: **Credit Risk Rating -> Common -> Funding & Financial Risk Parameters**.

#### Form name: Funding and Financial Risk Parameter Master

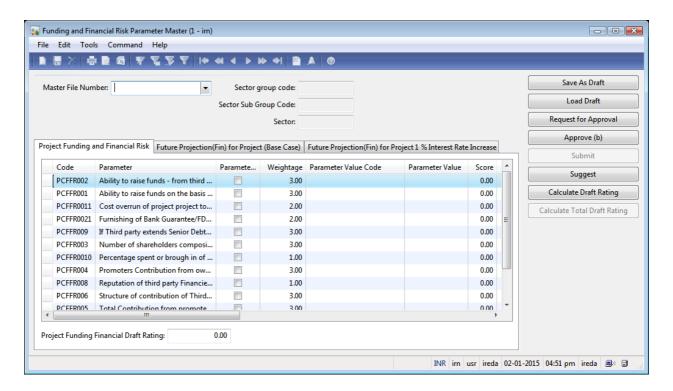

- 2. Click the **Calculate Draft Rating** button.
- 3. Click the **Calculate Total Draft Rating** button.
- 4. Click the **Request for Approval** button.
- 5. Click the **Suggest** button for Technical Cell.
- 6. Click the **Approve** button.
- 7. Click the **Submit** button.
- 8. Click **Yes** in the **Confirm** form.
  "Do you want to Submit?"
- 9. Close the Funding and Financial Risk Parameter Master form.

## Form name: Infolog

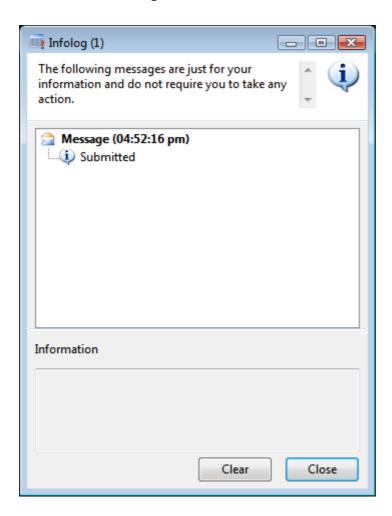

10. Click the **Close** button.

5. Final Draft Rating Form with all risk category

#### Form name: Draft Rating Approval Form

1. Click Area Page node: Credit Risk Rating -> Inquires -> Final Draft Rating.

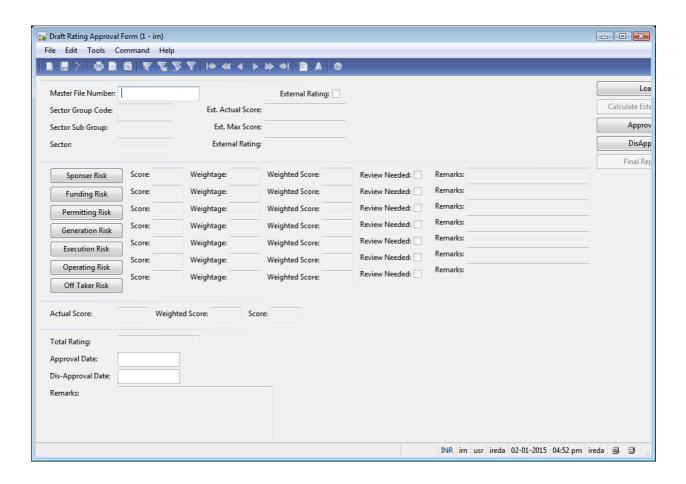

- 2. Enter Master File Number: 'hydro2'.
- 3. Click the **Load** button.
- 4. In case there is External Rating enter as follows:
- 5. Change the **External Rating** boolean from 'false' to 'true'.
- 6. Enter **Ext. Actual Score** from '0.00' to '600.00'.
- 7. Enter Ext. Max Score from '0.00' to '800.00.
- 8. Click the **Load** button.
- 9. Click the **Calculate External Rating** button.

- 10. To view the rating of the project in each risk category click on the risk category wise button to view it
- 11. Click the **Sponsor Risk** button to open sponsor risk view only form (A View only form is a form where the score for each parameter can be viewed only and nothing is editable.

#### Form name: Sponsor Risk Parameter Master View Only

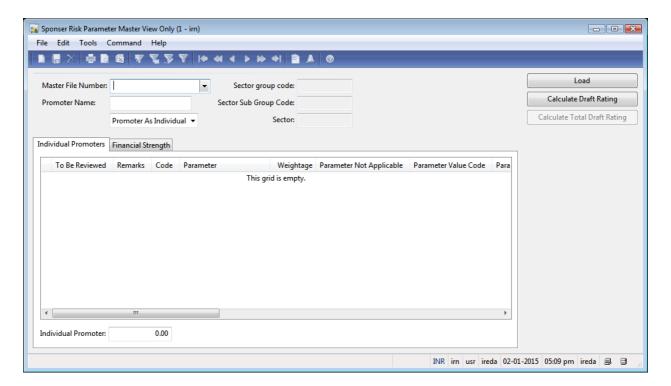

- 12. Enter **Master File Number:** as 'hydro2' to view the sponsor risk rating for this case.
- 13. Enter **Promoter Name**: 'alex'.
- 14. Click the **Load** button.
- 15. Switch between the tabs to view the various heads in the **Sponsor Risk Parameter Master View Only** form.

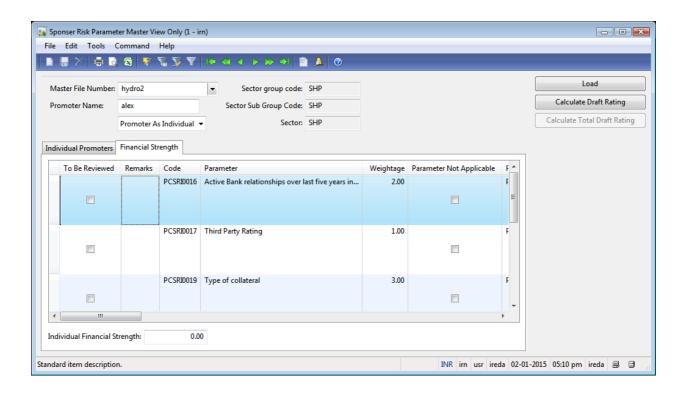

- 16. Click the **Calculate Draft Rating** button.
- 17. Click the **Calculate Total Draft Rating** button.
- 18. After viewing Close the **Sponsor Risk Parameter Master View Only** form.
- 19. To disapprove a rating click on the boolean against the risk category to disapprove it and sent it for review to the respective reporting officer.
- 20. When the disapprove boolean is clicked to True a **Confirm** form opens and reads as follows:

"Do you want to DisApprove & get Scores Reviewed? Changes can't be Revert Back!!"

- 21. Click **Yes** in the **Confirm** form.
- 22. Repress the **Sponser Risk** button to open the view form for selecting the score that is to be reviewed.

Form name: Sponser Risk Parameter Master View Only

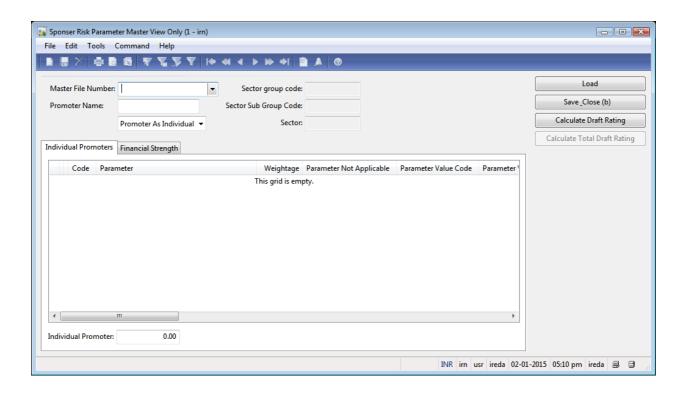

- 23. Enter Master File Number: 'Hydro2'.
- 24. Enter **Promoter Name:** 'alex'.
- 25. Click the **Load** button.
- 26. Change To Be Reviewed from 'No' to 'Yes'.
- 27. Make sure the selection is changed in table Individual Promoters to:

| To<br>Be<br>Re<br>vie<br>we<br>d | Re<br>ma<br>rk<br>s | Co<br>de             | Para<br>met<br>er                                                    | We igh tag e | Par<br>am<br>ete<br>r<br>Not<br>Ap<br>plic<br>abl<br>e | Par<br>am<br>ete<br>r<br>Val<br>ue<br>Cod<br>e | Par<br>am<br>ete<br>r<br>Val<br>ue | S<br>c<br>o<br>r<br>e | Sug<br>gest<br>ions | A ct u al Sc or e | M<br>a<br>x<br>S<br>c<br>o<br>r<br>e | Sou<br>rce<br>of<br>Info<br>rma<br>tion | Sug<br>ges<br>ted<br>by<br>Tec<br>hni<br>cal<br>Te<br>am | Re<br>ma<br>rk<br>s |
|----------------------------------|---------------------|----------------------|----------------------------------------------------------------------|--------------|--------------------------------------------------------|------------------------------------------------|------------------------------------|-----------------------|---------------------|-------------------|--------------------------------------|-----------------------------------------|----------------------------------------------------------|---------------------|
| No                               |                     | PC<br>SRI<br>00<br>9 | Hand<br>s on<br>Expe<br>rienc<br>e of<br>key<br>pers<br>onne<br>l in | 2.0          | No                                                     | PVC<br>SRI<br>039                              | Abs<br>ent                         | 0.<br>0<br>0          |                     | 0.<br>0<br>0      | 1<br>6.<br>0<br>0                    |                                         |                                                          |                     |

| own   |  |  |  |  |  |
|-------|--|--|--|--|--|
| core  |  |  |  |  |  |
| work  |  |  |  |  |  |
| /busi |  |  |  |  |  |
| ness  |  |  |  |  |  |

- 28. Change **To Be Reviewed** from 'No' to 'Yes'.
- 29. Make sure the selection is changed in table Individual Promoters to:

| Be r<br>Re r | Re<br>ma<br>rk<br>s | Co<br>de          | Par<br>ame<br>ter                                                                            | We igh tag | Par<br>am<br>ete<br>r<br>Not<br>Ap<br>plic<br>abl<br>e | Par<br>am<br>ete<br>r<br>Val<br>ue<br>Cod<br>e | Par<br>am<br>ete<br>r<br>Val<br>ue | S<br>c<br>o<br>r<br>e | Sug<br>gest<br>ions | A ct u al Sc or e | M<br>a<br>x<br>S<br>c<br>o<br>r<br>e | Sou<br>rce<br>of<br>Info<br>rma<br>tion | Sug<br>ges<br>ted<br>by<br>Tec<br>hni<br>cal<br>Te<br>am | Re<br>ma<br>rk<br>s |
|--------------|---------------------|-------------------|----------------------------------------------------------------------------------------------|------------|--------------------------------------------------------|------------------------------------------------|------------------------------------|-----------------------|---------------------|-------------------|--------------------------------------|-----------------------------------------|----------------------------------------------------------|---------------------|
| No           |                     | PCS<br>RIO<br>010 | Leve l of coor pera tion and time ly sub miss ion of infor mati on requirem ents with IRE DA | 3.0        | No                                                     | PVC<br>SRI<br>041                              | Del<br>aye<br>d                    | 2. 0 0                |                     | 6.<br>0<br>0      | 2<br>4.<br>0<br>0                    |                                         |                                                          |                     |

- 30. To repeat the above process for all the score entries that are to be reviewed
- 31. Once completed click the **Save & Close** button.
- 32. Close the **Sponsor Risk Parameter Master View Only** form.
- 33. Get Infolog Form name: Infolog

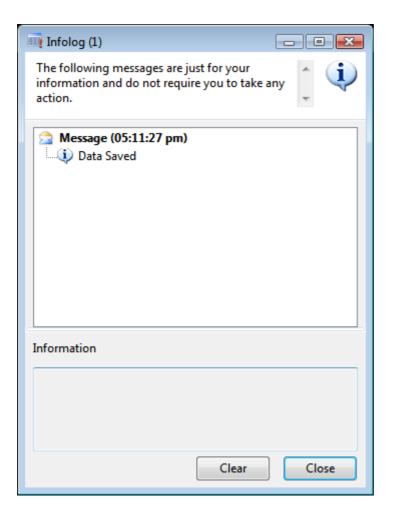

- 34. Click the **Close** button.
- 35. Enter **Dis-Approval Date** from "to '29-12-2014'.
- 36. Enter Remarks: 'please check for Promoter- Alex'.
- 37. Click the **DisApprove** button.
- 38. Click **Yes** in the **Confirm** form.

"Do you want to Dis-Approve?"

39. Close the **Draft Rating Approval Form** form.

#### Form name: Infolog

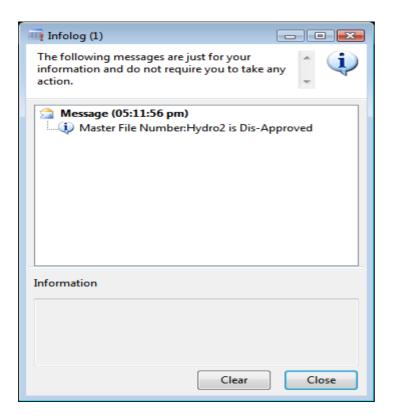

#### 38. Click the **Close** button.

#### 6. Review the disapproved score

When a score is disapproved an email will be sent to the reporting officer to inform and review the score suggested by the rating committee.

1. Click Area Page node: Credit Risk Rating -> Inquires -> Sponsor Risk -> Sponsor Risk Parameters Review.

#### Form name: Sponsor Risk Parameter Master View Only

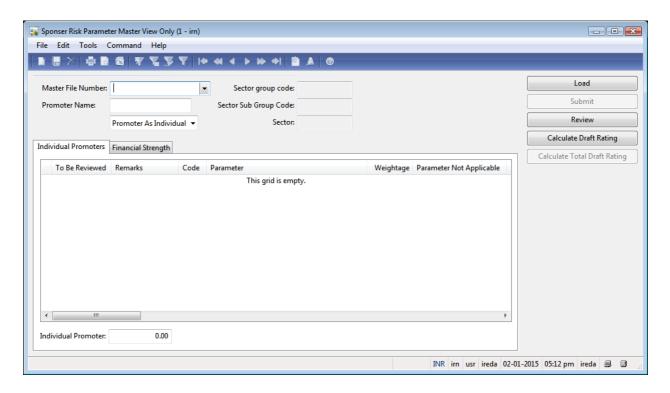

- 2. Enter Master File Number: 'Hydro2'.
- 3. Enter **Promoter Name:** 'alex'.
- 4. Click the **Load** button.
- 5. Click the **Review** button.
- 6. Review the score as per the remarks filled by the rating committee
- 7. Click the **Calculate Draft Rating** button.
- 8. Click the **Calculate Total Draft Rating** button.
- 9. Click the **Submit** button.
- 10. Click **Yes** in the **Confirm** form.

"Do you want to Submit?"

11. Close the **Sponsor Risk Parameter Master View Only** form.

Form name: Infolog

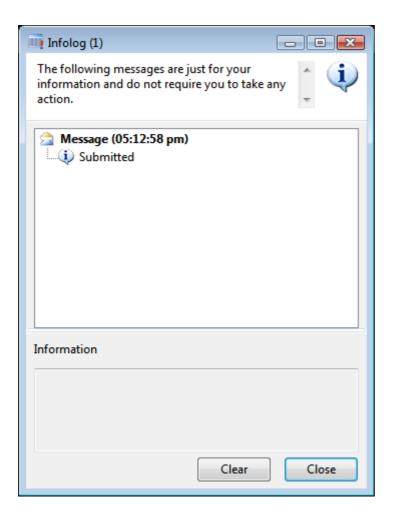

#### 55. Click the **Close** button.

#### 7. Reviewed score submitted

The Rating committee will receive a mail to approve/disapprove a score that has been reviewed and submitted by the respective dealing officer

1. Click Area Page node: **Credit Risk Rating -> Inquires -> Final Draft Rating**.

Form name: Draft Rating Approval Form

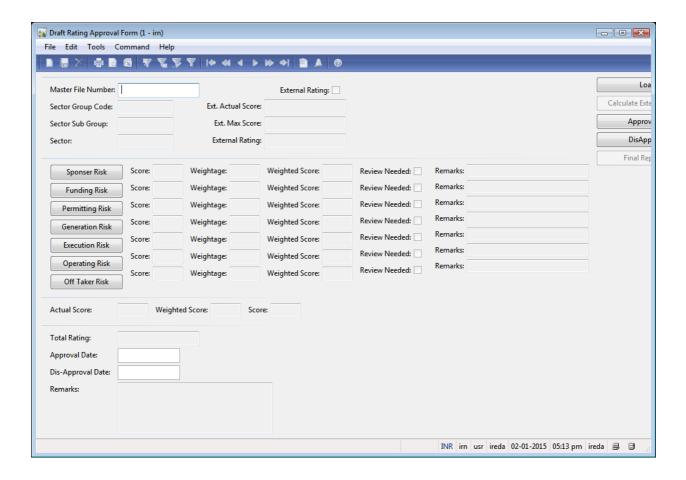

- 2. Enter Master File Number: from "to 'hydro2'.
- 3. Click the **Load** button.
- 4. view the submitted score by clicking on the Tab Button for each risk category, approve/disapprove the score
- 5. Enter **Approval Date** from '01-01-2015' to '31-12-2014'.
- 6. Enter **Remarks** from 'ok get report' to 'ok- get report'.
- 7. Click the **Approve** button.
- 8. Click the **Final Report** button.

#### 8. Role of updating Committee

The updating committee is a committee who will view and review the existing parameters, risk categories, Risk weightage master, etc and if needed add new, deactivate the existing or modify the above masters.

#### **Updating Risk Master**

To Add new risk category by the Updating Committee

1. Click Area Page node: **Credit Risk Rating -> Master Forms -> Risks Master**.

Form name: Risks Master

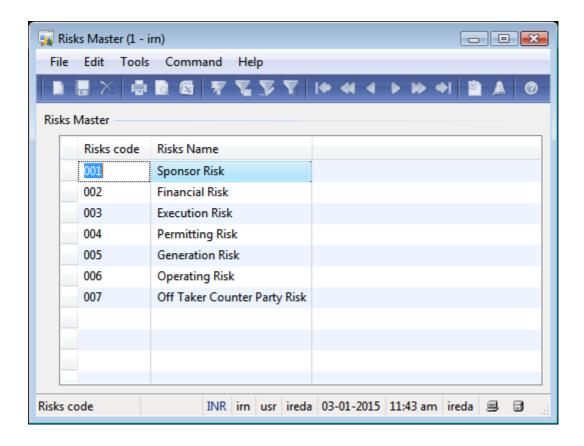

- 2. Create a new record in the **Risks Master** form.
- 3. Change **Risks code** from "to '008'.
- 4. Change **Risks Name** from "to 'External Risk'.
- 5. Make sure the selection is changed in table Risks Master to:

| Risks code | Risks Name    |
|------------|---------------|
| 008        | External Risk |

6. Close the **Risks Master** form.

#### **Updating Sector Weightage**

3. Click Area Page node: Credit Risk Rating -> Master Forms -> Risks Weightage.

#### Form name: Risks Weightage

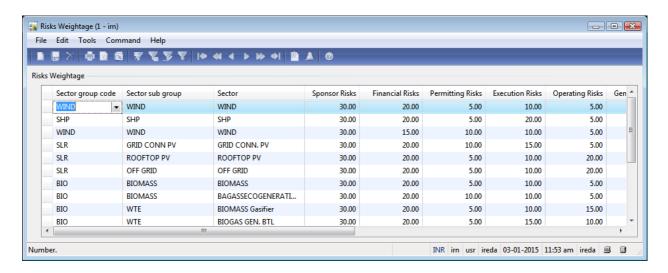

- 2. Create a new record in the Risks Weightage form.
- 3. Change **Sector group code** from "to 'SLR'.
- 4. Change **Sector sub group** from "to 'GRID CONN PV'.
- 5. Change **Sector** from "to 'GRID CONN. PV'.
- 6. Change **Sponsor Risks** from '0.00' to '30.00'.
- 7. Change **Financial Risks** from '0.00' to '20.00'.
- 8. Change **Permitting Risks** from '0.00' to '5.00'.
- 9. Change **Operating Risks** from '0.00' to '10.00'.
- 10. Change **Execution Risks** from '0.00' to '20.00'.
- 11. Change **Generation Risks** from '0.00' to '10.00'.
- 12. Change **Off Taker CounterParty Risks** from '0.00' to '5.00'.
- 13. Enter **From date** from '03-01-2019'.

14. Make sure the selection is changed in table Risk Group to:

| Se cto r gr ou p co de | Se cto r su b gr ou p | Se<br>cto<br>r | Spo<br>nso<br>r<br>Ris<br>ks | Fina<br>ncia<br>l<br>Risk<br>s | Perm<br>itting<br>Risks | Exec<br>utio<br>n<br>Risk<br>s | Oper<br>ating<br>Risk<br>s | Gene<br>ratio<br>n<br>Risks | Off<br>Taker<br>Count<br>erPart<br>y<br>Risks | Fr<br>o<br>m<br>da<br>te | T<br>o<br>da<br>te | Acti<br>vat<br>e |
|------------------------|-----------------------|----------------|------------------------------|--------------------------------|-------------------------|--------------------------------|----------------------------|-----------------------------|-----------------------------------------------|--------------------------|--------------------|------------------|
| SL<br>R                | GR<br>ID<br>CO        | GR<br>ID<br>CO | 30.0                         | 20.0                           | 5.00                    | 20.0                           | 10.0                       | 10.00                       | 5.00                                          | 03<br>-<br>01            | 03<br>-<br>01      | No               |
|                        | NN<br>PV              | NN<br>PV       |                              |                                |                         |                                |                            |                             |                                               | -<br>20<br>19            | 20<br>15           |                  |

- 15. Save the record in the **Risks Weightage** form.
- 16. Close the **Risks Weightage** form.

in the same way the parameter master and other master form will be generated.

## 9.3 Annex 2: CRRS System Requirement Study

## **Table of Contents**

| 1 | Project  | Overview                                                | 56  |
|---|----------|---------------------------------------------------------|-----|
|   | 1.1 Cor  | mpany Overview                                          | 56  |
|   | 1.2 Pro  | ject Scope                                              | 57  |
|   | 1.3 Exis | sting Process Followed for CRRS                         | 60  |
|   | 1.4 Pur  | pose of the Document                                    | 60  |
| 2 |          | tion Process                                            |     |
| 3 |          | tion Process for all the Sectors                        |     |
|   |          | nmon Parameters                                         |     |
|   |          | ctor Wise Parameters for Application Form               |     |
|   | 3.2.1    | Grid Interactive Solar Power Generation Project         |     |
|   | 3.2.2    | Wind Farm Project                                       |     |
|   | 3.2.3    | Hydro Power Project                                     |     |
|   | 3.2.4    | Biomass Power Project                                   |     |
|   | 3.2.5    | Waste to Energy Project                                 |     |
|   | 3.2.6    | Energy Efficiency & Conservation                        |     |
| 4 | System   | in Dynamics AX                                          | 71  |
| 5 |          | " CRRS Process-Solar Power Grid Plant                   |     |
|   |          | blication Form                                          |     |
|   | 5.1.1    | Grid Interactive Solar Power Generation Project         |     |
|   | 5.1.2    | Solar Based Parameters                                  |     |
|   | 5.1.3    | Balance sheet Analysis                                  |     |
|   | 5.1.4    | Existing Format for Financial Statement Analysis        |     |
|   | 5.1.5    | List of ratios to be calculated for the analysis        |     |
|   | 5.1.6    | Format for Projected Cash Flows                         |     |
|   | 5.1.7    | Calculation Of Rating                                   |     |
|   |          | quirement for the parameters                            |     |
| 6 |          | CRRS Process-Wind farm Project                          |     |
|   |          | blication Form                                          |     |
|   | 6.1.1    | Wind Farm Project                                       |     |
|   |          | Wind Sector Based Parameters                            |     |
|   | 6.1.3    | Balance sheet analysis                                  |     |
|   | 6.1.4    | Existing Sample Format for Financial Statement Analysis |     |
|   | 6.1.1    | List of ratios to be calculated for the analysis        |     |
|   | 6.1.2    | Format for Projected Cash Flows                         |     |
|   | 6.1.3    | Calculation Of Rating                                   |     |
| _ |          | quirement for the parameters                            |     |
| 7 |          | CRRS Process- Small Hydro Power Project                 |     |
|   |          | blication Form                                          |     |
|   | 7.1.1    | Small Hydro Power Project                               |     |
|   | 7.1.2    | Small Hydro Power Plant Based Parameters                |     |
|   | 7.1.3    | Balance sheet analysis                                  |     |
|   | 7.1.4    | Existing Format for Financial Statement Analysis        |     |
|   | 7.1.5    | List of ratios to be calculated for the analysis        | 106 |

|    | 7.1.6   | Format for Projected Cash Flows                                  | 108 |
|----|---------|------------------------------------------------------------------|-----|
|    | 7.1.7   | Calculation Of Rating                                            | 110 |
|    | 7.2 Red | quirement for the parameters                                     | 112 |
| 8  |         | " CRRS Process- Biomass Power Project                            |     |
|    |         | olication Form                                                   | 115 |
|    | 8.1.1   | Biomass Power Project                                            |     |
|    | 8.1.2   | Biomass Based Parameters                                         |     |
|    | 8.1.3   | Balance sheet analysis                                           |     |
|    | 8.1.4   | Esixting Format for Financial Statement Analysis                 |     |
|    | 8.1.5   | List of ratios to be calculated for the analysis                 |     |
|    | 8.1.6   | Format for Projected Cash Flows                                  |     |
|    | 8.1.7   | Calculation Of Rating                                            |     |
|    |         | quirement for the parameters                                     |     |
| 9  |         | " CRRS Process- Biomass/ Bagasse based cogeneration Project      |     |
| ,  |         | Dication Form                                                    |     |
|    | 9.1.1   | Biomass /Baggesse Based Cogeneration Project                     |     |
|    | 9.1.2   | Biomass/ Bagasse Cogeneration Based Parameters                   |     |
|    | 9.1.3   | Balance sheet analysis                                           |     |
|    | 9.1.4   | Existing Format for Financial Statement Analysis                 |     |
|    | 9.1.5   | List of ratios to be calculated for the analysis                 |     |
|    | 9.1.6   | Format for Projected Cash Flows                                  |     |
|    | 9.1.7   | Calculation Of Rating                                            |     |
|    |         | quirement for the parameters                                     |     |
|    |         | CRRS Process- Waste to Energy Project                            |     |
|    |         | pplication Form                                                  |     |
|    |         | Waste to Energy Project Paged Parameters                         |     |
|    |         | Waste to Energy Project Based Parameters  Balance sheet analysis |     |
|    |         | Existing Format for Financial Statement Analysis                 |     |
|    |         | List of ratios to be calculated for the analysis                 |     |
|    |         | Format for Projected Cash Flows                                  |     |
|    |         | Calculation Of Rating                                            |     |
|    |         | Requirement for the parameters                                   |     |
|    |         | " CRRS Process- Energy Efficiency and Conservation Project       |     |
|    |         | pplication Formpplication Form                                   |     |
|    | 11 1 1  | Energy Efficiency & Conservation                                 | 156 |
|    |         | Energy Efficiency and Conservation Project Based Parameters      |     |
|    | 11.1.3  | Balance sheet analysis                                           | 157 |
|    |         | Sample Format for Financial Statement Analysis                   |     |
|    |         | List of ratios to be calculated for the analysis                 |     |
|    |         | Format for Projected Cash Flows                                  |     |
|    |         | Calculation Of Rating                                            |     |
|    |         | Requirement for the parameters                                   |     |
| 12 |         | s Generated in CRRS                                              |     |
|    |         | ormat for the Existing Quality Report Error! Bookmark not of     |     |

### 1 Project Overview

#### 1.1 Company Overview

#### **Indian Renewable Energy Development Agency Ltd**

Indian Renewable Energy Development Agency Limited (IREDA) was established on 11th March, 1987 as a Public limited Government Company under the Companies Act, 1956 and it promotes, develops and extends financial assistance for Renewable Energy and Energy Efficiency/Conservation Projects. IREDA has been notified as a "Public Financial Institution" under section 4 'A' of the Companies Act, 1956 and registered as Non-Banking Financial Company (NFBC) with Reserve Bank of India (RBI).

#### The main objectives of IREDA are:

- 1. To give financial support to specific projects and schemes for generating electricity and / or energy through new and renewable sources and conserving energy through energy efficiency.
- 2. To maintain its position as a leading organization to provide efficient and effective financing in renewable energy and energy efficiency / conservation projects.
- 3. To increase IREDA's share in the renewable energy sector by way of innovative financing.
- 4. Improvement in the efficiency of services provided to customers through continual improvement of systems, processes and resources.
- 5. To strive to be competitive institution through customer satisfaction.

Over the past several years, IREDA has been using Enterprise Resource Planning (ERP) solution called Microsoft Dynamics AX 2009 (MS Axapta). At present, the ERP has been successfully running and being implemented for some of the major day-today functions of IREDA, such as, Financial Management, Loan Accounting, Human Resources, Payroll, Document Management System, Workflow and Inventory Management. However, it is also evident that not all business area of IREDA is fully automated through a unified ERP application. This is because there exist some of the legacy systems that are still running due to absence of all the necessary functionality in ERP solution.

Credit Risk Rating System is one of such fragmented system that is currently running in MS Excel files that do not have any provision of linkages to the ERP application. Given that the existing CRRS application is build on an Excel file, has numerous technical limitations, which evidently is not sustainable nor is scalable or user friendly. Due to this reason, IREDA is facing a major challenge in terms of managing the Credit Risk rating of the firms, which is considered one of the basic foundations of the IREDA business

objective. Even though the existing CRRS does meet basic level of functional requirements, it has several limitations, such as

- The CRRS application was designed in MS Excel using Visual Basic codes and Macros. Hence it is not a database system rather works in a filing system approach;
- Most of the business rules and parameters used in CRRS application are hardcoded and cannot be modified due as no source codes are available to modify the system;
- The application does not have a provision for its scalability and linkages to other systems, such as ERP application;
- While the demands and requirements for IREDA has evolved in recent times, the same cannot be implemented due to lack of source code and other technical limitations.

#### 1.2 Project Scope

The project for IREDA is Credit Risk Rating System – Design, Development & Implementation. The following are the high-level functional requirements for CRRS:

- Functionality to capture detailed information about the loan seekers, such as, but not limited to Name, contact address, phone number, fax, email etc of the firm; promoters details, etc., including,
  - Sector of the firm;
  - Stage of the project;
  - Project constitution;
- Functionality to capture and evaluate the loan proposals received in various sectors that IREDA currently practices;
- Functionality to uniquely identify each proposal submitted by the firm and be able to keep track of the firm's past credentials and credit rating history;
- Functionality of evaluate the proposals based on the number of business parameters in each of the sectors;
- Functionality to provide a weighted score for the probability of success of the projects that are being considered for financing by IREDA.
- Risk Rating Report for each project will be given on the basis of the following Categories of Risk:
  - Sponsor Risks
  - Funding and Financial Risks
  - Permitting Risks
  - Execution Risks
  - Operating Risks
  - Generation/Fuel Availability Risks

- Off take/Counterparty Credit Risks
- The Risk Rating Report should also consist of pre-rating criteria satisfied in the risk rating and which are not fulfilled;
- Alarms functionality should indicate specific attention to aspects that need to be considered in more depth to understand, explain and mitigate these possible above the average risks during the due diligence / risk analysis of the project application for financing;
- The basis of the system design should constitute a series of risk variables/ parameters outlined in the manual CRRS guideline and new ones being set up by the CRRS expert especially for Solar Power Projects and Energy Efficiency projects;
- Broadly speaking, the system is expected to have the following functionality:
- Create/Modify new parameters
  - Create/Modify ranges of parameter values to, which scores are assigned in terms of probability of success of project. The resulting parameter value is an absolute value contributing to the overall rating scores
  - Assign/Modify scores to each parameter
  - Assign/Modify each parameter to groups of parameters
  - Create/Modify sub groups of parameters
  - Assign/Modify cut-off limits to each parameter
  - Assign/Modify Text Notes to each parameter
  - Assign/Modify weighting values of each parameters scores in each group or subgroup
  - Assign/Modify weighting values of each group or subgroup scores in relation to each other in the overall risk score for the main output scores i.e.
    - Sponsor Risks
    - Funding and Financial Risks
    - Permitting Risks
    - Execution Risks
    - Operating Risks
    - Generation/Fuel Availability Risks
    - Off take/Counterparty Credit Risks
    - Set up/Modify pre-rating criteria
    - Set up/Modify Alarms
- Once the model has been setup an initial version number e.g. 1-10 will be assigned. For any future changes in any of the above mentioned from point 1-10 the administrator needs to create a new CRRS version number e.g. 1.1, i.e., the previous parameter configuration analyzed

- and approved can be compared to the version used for its initial appraisal.
- The CRRS specialist will in addition to the existing parameters include the external rating agencies rating as well.
- The CRRS will be connected to each projects later status and performance as follows:
  - Project status such as Approved/Rejected, Under Construction, Commissioned, which needs to be ascertained in understanding the IREDA approval process by the contractor during the MIS analysis.
  - Projects later project performance / repayment behaviour data enabling the CRRS department to undertake statistical analysis on the CRRS model and its component parameter constituents in the future.
- The system will generate reports for communication and reporting among the various departments of IRDEA. The list of these report requirements and format separately must be provided by IREDA to us for designing them.
- Provision for upto 15 MIS reports, to be delivered during implementation phase, has been kept. Additional reports, if any to be delivered during maintenance phase, will be finalised during FRS phase.
- The CRRS application needs to be integrated in to and fro mode with the existing Loan Management System.

#### 1.3 Existing Process Followed for CRRS

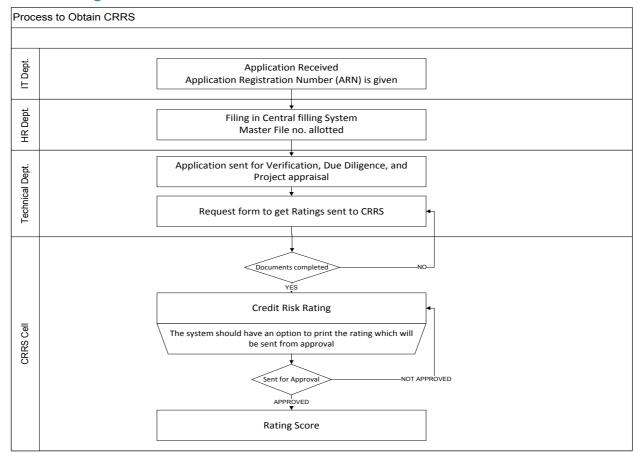

- The loan seeker would apply for the loan
- Get an ARN no. IREDA will get all the necessary documents for the loan sanction from the borrower
- ❖ File the all the documents through their central file system and sent it for verification.
- The documents are sent to the CRRS department so that it can be scored against parameters of each sector.
- This rating has to be approved.
- If not approved the CRRS Cell will have to correct any mistakes.
- Once approved the score is submitted and no further changes can be made.
- Before the generation the final score sheet a provision for archiving the modifications should made. It should be saved as versions available for review.

The above process flow will be common to all the sectors, only the parameters and their respective values might differ.

#### 1.4 Purpose of the Document

The System Requirement Study Document (SRS) is the starting point of the solution and system development and is a collaborative effort between all business and technology stakeholders.

The purpose of the SRS is to communicate business needs in common terms to all project and technical team members to ensure the end product meets the business objectives. It is the first phase of the Systems Development Life Cycle. During later phases, the SRS will be used to:

- Design how the solution will be delivered.
- Test that requirements are delivered correctly.
- Measure the quality of the project deliverables and outcome.

This document defines the current project scope by listing the functionalities required by users of as per discussions held with Trident consultants. This document forms the basis for implementing Microsoft Dynamics Axapta (AX) 2009 in IREDA.

This document defines the current loan application process and CRRS process followed at IREDA, as discussed during requirement analysis phase, and how it will be map into MS Dynamics AX 2009.

Where the understanding of the Implementer gathered in the Analysis Phase is not found to be in line with the business rule and transaction flow at IREDA, it may be brought to the notice of the Implementer at the earliest and before signing this document. It may be observed that this document would serve the foundation stone in development of the future Online Loan Application Process and Credit Risk Rating System (CRRS) for IREDA. Any material errors / omissions in the present document may be brought to the notice of the Implementer by the concerned department.

It may be noted that wherever formats of Reports/Functionalities are required to be given by IREDA, which has not been provided until now or is not provided in a timely manner in the time to come as per the Project Plan already submitted, it would result in non-availability of such Report/Functionality in the system. Any implications/costs arising out such delay or non-availability would be on IREDA.

### 2 Application Process

The new IREDA's project application form consists of 4 sections-Part A, Part B, Part C and Part D. Part B, Part C & Part D further consists of 2 parts each. A and B are for the borrower to fill and Part C and D are for internal Use where IREDA's Team can record details pertaining to a particular applicant. The application forms will be submitted online in a secure environment where the applicant for the loan will have a unique user ID and password. This will allow the user to apply, save and submit the form through a web portal. This form can be filled by the customer himself and verified by the IT department or the technical department at IREDA.

APPLICATION PROCESS

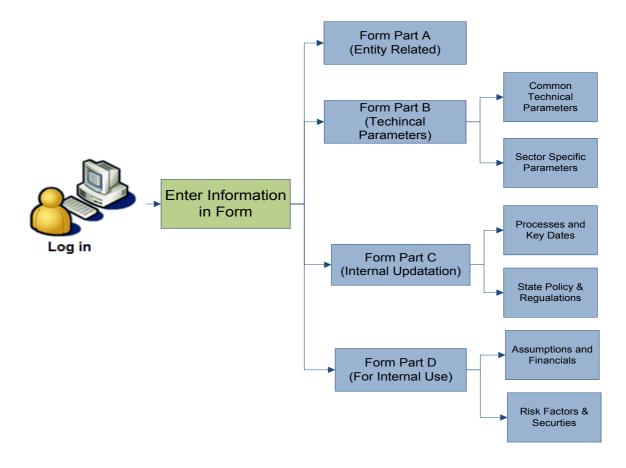

The new application form will be broadly divided into four parts: PART A- Part A of the application is a generalised form common for all the sectors that will capture the information of the entity/promoter of the project.

PART B- Part B consists of the technical parameters for the project.

Part B1-Common Technical Parameters-It consists of technical parameters common for all sectors and

Part B2- Specific Technical Parameters- It consists of technical parameters that are specific to a particular sector. The various Sectors are:-

| Sector            | Sub-Sector                   |
|-------------------|------------------------------|
| Solar Energy      | Solar Power Rooftop PV       |
|                   | Off-grid Land based          |
|                   | Grid Connected PV            |
|                   | CSP Grid                     |
|                   | CSP Industrial               |
| Wind Energy       |                              |
| Hydro Energy      |                              |
| Energy Efficiency | Energy Efficiency            |
|                   | ESCO                         |
| Biomass           | Biomass                      |
|                   | Bagasse Cogeneration         |
| Waste to Energy   | Biomass Gasifier             |
|                   | Biogas Generation Boiling    |
|                   | Power Generation from Biogas |

PART C- Part C of the form relates to internal upgradation of the information on the form. The sub parts of the form are:

Part C1- Processing and Key Dates: Update on the form processing internally in IREDA.

Part C2- State and Policy Regulations: Update on the State/ Policy regulations that relate to the Project location.

PART D- This part is used for internal purpose only. This part contains the following subparts:

Part D1- Assumptions and Financials- This contains any assumptions that the verifying officer makes when they view the form to analyse the financial data.

Part D2- Risk Factors Securities: This field contains information on the various risks such as sponsor risk, permitting risk, execution risk, operating risk, Generation Risk, off take Risk, etc.

# 3 Application Process for all the Sectors

The form will have the flexibility which will allow the user to freely move among the content of the form. The content of the existing form for which the information is currently required is as follows:

#### 3.1 Common Parameters

The Common parameters as per the existing loan application form are common for all the sectors and the information it captures is as follows:

| S no. | Particulars            | Details                                                                               |
|-------|------------------------|---------------------------------------------------------------------------------------|
| 1     | Summary of the         | This field describes the brief detail of the                                          |
|       | Proposal               | project such as cost, Capacity of plant,                                              |
|       |                        | sector and details of the mode of payment                                             |
|       |                        | of the application fee                                                                |
| 2     | Particulars of the     | This field contains the information of the                                            |
|       | applicant company      | applicant such as name, address telephone,                                            |
|       | _                      | email etc.                                                                            |
| 3     | Legal status of the    | This field contains the information of the                                            |
|       | applicant              | company such as the legal status, date of                                             |
|       |                        | incorporation etc.                                                                    |
| 4     | Existing activities of | This field describes the existing activities                                          |
|       | applicant              | and the business of the borrower.                                                     |
| _     | Dayfayaa ahataila af   | This field is already the detailed information                                        |
| 5     | Performance details of | This field includes the detailed information                                          |
|       | the applicant          | of the client such as the rating information,                                         |
| 6     | Coourity offered       | financial performance, RBI creditability etc.  This field describes the source of the |
| 6     | Security offered       |                                                                                       |
|       |                        | security offered by the client to borrow the loan such as bank Guarantee, Government  |
|       |                        | Guarantee, Mortgage, etc., and the list of                                            |
|       |                        | the guarantors                                                                        |
| 7     | Risk factors as        | This field indicates the list of risk factors in                                      |
| '     | perceived by the       | the project as perceived by the applicant                                             |
|       | applicant              | and project do percented by the applicant                                             |
| 8     | Employment             | This field has the information for the                                                |
|       | generation             | manpower required in the project.                                                     |
| 9     | Social & economic      | This field has information for items such as                                          |
|       | benefits               | Import Substitution, Import Substitution,                                             |
|       |                        | end-products etc.                                                                     |
| 10    | List of enclosures     | This will be a check list for the list of                                             |
|       |                        | enclosed documents with the such as                                                   |
|       |                        | Demand Draft, Copies of DPR, and other                                                |
|       |                        | documents to support the information                                                  |
|       |                        | furnished in the application form.                                                    |

## 3.2 Sector Wise Parameters for Application Form

### 3.2.1 Grid Interactive Solar Power Generation Project

| S no. Particulars | Details |
|-------------------|---------|
|-------------------|---------|

| 1 | General                  | Captures the information in the fields of proposed capacity of the project, proposed location of the project, accessibility to                                                                                                    |
|---|--------------------------|----------------------------------------------------------------------------------------------------|
| 2 | Technical                | proposed location of the project etc  Captures the information for solar PV grid connected project and solar thermal grid connected project in the areas such as Metrological parameters for the site, PV module type, technical details PV module, solar thermal technology, area requirement, etc. |
| 3 | Procurement<br>Procedure | Captures the information on details of procurement procedure, detailed quotation evaluation report, mode of implementation of the project, etc                                                                                                    |
| 4 | Commercial               | Captures the information in the areas of proposed project cost estimates, proposed means of financing, purpose of proposed project, status of state regulatory commission approved PPA in case of sale to SEB / DISCOM, captive consumption, and performance indicators                              |
| 5 | Environmental Impact     | Captures details of environmental benefits expected by putting up Grid Interactive Solar PV Power Generation Projects                                                                                                    |

## 3.2.2 Wind Farm Project

| S no. | Particulars | Details                                     |
|-------|-------------|---------------------------------------------|
| 1     | General     | This field contains the information of the  |
|       |             | proposed plant capacity, proposed location  |
|       |             | and other details of the project.           |
| 2     | Technical   | This field contains information of details  |
|       |             | relating to resources, estimation of power  |
|       |             | generation, project configuration,          |
|       |             | procurement procedure, power evacuation     |
|       |             | and mode of implementation                  |
| 3     | Commercial  | This field contains information of proposed |
|       |             | project cost, estimates, proposed means of  |
|       |             | financing, purpose of proposed project,     |
|       |             | marketing arrangement, status of            |
|       |             | commissioning, assumptions taken for        |
|       |             | performance indicators and financial        |

|   |                                          | performance indicators.                                                                                                    |
|---|------------------------------------------|----------------------------------------------------------------------------------------------------|
| 4 | Environmental Impact                     | This field contains information of environmental benefits expected by putting up Wind farm project.                        |
| 5 | Sector Specific Any<br>Other Information | Captures any other information related to the sector.                                                                      |
| 6 | Sector Specific Approvals-               | This field contains information of Enclosed Documents/Papers issued by any authority and list of other enclosed documents. |

## 3.2.3 Hydro Power Project

| S no. | Particulars                        | Details                                                                                                    |
|-------|------------------------------------|----------------------------------------------------------------------------------------------------|
| 1     | General                            | This field contains the information of name of the project, proposed installed capacity of the project, proposed location of the project, etc.                                                                                                    |
| 2     | Technical                          | This field captures the information for details relating to resources, estimation of power generation, project configuration procurement procedure, power evacuation and mode of implementation.                                                       |
| 3     | Commercial                         | This field captures the information for proposed project cost estimates, proposed means of financing, purpose of the project, marketing arrangement, implementation schedule, assumptions taken for performance indicators and performance indicators. |
| 4     | Environmental Impact<br>Assessment | Analysis to be provided as per the guidelines for issues such as environmental mitigation or management plan, access road to site, minimum water flow and major environmental issues                                                                   |
| 5     | Social Impact<br>Assessment        | Analysis to be provided as per the guidelines for issues pertaining to details of land under different tenure system such as forest, dongar/hills, river bed, etc., and it                                                                             |

|   |                                         | patterns of current use.                                                                                                    |
|---|-----------------------------------------|----------------------------------------------------------------------------------------------------|
| 6 | Other Information                       | Captures any other important information                                                                                                    |
| 7 | Enclosures (Essential for Registration) | Captures the list of the enclosures with the form. Some of the items in the list are Letter of Intent / MOU with the state, copy of wheeling agreement for captive use, power purchase agreement, three copies of the detailed project report and latest annual report of third party purchaser. |

This form also contains the format for Environmental and social impact assessment

## 3.2.4 Biomass Power Project

| S no. | Particulars     | Details                                      |
|-------|-----------------|----------------------------------------------|
| 1     | General         | Captures the information in the fields of    |
|       |                 | proposed capacity of the project, proposed   |
|       |                 | location of the project, accessibility to    |
|       |                 | proposed location of the project etc.        |
| 2     | Technical       | Captures the information relating to details |
|       |                 | of resources, estimation of energy           |
|       |                 | generation, project configuration            |
|       |                 | procurement procedure, power evacuation      |
|       |                 | and mode of implementation.                  |
| 3     | Commercial      | This field captures the information for      |
|       |                 | proposed project cost estimates, proposed    |
|       |                 | means of financing, purpose of the project,  |
|       |                 | marketing arrangement, implementation        |
|       |                 | schedule, assumptions taken for              |
|       |                 | performance indicators and performance       |
|       |                 | indicators.                                  |
| 4     | Environmental   | This field captures information to Provide   |
|       | Benefits        | details of environmental benefits expected   |
|       |                 | by putting up Biomass                        |
|       |                 | Power project and Impact of such a project   |
|       |                 | on Environment                               |
| 5     | Expected Social | This field captures the information of the   |
|       | Benefits        | social benefits, envisaged through the       |
|       |                 | proposed project, which includes direct and  |
|       |                 | indirect employment, income generation,      |
|       |                 | impact on the cultivation patterns etc.      |
| 6     | Sector Specific | The list of approvals and copy of such       |

|   | Approvals          | registration to be enclosed with the form. some of them are copy of project site & project capacity registration, in-principle |
|---|--------------------|----------------------------------------------------------------------------------------------------|
|   |                    | consent / clearance from state pollution                                                                                       |
|   |                    | control board, clearance for the project from                                                                                  |
|   |                    | department of environment & forest, etc.                                                                                       |
| 7 | Other Documents to | This contains the checklist for the                                                                                            |
|   | be Submitted with  | documents to be submitted along with the                                                                                       |
|   | Application        | form. some of these documents are copies                                                                                       |
|   |                    | of DPR, agreement related to land and site,                                                                                    |
|   |                    | EIA report, etc.                                                                                                    |

# 3.2.4.1Biomass /Bagasse Based Cogeneration Project

| S no. | Particulars     | Details                                      |
|-------|-----------------|----------------------------------------------|
| 1     | General         | Captures the information in the fields of    |
|       |                 | proposed capacity of the project, proposed   |
|       |                 | location of the project, accessibility to    |
|       |                 | proposed location of the project etc.        |
| 2     | Technical       | Captures the information relating to details |
|       |                 | of resources, estimation of energy           |
|       |                 | generation, project configuration            |
|       |                 | procurement procedure, power evacuation      |
|       |                 | and mode of implementation.                  |
| 3     | Commercial      | This field captures the information for      |
|       |                 | proposed project cost estimates, proposed    |
|       |                 | means of financing, purpose of the project,  |
|       |                 | marketing arrangement, implementation        |
|       |                 | schedule, assumptions taken for              |
|       |                 | performance indicators and performance       |
|       |                 | indicators.                                  |
| 4     | Environmental   | This field captures information to Provide   |
|       | Benefits        | details of environmental benefits expected   |
|       |                 | by putting up Biomass                        |
|       |                 | Power project and Impact of such a project   |
|       | -               | on Environment                               |
| 5     | Expected Social | This field captures the information of the   |
|       | Benefits        | social benefits, envisaged through the       |
|       |                 | proposed project, which includes direct and  |
|       |                 | indirect employment, income generation,      |
|       |                 | impact on the cultivation patterns etc.      |
| 6     | Sector Specific | The list of approvals and copy of such       |
|       |                 | registration to be enclosed with the form.   |

|   | Approvals          | some of them are copy of project site &       |
|---|--------------------|-----------------------------------------------|
|   |                    | project capacity registration, in-principle   |
|   |                    | consent / clearance from state pollution      |
|   |                    | control board, clearance for the project from |
|   |                    | department of environment & forest, etc.      |
| 7 | Other Documents to | This contains the checklist for the           |
|   | be Submitted with  | documents to be submitted along with the      |
|   | Application        | form. some of these documents are copies      |
|   |                    | of DPR, agreement related to land and site,   |
|   |                    | EIA report, etc.                              |

# 3.2.5 Waste to Energy Project

| S no. | Particulars        | Details                                        |
|-------|--------------------|------------------------------------------------|
| 1     | Project Highlights | This segment of the form captures              |
|       |                    | information of type of project, Proposed       |
|       |                    | Installed Capacity of the Project in MW,       |
|       |                    | Proposed Technology, Capacity Utilisation      |
|       |                    | factor in %, etc.                              |
| 2     | Location Feature   | This field captures information for proposed   |
|       |                    | location of the project, accessibility to      |
|       |                    | proposed location of the project, special      |
|       |                    | category for location and details of           |
|       |                    | proposed project land.                         |
| 3     | Technical          | This field captures information on Details of  |
|       |                    | the consultant, Proposed technology            |
|       |                    | supplier, Basis of selection of the proposed   |
|       |                    | Technology, Type of wastes and                 |
|       |                    | Characteristics of wastes                      |
| 4     | Commercial         | This field captures information in schedules   |
|       |                    | namely proposed project cost estimates,        |
|       |                    | proposed means of financing, performance       |
|       |                    | indicators, assumptions taken for              |
|       |                    | performance indicator, implementation          |
|       |                    | schedule, fund drawl schedule and              |
|       |                    | applicants perception of the risk involved in  |
|       |                    | the project                                    |
| 5     | Environmental      | Provide details of environmental benefits      |
|       | Benefits           | expected                                       |
|       | 0 1 0 17           | by putting up the project                      |
| 6     | Sector Specific    | Captures information for the list of approvals |
|       | Approvals          | and clearances to be taken up by authorities   |
|       |                    | such as Pollution Control Board's              |

| Clearance, State Government clearance for |
|-------------------------------------------|
| setting up the project                    |

### 3.2.6 Energy Efficiency & Conservation

| S no. | Particulars          | Details                                      |
|-------|----------------------|----------------------------------------------|
| 1     | General              | Captures the information in the fields of    |
|       |                      | proposed capacity of the project, proposed   |
|       |                      | location of the project, accessibility to    |
|       |                      | proposed location of the project etc.        |
| 2     | Technical            | Captures the information in the fields of    |
|       |                      | present energy usage details, estimated      |
|       |                      | energy savings from the project, project     |
|       |                      | configuration, procurement procedure,        |
|       |                      | specific energy consumption and mode of      |
|       |                      | implementation etc.                          |
| 3     | Commercial           | This field captures information in schedules |
|       |                      | namely proposed project cost estimates,      |
|       |                      | proposed means of financing,                 |
|       |                      | implementation schedule, fund drawl          |
|       |                      | schedule, expected month & year of           |
|       |                      | commissioning, assumptions taken for         |
|       |                      | performance indicator and performance        |
|       |                      | indicators.                                  |
| 4     | Environmental Impact | Capture details of environmental benefits    |
|       |                      | expected by setting up Energy                |
|       |                      | Efficiency/Conservation Project.             |
| 5     | Social Impact        | Provide details of social benefits expected  |
|       |                      | by setting up Energy Efficiency              |
|       |                      | /Conservation Project.                       |
| 6     | Sector Specific and  | Capture information in the fields of Energy  |
|       | Other Information    | Auditor's/Consultant's Details, Name &       |
|       |                      | Address of the Consultant who has prepared   |
|       |                      | the DPR etc.                                 |
| 7     | Sector Specific      | Contains the list of approvals and           |
|       | Approvals            | documents to be attached with the form.      |
|       |                      | Some of them are Schematic diagram of the    |
|       |                      | process/system, Organization Chart, Energy   |
|       |                      | Audit Report, MOU/Agreement with third       |
|       |                      | party, Detailed Project Report among others. |

# 4 System in Dynamics AX

The online forms can be filled either by the borrowers through a web portal, or by the IT or techinal staff at IREDA. The system will have the following functionalities:

| ionanties. |                                                                       |
|------------|-----------------------------------------------------------------------|
| 16.        | Availability of the loan application form (Part A and Part B) online. |
| 17.        | Ablity to submit the form A and B online in a secure                  |
|            | environment by providing a unique User ID and Password.               |
| 18.        | Part C and Part D of the loan application form is for internal        |
|            | process and monitoring and has to be updated by                       |
| 40         | Technical Dept/ IT Dept.                                              |
| 19.        | To Sent a welcome note, login information and other                   |
| 00         | details thruough email to the new borrower applying online.           |
| 20.        | Forms available to IREDA Technical cell and IT Staff to               |
|            | validate the data.                                                    |
| 21.        | Part B1 and Part B2 of the Form will be available to sector           |
|            | specific IREDA Staff to view/validate it and if needed to             |
|            | modify/update it by obtaining permmission from the                    |
|            | concerned authorized personnel.                                       |
| 22.        | Map the input data in the application forms with those to be          |
|            | used in the CRRS model where ever possible.                           |
| 23.        | Automatically let the application data be available in a              |
|            | temporary initial proposed scoring at parameter level.                |
| 24.        | In case of missing data/incorrect data the IREDA staff must           |
|            | be able to fill/appraise the existing information in the form.        |
| 25.        | To maintain the Audit trail for any modifications made in             |
|            | any information by maintaining a log such as the                      |
|            | information modified, modified and validated by, date and             |
|            | time of modification                                                  |
| 26.        | The staff can at any moment be able to save the work in               |
|            | progress and at any moment come back after an unlimited               |
|            | period break to complete the scoring.                                 |
| 27.        | The IREDA staff should at any moment be able to move                  |
|            | freely from data to data and through short-cuts move from             |
|            | parameter or groups of parameters.                                    |
| 28.        | At the end of the scoring the CRRS staff will press a button          |
|            | to finalize the scoring and a version number of the score             |
|            | will be issued automatically by the system as well as the             |
|            | complete score parameter values will be stored in an                  |
|            | archive.                                                              |
| 29.        | CRRS staff need to modify this score a new version                    |
|            | number is issued and the complete score set saved in an               |
| -          |                                                                       |

|     | archive.                                                   |
|-----|------------------------------------------------------------|
| 30. | Each session of the CRRS staffs work should be stored      |
|     | with changes made during the period. I.e. time entered and |
|     | changes made in system should be recorded.                 |

# 5 "TO BE" CRRS Process-Solar Power Grid Plant

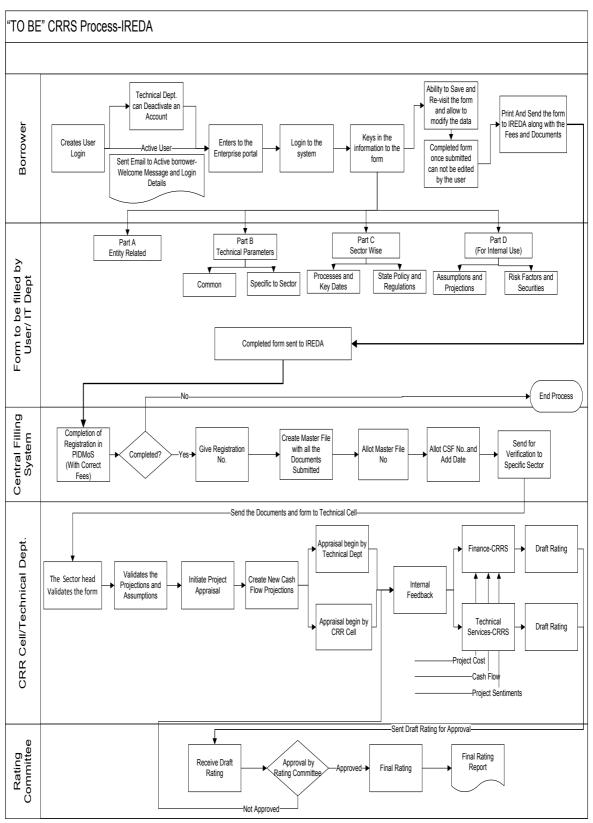

#### 5.1 Application Form

The Application forms can be submitted using an Enterprise Portal. The Enterprise Portal for Microsoft Dynamics AX provides a web-based application framework that allows for users to interact with data in Microsoft Dynamics AX through a web browser. The user can be the borrower, member of IT or Technical department at IREDA who can fill and submit an application form. The new user can fill a form in the Enterprise Portal, and also modify existing content till the time of submission. Certain information from the form will be used for CRRS.

#### **5.1.1** Grid Interactive Solar Power Generation Project

The following are the existing fields of the loan application form for Solar Sector which will be amended as per the new form format.

|       | wnich will be amended as |                                             |
|-------|--------------------------|---------------------------------------------|
| S no. | Particulars              | Details                                     |
| 1     | General                  | Captures the information in the fields of   |
|       |                          | proposed capacity of the project, proposed  |
|       |                          | location of the project, accessibility to   |
|       |                          | proposed location of the project etc        |
| 2     | Technical                | Captures the information for solar PV grid  |
|       |                          | connected project and solar thermal grid    |
|       |                          | connected project in the areas such as      |
|       |                          | Metrological parameters for the site, PV    |
|       |                          | module type, technical details PV module,   |
|       |                          | solar thermal technology, area requirement, |
|       |                          | etc.                                        |
| 3     | Procurement              | Captures the information on details of      |
|       | Procedure                | procurement procedure, detailed quotation   |
|       |                          | evaluation report, mode of implementation   |
|       |                          | of the project, etc                         |
| 4     | Commercial               | Captures the information in the areas of    |
|       |                          | proposed project cost estimates, proposed   |
|       |                          | means of financing, purpose of proposed     |
|       |                          | project, status of state regulatory         |
|       |                          | commission approved PPA in case of sale     |
|       |                          | to SEB / DISCOM, captive consumption,       |
|       |                          | and performance indicators                  |
| 5     | Environmental Impact     | Captures details of environmental benefits  |
|       |                          | expected by putting up Grid Interactive     |
|       |                          | Solar PV Power Generation Projects          |

#### **5.1.2** Solar Based Parameters

Parameters are a collection of scoring criteria that allows the CRRS cell to evaluate the creditability of a borrower. These parameters help the CRRS cell determine a

score against which a rating is given. Higher the rating greater is the creditabilty of the borrower. The Criteria for the rating in the existing model are divided in three catagories:

- 1. Promoter Based criteria: This evalutates the creditability of the individual and the company seeking the loan.
  - a. For an individual the criteria are financial strength, project management Skills and past record with IREDA;
  - For the company the analysis is done for company past performance, management skills, project management skills and repayment track record;
  - c. For Industry the analysis is for the financial, regulatory framework, dependence on other industry and level of competion.
- 2. State analysis: This includes the analysis for the policies governing the individual state. such as PPA, Nodal agency etc.
- 3. Sector specific analysis- Solar Grid Power Plant: This field pertains to the various attributes of the sector such as size/ capacity of the project, location of the grid, etc.

The new model will have a seven risk analysis criteria to measure the creditability of the project.

- Sponsor Risks
- Funding and Financial Risks
- o Permitting Risks
- Execution Risks
- Operating Risks
- Generation/Fuel Availability Risks
- Off take/Counterparty Credit Risks

#### **5.1.3** Balance sheet Analysis

The loan application form must capture details from the balance sheet/s of the applicant company. The information entered in the balance sheet must be verified by the technical Department. Through this information the system should be able to conduct a financial ratio analysis. Using these ratios the CRRS cell can input the parameter wise score required for rating. The sample format for the balance sheet and the ratios that are presently calculated are listed in the following sections.

#### **5.1.4** Existing Format for Financial Statement Analysis

| XYZ Ltd               |  |  |      |  |  |
|-----------------------|--|--|------|--|--|
| Profit & Loss Account |  |  |      |  |  |
|                       |  |  | (In  |  |  |
|                       |  |  | Rs.) |  |  |

| Year Ended Dec 31,                 | 2008  | 2009  | 2010  |
|------------------------------------|-------|-------|-------|
| Sales                              | XXX   | XXX   | XXX   |
| Traded Sales                       | XXX   | XXX   | XXX   |
| Gross Sales                        | XXX   | XXX   | XXX   |
| Net Sales                          | XXX   | XXX   | XXX   |
| Add : other operational income     | XXX   | XXX   | XXX   |
| Total Income                       | XXX   | XXX   | XXX   |
|                                    |       |       |       |
| Cost of Sales                      |       |       |       |
| a. Raw Material                    | XXX   | XXX   | XXX   |
| b. (Increase)/decrease in stock    | XXX   | XXX   | XXX   |
| c. Purchases of traded goods       | XXX   | XXX   | XXX   |
| d. Power & Fuel                    | XXX   | XXX   | XXX   |
| e. Stores & consumables            | XXX   | XXX   | XXX   |
| f. Salaries & Wages                | XXX   | XXX   | XXX   |
| g. Other manufacturing expenses    | XXX   | XXX   | XXX   |
| h. Other administrative expenses   | XXX   | XXX   | XXX   |
| i. Marketing expenses              | XXX   | XXX   | XXX   |
| Total Cost of Sales                | XXX   | XXX   | XXX   |
|                                    |       |       |       |
| Gross Profit : PBILDT              | XXX   | XXX   | XXX   |
| less: Depreciation                 | (XXX) | (XXX) | (XXX) |
| PBILT                              | XXX   | XXX   | XXX   |
| less : Interest                    | (XXX) | (XXX) | (XXX) |
| Profit From Operations             | XXX   | XXX   | XXX   |
| add Non Operational Income         | XXX   | XXX   | XXX   |
| Extra ordinary income              | XXX   | XXX   | XXX   |
| Extra ordinary expenses            | XXX   | XXX   | XXX   |
| less Misc. expn written off        | (XXX) | (XXX) | (XXX) |
| Profit Before Tax                  | XXX   | XXX   | XXX   |
| TAX                                |       |       |       |
| Tax-current                        | XXX   | XXX   | XXX   |
| Tax Deferred                       | XXX   | XXX   | XXX   |
| Profit after Tax                   | XXX   | XXX   | XXX   |
| Prior Period Adjustments           | XXX   | XXX   | XXX   |
| PAT After prior period adjustments | XXX   | XXX   | XXX   |
| Gross Cash Accruals                | XXX   | XXX   | XXX   |
| Dividend (Amount)-incl div tax     | XXX   | XXX   | XXX   |
| Dividend (%)                       | XXX   | XXX   | XXX   |
| Net Cash Accruals                  |       |       |       |
| Retained Profit                    | XXX   | XXX   | XXX   |

# (figures in bracket indicate % of total Income)

| XYZ Ltd                                  |       |       |          |  |  |  |  |  |
|------------------------------------------|-------|-------|----------|--|--|--|--|--|
| Balance Sheets                           |       |       |          |  |  |  |  |  |
| A 1 Ma 1 - 0 4                           | 2000  | 0000  | (In Rs.) |  |  |  |  |  |
| As at March 31,                          | 2008  | 2009  | 2010     |  |  |  |  |  |
| A Fixed Aposto                           |       |       |          |  |  |  |  |  |
| A. Fixed Assets                          | VVV   | VVV   | VVV      |  |  |  |  |  |
| Gross Block-Own                          | XXX   | XXX   | XXX      |  |  |  |  |  |
| Less : Depreciation                      | (XXX) | (XXX) | (XXX)    |  |  |  |  |  |
| Net Fixed Assets-Own                     | 2007  | 2004  | 2004     |  |  |  |  |  |
| Gross Block-Leased                       | XXX   | XXX   | XXX      |  |  |  |  |  |
| Less : Depreciation                      | (XXX) | (XXX) | (XXX)    |  |  |  |  |  |
| Net Fixed Assets-Leased                  | XXX   | XXX   | XXX      |  |  |  |  |  |
| Add : Capital Work in progress           | XXX   | XXX   | XXX      |  |  |  |  |  |
| B. Total Fixed Assets                    | XXX   | XXX   | XXX      |  |  |  |  |  |
| Current assets                           |       |       |          |  |  |  |  |  |
| a. Inventories                           |       |       |          |  |  |  |  |  |
| i. Raw materials                         | XXX   | XXX   | XXX      |  |  |  |  |  |
| ii. Stock in process                     | XXX   | XXX   | XXX      |  |  |  |  |  |
| iii. Finished goods                      | XXX   | XXX   | XXX      |  |  |  |  |  |
| iv. Stores & Spares                      | XXX   | XXX   | XXX      |  |  |  |  |  |
| Total Inventories                        | XXX   | XXX   | XXX      |  |  |  |  |  |
| b.i. Sundry debtors more than six months | XXX   | XXX   | XXX      |  |  |  |  |  |
| b.ii.Sundry debtors less than six months | XXX   | XXX   | XXX      |  |  |  |  |  |
| b. Sundry debtors                        | XXX   | XXX   | XXX      |  |  |  |  |  |
| c. Deposits                              | XXX   | XXX   | XXX      |  |  |  |  |  |
| d. Loans & Advances/other current assets | XXX   | XXX   | XXX      |  |  |  |  |  |
| e. Cash & Bank Balance                   | XXX   | XXX   | XXX      |  |  |  |  |  |
| e. Advance taxes                         | XXX   | XXX   | XXX      |  |  |  |  |  |
| C. Total Current Assets                  | XXX   | XXX   | XXX      |  |  |  |  |  |
| Current Liabilities & Provisions         |       |       |          |  |  |  |  |  |
|                                          | VVV   | VVV   | VVV      |  |  |  |  |  |
| a. Sundry Creditors                      | XXX   | XXX   | XXX      |  |  |  |  |  |
| c. Interest accrued but not due          | XXX   | XXX   | XXX      |  |  |  |  |  |
| d. Other liabilities                     | XXX   | XXX   | XXX      |  |  |  |  |  |
| e. Provisions                            | XXX   | XXX   | XXX      |  |  |  |  |  |
| D. Total Current Liabilities             | XXX   | XXX   | XXX      |  |  |  |  |  |
| E. Net Working Capital (C-D)             | XXX   | XXX   | XXX      |  |  |  |  |  |
| F. Operating Capital Empl (B+E)          | XXX   | XXX   | XXX      |  |  |  |  |  |

| G. Add Investments                       | XXX   | XXX   | XXX   |
|------------------------------------------|-------|-------|-------|
| - Investments in group / associate cos.  | (XXX) | (XXX) | (XXX) |
| - Liquid investments                     | (XXX) | (XXX) | (XXX) |
| Total Capital Employed (F+G)             | XXX   | XXX   | XXX   |
|                                          |       |       |       |
| H. Liabilities                           |       |       |       |
| Non convertible debentures               | XXX   | XXX   | XXX   |
| Foreign Currency Loans                   | XXX   | XXX   | XXX   |
| Term Loan from Fls/banks                 | XXX   | XXX   | XXX   |
| Fixed Deposits/Other Unsecured long term | XXX   | XXX   | XXX   |
| loans                                    |       |       |       |
| Deferred payment credit                  | XXX   | XXX   | XXX   |
| Deferred Tax Liability                   | XXX   | XXX   | XXX   |
| Working capital loans                    | XXX   | XXX   | XXX   |
| Other Short term loans/CP                | XXX   | XXX   | XXX   |
| H. Total Liabilities                     | XXX   | XXX   | XXX   |
| Equity Share Capital                     | XXX   | XXX   | XXX   |
| Share premium                            | XXX   | XXX   | XXX   |
| Reserves and surplus                     | XXX   | XXX   | XXX   |
| less : Misc. expenditure to be w/o       | (XXX) | (XXX) | (XXX) |
|                                          |       |       |       |
| TANGIBLE NETWORTH                        | XXX   | XXX   | XXX   |

This format of Balance Sheet can be used to capture both –

- The past year data for the entity/promoter.
- The future/ projected P & L Account and Balance Sheet Data for the project.

The Past data of the promoter must be captured for upto Y-3 years and the projected balance sheet and P&L Account for Y+N years (Y is the current Year and N is maximum Length to complete the project)

This Sheet will be a part of the application form where this will be filled by the Borrower and also a part of verification where the verifying officer can view the data filled by the applicant and verify it and make the various changes on it. The amended document will go to the CRRS Cell.

#### **5.1.5** List of ratios to be calculated for the analysis

| Ratios                                                             | Formulas                                                                                                    |
|--------------------------------------------------------------------|----------------------------------------------------------------------------------------------------|
| Growth Ratios (%)                                                  |                                                                                                    |
| a. Increase in Total Income                                        | (Current year's total Income/ Previous Year's Total Income)*100                                                                                                    |
| b. Increase in PBILDT                                              | (Current year's PBILDT/ Previous Year's PBILDT)*100                                                                                                    |
| c. Increase in PBILT                                               | (Current year's PBILT/ Previous Year's PBILT)*100                                                                                                    |
| d. Increase in PAT                                                 | (Current year's PAT/ Previous Year's PAT)*100                                                                                                    |
| e. Increase in Profit from operations                              | (Current year's Profit From Operations/ Previous Year's Profit From operation)*100                                                                                             |
| Solvency Ratios                                                    |                                                                                                    |
| Long Term                                                          |                                                                                                    |
| a. Debt Equity                                                     | (Total Liabilities-working capital Loans-other short term loans)/ Tangible Networth                                                                                            |
| a1. Debt Equity (w/o Def. tax.)                                    | (Total Liabilities-working capital Loans-other short term loans-Deferred tax Liability)/ Tangible Networth                                                                     |
| b. Total Debt Equity                                               | Total Liabilities/ Tangible Networth                                                                                                    |
| b1. Total Debt Equity (w/o Def. tax)                               | (Total Liabilities-Deferred Tax Liability)/ Tangible Networth                                                                                                    |
| c. Interest Coverage (times)                                       | PBILT/Interest                                                                                                    |
| d. Cash Interest Coverage                                          | PBILDT/Interest                                                                                                    |
| d. Total Debt / Gross Cash<br>Accruals                             | Total Liabilities/ Gross Cash Accruals                                                                                                    |
| e. Term Debt / EBIDTA                                              | ( Non convertible debentures+ Foreign Currency<br>Loans+ Term Loan from Fls/banks+ Fixed<br>Deposits/ Other Unsecured long term loans+<br>Deferred Tax Liability)/Gross Profit |
| Short Term                                                         |                                                                                                    |
| a. Current Ratio                                                   | (Total Current Assets+ Liquid Investments)/(Total Current Liability+ Working Capital Loans+ Other Short term Loans)                                                            |
| b. Quick Ratio                                                     | (Total Current Assets+ Liquid Investments- Total Inventories)/(Total Current Liability+ Working Capital Loans+ Other Short term Loans)                                         |
| c. Average Collection days                                         | (Opening Sundry Debtors+ Closing Sundry Debtors)/2*(365/Gross Sales)                                                                                                    |
| d. Average Inventory (days)                                        | 365/(Cost of Sales*(Current Year's Inventories-<br>Previous Year's Inventory/2))                                                                                               |
| e. Average RM Inventory (days)                                     | 365/((Raw Material+ Purchases)*(Opening Raw Materials+ Closing Raw Materials)/2)                                                                                               |
| f. Average FG Inventory (days)                                     | 365/Cost of Sales *(Opening Finished Goods+<br>Closing Finished Goods/2)                                                                                                    |
| g. Average Creditors (days)                                        | 365/((Raw Material+ Purchases)*(Current Year's Creditors-Previous Year's Creditors/2))                                                                                         |
| Profitability Ratios (%)  Design Development and Implementation of |                                                                                                    |

| a. PBILDT margin                | (PBILDT/Total Income or Sales) *100                   |
|---------------------------------|-------------------------------------------------------|
| b. PBILT margin                 | (PBILT/Total Income or Sales) *100                    |
| c. PAT margin                   | (PAT/Total Income or Sales) *100                      |
| d. Net Profit Margin            | (PAT/(Total Sales + Operating Income))*100            |
| e. ROCE (on operating cap.      | PBILT/(Current Year's Operating Capital               |
| employed)                       | Employed+ Previous Year's Operating Capital           |
|                                 | Employed-Current Year's Capital Work-in-progress      |
|                                 | - Previous Year's Capital Work in Progress)/2)        |
| f. ROCE (on total cap. emlpy.)  | (PBILT+ Non Operating Income)*(100/(Current           |
|                                 | Year's Total Capital Employed+ Previous Year's        |
|                                 | Total Capital Employed)/2)                            |
| f. Return on Networth           | PAT*100 /((Current Tangible Networth+ Last Year's     |
|                                 | Tangible Net Worth)2)                                 |
| <u>Turnover Ratios</u>          |                                                       |
| a. Capital Turnover Ratio       | Total Income/((Current Operating Capital              |
|                                 | Employed+ Previous Year's Operating Capital           |
|                                 | Employed)/2)                                          |
| b. Fixed Assets Turnover Ratio  | Total Income/((Current Year's Total Fixed Assets+     |
|                                 | Previous Year's Total Fixed Assets)/2)                |
| c. Working Cap Turnover Ratio   | Total Income/((Current Year's Net Working Capital+    |
|                                 | Previous Year's Net Working Capital)/2)               |
| Earnings Ratios                 |                                                       |
| b. Dividend Payout (%)          | (Dividend/Profit After Tax)*100                       |
| Interest / Avg. borrowed funds  | Interest/(Current Year's Total Liabilities + Previous |
| (%)                             | Year's Total Liabilities- Current Year's Deferred Tax |
|                                 | Liability-Previous Year's Deferred Tax Liability)     |
|                                 | /2)*100                                               |
| Contingent Liabilities to total | Contingent Liabilities/Tangible Networth              |
| Networth                        | 1                                                     |

# **5.1.6** Format for Projected Cash Flows

|                                         | (in Rs. Lak |       |       |       |       |  |  |
|-----------------------------------------|-------------|-------|-------|-------|-------|--|--|
| For the year ended March 31,            | Y + 1       | Y + 2 | Y + 3 | Y + 4 | Y + 5 |  |  |
| Cash Flow from operations               |             |       |       |       |       |  |  |
| Net profit before tax                   | XXX         | XXX   | XXX   | XXX   | XXX   |  |  |
| Add: Depreciation and amortization      | XXX         | xxx   | XXX   | XXX   | XXX   |  |  |
| Add: Interest paid                      | XXX         | XXX   | XXX   | XXX   | XXX   |  |  |
| Less : Non<br>Operating<br>income/other | (XXX)       | (XXX) | (XXX) | (XXX) | (XXX) |  |  |

| (XXX)                                   | (XXX)                                                           | (XXX)                                   | (XXX)                                 | (XXX)                                                                                                    |
|-----------------------------------------|-----------------------------------------------------------------|-----------------------------------------|---------------------------------------|----------------------------------------------------------------------------------------------------|
| (7000)                                  | (7001)                                                          | (7000)                                  | (7001)                                | (7000)                                                                                                    |
| (XXX)/XX                                | (XXX)/XX                                                        | (XXX)/XX                                | (XXX)/XX                              | (XXX)/XX                                                                                                    |
| X                                       | ` x                                                             | X                                       | ` x                                   | X                                                                                                    |
| (XXX)/XX                                | (XXX)/XX                                                        | (XXX)/XX                                | (XXX)/XX                              | (XXX)/XX                                                                                                    |
| ×                                       | ` x                                                             | ` x                                     | ` x                                   | ×                                                                                                    |
|                                         |                                                                 |                                         |                                       |                                                                                                    |
|                                         |                                                                 |                                         |                                       |                                                                                                    |
| (XXX)/XX                                | (XXX)/XX                                                        | (XXX)/XX                                | (XXX)/XX                              | (XXX)/XX                                                                                                    |
| X                                       | X                                                               | X                                       | X                                     | X                                                                                                    |
| XXX/(XXX                                | XXX/(XXX                                                        | XXX/(XXX                                | XXX/(XXX                              | XXX/(XXX                                                                                                    |
| )                                       | )                                                               | )                                       | )                                     | )                                                                                                    |
|                                         |                                                                 |                                         |                                       |                                                                                                    |
|                                         |                                                                 |                                         |                                       |                                                                                                    |
| XXX/(XXX                                | XXX/(XXX                                                        | XXX/(XXX                                | XXX/(XXX                              | XXX/(XXX                                                                                                    |
| )                                       | )                                                               | )                                       | )                                     | )                                                                                                    |
| (XXX)                                   | (XXX)                                                           | (XXX)                                   | (XXX)                                 | (XXX)                                                                                                    |
|                                         |                                                                 |                                         |                                       | ,,,,,                                                                                                    |
| XXX                                     | XXX                                                             | XXX                                     | XXX                                   | XXX                                                                                                    |
|                                         |                                                                 |                                         |                                       |                                                                                                    |
|                                         |                                                                 |                                         |                                       |                                                                                                    |
|                                         |                                                                 |                                         |                                       |                                                                                                    |
| (XXX)/XX                                | (XXX)/XX                                                        | (XXX)/XX                                | (XXX)/XX                              | (XXX)/XX                                                                                                    |
| ` '                                     | 1 2                                                             | 1 2 2                                   |                                       | X                                                                                                    |
|                                         |                                                                 |                                         |                                       | (XXX)/XX                                                                                                    |
| l `                                     | `                                                               | \ \ \ \ \ \ \ \ \ \ \ \ \ \ \ \ \ \ \ \ | `'                                    | X                                                                                                    |
| ,                                       | Λ                                                               | X                                       | , , , , , , , , , , , , , , , , , , , | 7.                                                                                                    |
|                                         |                                                                 |                                         |                                       |                                                                                                    |
|                                         |                                                                 |                                         |                                       |                                                                                                    |
| XXX                                     | XXX                                                             | XXX                                     | XXX                                   | XXX                                                                                                    |
|                                         |                                                                 |                                         |                                       |                                                                                                    |
|                                         |                                                                 |                                         |                                       |                                                                                                    |
| XXX                                     | XXX                                                             | XXX                                     | XXX                                   | XXX                                                                                                    |
|                                         |                                                                 |                                         |                                       |                                                                                                    |
| VVV                                     | VVV                                                             | VVV                                     | VVV                                   | VVV                                                                                                    |
| XXX                                     | XXX                                                             | XXX                                     | XXX                                   | XXX                                                                                                    |
|                                         |                                                                 |                                         |                                       |                                                                                                    |
|                                         |                                                                 |                                         |                                       |                                                                                                    |
|                                         |                                                                 |                                         |                                       |                                                                                                    |
|                                         |                                                                 |                                         |                                       |                                                                                                    |
|                                         |                                                                 |                                         |                                       |                                                                                                    |
| XXX/(XXX                                | XXX/(XXX                                                        | XXX/(XXX                                | XXX/(XXX                              | XXX/(XXX                                                                                                    |
| /////////////////////////////////////// | 70000                                                           | \                                       |                                       |                                                                                                    |
| )                                       | )                                                               | )                                       | )                                     | )                                                                                                    |
| )<br>XXX/(XXX                           | )<br>XXX/(XXX                                                   | )<br>XXX/(XXX                           | XXX/(XXX                              | XXX/(XXX                                                                                                    |
|                                         | (XXX)/XX X XXX/(XXX ) XXX/(XXX ) (XXX)/XX XX (XXX)/XX X XXX XXX | (XXX)/XX                                | (XXX)/XX                              | (XXX)/XX         (XXX)/XX         (XXX)/XX         (XXX)/XX           (XXX)/XX         (XXX)/XX         (XXX)/XX         (XXX)/XX           (XXX)/XX         (XXX)/XX         (XXX)/XX         (XXX)/XX           XXX/(XXX         XXX/(XXX         XXX/(XXX         XXX/(XXX           XXX/(XXX         XXX/(XXX         XXX/(XXX         XXX/(XXX           XXX         XXX         XXX         XXX           XXX         XXX         XXX         XXX           XXX         XXX         XXX         XXX           XXX         XXX         XXX         XXX           XXX         XXX         XXX         XXX           XXX         XXX         XXX         XXX           XXX         XXX         XXX         XXX           XXX         XXX         XXX         XXX |

| application money    |          |          |          |          |          |
|----------------------|----------|----------|----------|----------|----------|
| Increase/(Decreas    |          |          |          |          |          |
| e) in Long term      | XXX/(XXX | XXX/(XXX | XXX/(XXX | XXX/(XXX | XXX/(XXX |
| debt                 | )        | )        | )        | )        | )        |
| Increase/(Decreas    |          |          |          |          | 0001     |
| e) in Short Term     | XXX/(XXX | XXX/(XXX | XXX/(XXX | XXX/(XXX | XXX/(XXX |
| debt                 | )        | )        | )        | )        | )        |
| Less : Interest paid | (XXX)    | (XXX)    | (XXX)    | (XXX)    | (XXX)    |
| Less : Dividends     |          |          |          |          |          |
| paid                 | (XXX)    | (XXX)    | (XXX)    | (XXX)    | (XXX)    |
|                      |          |          |          |          |          |
| Net cash flow        |          |          |          |          |          |
| from financing       | XXX      | XXX      | XXX      | XXX      | XXX      |
|                      |          |          |          |          |          |
| Net surplus/         | XXX/(XXX | XXX/(XXX | XXX/(XXX | XXX/(XXX | XXX/(XXX |
| (Deficit)            | )        | )        | )        | )        | )        |
|                      |          |          |          |          |          |
| Opening cash         |          |          |          |          |          |
| and bank balance     | XXX      | XXX      | XXX      | XXX      | XXX      |
| Add:                 | XXX/(XXX | XXX/(XXX | XXX/(XXX | XXX/(XXX | XXX/(XXX |
| Surplus/(Deficit)    | )        | )        | )        | )        | )        |
| Closing cash and     |          |          |          |          |          |
| bank balance         | XXX      | XXX      | XXX      | XXX      | XXX      |

#### **5.1.7** Calculation Of Rating

- The credit rating for a promoter is the cumulative weighted score obtained by taking the weighted individual score for each of the parameter in various criteria.
- The system will have a master for the parameters with the alternate options and scores. These parameters will be mapped into sector-wise and criteria-wise parameters to make templates. There will be some pre-defined templates for the sectors and the system will have provision to create more templates by using the existing parameters or the new parameters.
- Each of the parameters must have a set of alternative options and each option will have a different score. Each parameter will also have an individual weightage.
- The individual weightage for a parameter will be determined by the order of merit where the parameter which is most critical will have the highest weightage and the parameter which is least critical will have lowest weightage.
- Eg: If the total number of parameters is 50. The parameter with the highest relevance will be ranked 1 and will be given the weightage of 1 and the parameter ranked 50 will be given a weightage of 1.
- The final score for each parameter is obtained by multiplying the parameter weight with the individual score. Like this score for all the parameters are calculated.

- The sum for each criteria is calculated. The system will also calculate the maximum weighted score for each criteria and get a percentage score obtained in criteria. This is obtained by dividing the weighted score obtained with the maximum weighted score.
- Once the weighted %age score is obtained for each criteria, the criteria will also have weights which have to be determined by CRRS cell and Technical Dept. The percentage score is multiplied with the weights to get the total weighted score for a criteria. This score is sum total and has to be approved.
- The scoring has to be approved by the rating committee. Rating committee will be headed by the Technical head and the members of the rating committee will be one from technical department and one from CRRS cell.
- Once approved the Score will automatically get converted into rating based on predefined rating slabs.

The example of Credit Risk Rating System as per the Existing Parameters is defined below:

| Cri | Parameter                  | Sco        | Score   | Level          | Weig  | Actual  | %Weig | Weight   | Total         |
|-----|----------------------------|------------|---------|----------------|-------|---------|-------|----------|---------------|
| ter | Name                       | re         | Actual  | Of             | htage | weighte | hted  | for      | Weigh         |
| ia  |                            | Sta<br>nda |         | Impor<br>tance |       | d Score | Score | Criteria | tage<br>Score |
|     |                            | rd         |         | tarice         |       |         |       |          | Score         |
|     |                            | (1)        | (2)     | (3)            | (4)   | (5)     | (6)   | (7)      | (8)           |
| Α   | Entity/Promoter            | ` '        | User    | Maste          | ( )   | (2*4)   | , ,   | Master   | (6*7)         |
|     | Ratio of Networt           | _          | Defined | r              | _     |         |       |          |               |
|     | contribution               | 8          | 6       | _              | 3     | 18      |       |          |               |
|     | X > 5                      | 6<br>4     |         | 1              |       |         |       |          |               |
|     | 5 > X >3                   | 2          |         |                |       |         |       |          |               |
|     | 3 > X > 2                  | 0          |         |                |       |         |       |          |               |
|     | 2 > X > 1                  |            |         |                |       |         |       |          |               |
|     | X < 1                      |            |         |                |       |         |       |          |               |
|     | Ratio of liquid            |            |         |                |       |         |       |          |               |
|     | Networth to                | 0          | 8       |                |       |         |       |          |               |
|     | contribution               | 8<br>4     |         | 3              | 1     | 8       |       |          |               |
|     | X > 3                      | 2          |         | 3              |       |         |       |          |               |
|     | 3 > X > 1<br>1 > X > 0.75  | 0          |         |                |       |         |       |          |               |
|     |                            |            |         |                |       |         |       |          |               |
|     | X < 0.75  Ability to raise |            | _       |                |       |         |       |          |               |
|     | additional funds           | 8          | 8       |                | 2     | 16      |       |          |               |
|     | High                       | 4          |         | 2              |       |         |       |          |               |
|     | Adequate                   | 0          |         |                |       |         |       |          |               |
|     | Inadequate                 |            |         |                |       |         |       |          |               |
|     | Total A                    |            |         |                | 6     | 42      | 87.5  | 0.4      | <u>35</u>     |
| В   | State/Policy               |            |         |                | -     |         |       |          | =             |
|     | Setting up of SE           | _          |         |                |       |         |       |          |               |
|     | Achieved /                 | 8          | 8       | _              | 3     | 24      |       |          |               |
|     | implemented                | 4<br>0     |         | 1              |       |         |       |          |               |
|     | In process                 | U          |         |                |       |         |       |          |               |
|     | Not achieved /             |            |         |                |       |         |       |          |               |
|     | implemented                |            |         |                |       |         |       |          |               |

|   |                              | _      |    | ı |   |     | ı  | ı   | 1           |
|---|------------------------------|--------|----|---|---|-----|----|-----|-------------|
|   | Unbundling of S              | EB8    | 4  |   | 2 | 8   |    |     |             |
|   | Achieved /                   |        |    | 2 |   |     |    |     |             |
|   | implemented                  | 4      |    |   |   |     |    |     |             |
|   | In process                   |        |    |   |   |     |    |     |             |
|   | Not achieved /               | 0      |    |   |   |     |    |     |             |
|   | implemented                  |        |    |   |   |     |    |     |             |
|   | Privatisation of             |        |    |   |   |     |    |     |             |
|   | SEBs activities              |        |    |   |   |     |    |     |             |
|   | Achieved /                   | 8      | 4  |   | 1 | 4   |    |     |             |
|   | implemented                  |        |    | 3 |   |     |    |     |             |
|   | In process                   | 4      |    |   |   |     |    |     |             |
|   | Not achieved /               | 0      |    |   |   |     |    |     |             |
|   | implemented                  |        |    |   |   |     |    |     |             |
|   | Total B                      |        | 16 |   |   | 36  | 75 | 0.4 | <u>30</u>   |
| С | Project                      |        |    |   |   |     |    |     |             |
|   | Available Solar              |        |    |   |   |     |    |     |             |
|   | Power Density                | 8      | 8  |   | 2 | 16  |    |     |             |
|   | Adequate                     | 4      |    | 2 | _ | . • |    |     |             |
|   | Satisfactory                 | 0      |    | _ |   |     |    |     |             |
|   | -                            | -      |    |   |   |     |    |     |             |
|   | Inadequate Variation in sola |        |    |   |   |     |    |     |             |
|   |                              | r<br>8 | 4  |   | 3 | 12  |    |     |             |
|   | Power Density                | 4      |    | 1 |   |     |    |     |             |
|   | Low variation                | 0      |    |   |   |     |    |     |             |
|   | Moderate variatio            | n      |    |   |   |     |    |     |             |
|   | High variation               |        |    |   |   |     |    |     |             |
|   | Location of the              | 8      | 4  |   | 1 | 4   |    |     |             |
|   | Plant                        | 4      |    | 3 |   |     |    |     |             |
|   | Good                         | 0      |    |   |   |     |    |     |             |
|   | Average                      |        |    |   |   |     |    |     |             |
|   | Below average                |        |    |   |   |     |    |     |             |
|   | Total C                      |        | 16 | 4 | 8 | 32  | 67 | 0.2 | <u>13.4</u> |
|   | Grand Total                  |        |    | 1 |   |     |    |     | 70 4        |
|   | (A+B+C)                      |        |    |   |   |     |    |     | <u>78.4</u> |
|   |                              |        |    |   |   |     |    |     |             |

|                          | This field describes the various parameters in a particular criteria and the                                         |
|--------------------------|----------------------------------------------------------------------------------------------------|
| Parameter Name           | alternative options available in each parameter                                                                      |
|                          | This field describes the scoring range allotted to the alternate options of a                                        |
| Parameter Score Standard | parameter                                                                                                    |
|                          | This field describes the actual score obtained by a borrower in a particular                                         |
| Parameter Score Actual   | parameter.                                                                                                    |
| Level of Importance      | This field describes the rank of the parameter based on its criticality                                              |
|                          | This field describes the weight allotted to each parameter based on its order                                        |
| Weightage                | of merit.                                                                                                    |
| Parameter Weighted Score | This field describes the weighted score obtained by multiplying the parameter weights with the actual score obtained |
|                          | This field describes the score of a parameter as a percentage calculated as-                                         |
| % Weighted Score         | The Weighted score of the criteria/(Sum of weights * Highest weight)                                                 |
| Weightage for Criteria   | This field describes the weight for a criteria                                                                       |
|                          | This field describes the total weighted score obtained by multiplying the                                            |
| Total Weightage Score    | %age score with the weight of the criteria                                                                           |

This total weighted score of all the parameters is translated to get the ratings.

# **5.2** Requirement for the parameters

| S. no. | Particulars                                                                                           | Validation/ Approvals                                                                  |
|--------|----------------------------------------------------------------------------------------------------|----------------------------------------------------------------------------------------|
| 1.     | Ability to Add new criteria/ modify existing criteria                                                 | Allowed to limited personnel. Any change must be approved by the concerned Department. |
| 2.     | Ability to add/modify/delete the parameters                                                           | Restricted to only Department/<br>sector in-charges.<br>Change must be approved.       |
| 3.     | Ability to change the weightage for criteria                                                          | Any change must be approved and authorized by the concerned head.                      |
| 4.     | Change in the weightage of parameters                                                                 | Must be approved by sector heads/ finance department/ CRRS head.                       |
| 5.     | Score for each condition of the parameter can be changed                                              | Any change must be approved and authorized by the concerned head.                      |
| 6.     | Ability to set minimum Criteria for a parameter and raise alarm/notification when criteria is not met | The alarms can be defined by the CRRS cell with approvals.                             |
| 7.     | Ability to add/modify/delete the Sectors                                                              | Restricted to only Department/<br>sector in-charges.<br>Change must be approved.       |
| 8.     | Others- Changes required which are within the scope mention above.                                    | Recommendations given by updating Committee.                                           |

# 6 "TO BE" CRRS Process-Wind farm Project

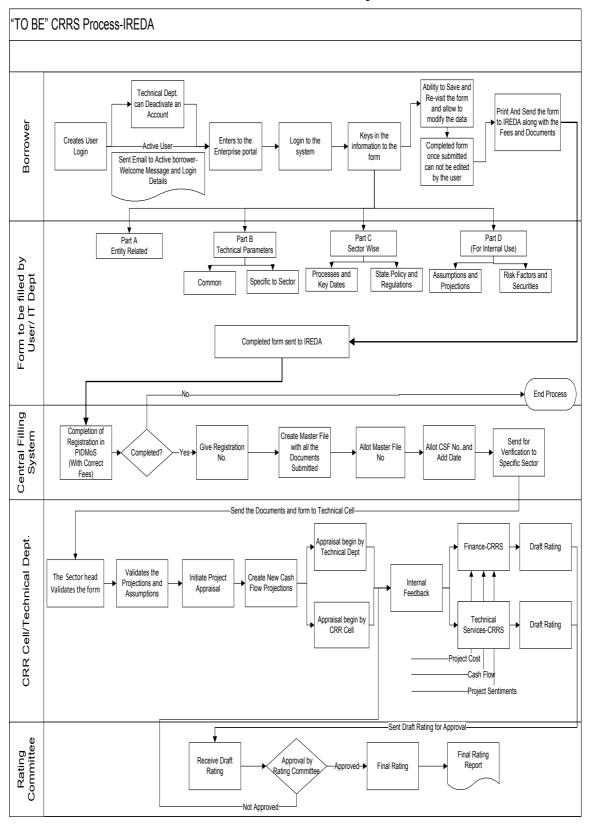

### 6.1 Application Form

The Application forms can be submitted using an Enterprise Portal. The Enterprise Portal for Microsoft Dynamics AX provides a web-based application framework that allows for users to interact with data in Microsoft Dynamics AX through a web browser. The user can be the borrower, member of IT or Technical department at IREDA who can fill and submit an application form. The new user can fill a form in the Enterprise Portal, and also modify existing content till the time of submission. Certain information from the form will be used for CRRS.

### **6.1.1** Wind Farm Project

The following are the existing fields of the loan application form for Wind Sector which will be amended as per the new form format.

| the      |
|----------|
| ocation  |
|          |
| ails     |
| ower     |
|          |
| uation   |
|          |
| posed    |
| eans of  |
| ect,     |
|          |
| or       |
|          |
|          |
|          |
| putting  |
|          |
| ed to    |
|          |
| closed   |
| ıthority |
| S.       |
| -<br>-   |

#### **6.1.2** Wind Sector Based Parameters

Parameters are a collection of scoring criteria that allows the CRRS cell to evaluate the creditability of a borrower. These parameters help the CRRS cell determine a

score against which a rating is given. Higher the rating greater is the creditabilty of the borrower. The Criteria for the rating are Currently divided in three catagories:

- 1. Promoter Based criteria: This evalutates the creditability of the individual and the company seeking the loan.
  - a. For an individual the criteria are financial strength, project management Skills and past record with IREDA;
  - For the company the analysis is done for company past performance, management skills, project management skills and repayment track record;
  - c. For Industry the analysis is for the financial, regulatory framework, dependence on other industry and level of competion.
- 2. State analysis: This includes the analysis for the policies governing the individual state. such as PPA, Nodal agency etc.
- 3. Sector specific analysis- Wind Farm Project: This field pertains to the various attributes of the sector such as size/ capacity of the project, location of the plant, etc.

The new model will have a seven risk analysis criteria to measure the creditability of the project.

- Sponsor Risks
- Funding and Financial Risks
- Permitting Risks
- Execution Risks
- Operating Risks
- Generation/Fuel Availability Risks
- Off take/Counterparty Credit Risks

### **6.1.3** Balance sheet analysis

The loan application form must capture details from the balance sheet/s of the applicant company. The information entered in the balance sheet must be verified by the technical Department. Through this information the system should be able to conduct a financial ratio analysis. Using these ratios the CRRS cell can input the parameter wise score required for rating. The sample format for the balance sheet and the ratios that are presently calculated are listed in the following sections.

#### **6.1.4** Existing Sample Format for Financial Statement Analysis

| XYZ Ltd            |         |      |      |  |  |
|--------------------|---------|------|------|--|--|
| Profit & Loss      | Account |      |      |  |  |
|                    |         |      | (In  |  |  |
|                    |         |      | Rs.) |  |  |
| Year Ended Dec 31, | 2008    | 2009 | 2010 |  |  |

| Sales                                           | XXX   | XXX   | XXX   |
|-------------------------------------------------|-------|-------|-------|
| Traded Sales                                    | XXX   | XXX   | XXX   |
| Gross Sales                                     | XXX   | XXX   | XXX   |
| Net Sales                                       | XXX   | XXX   | XXX   |
| Add : other operational income                  | XXX   | XXX   | XXX   |
| Total Income                                    | XXX   | XXX   | XXX   |
|                                                 |       |       |       |
| Cost of Sales                                   |       |       |       |
| a. Raw Material                                 | XXX   | XXX   | XXX   |
| b. (Increase)/decrease in stock                 | XXX   | XXX   | XXX   |
| c. Purchases of traded goods                    | XXX   | XXX   | XXX   |
| d. Power & Fuel                                 | XXX   | XXX   | XXX   |
| e. Stores & consumables                         | XXX   | XXX   | XXX   |
| f. Salaries & Wages                             | XXX   | XXX   | XXX   |
| g. Other manufacturing expenses                 | XXX   | XXX   | XXX   |
| h. Other administrative expenses                | XXX   | XXX   | XXX   |
| i. Marketing expenses                           | XXX   | XXX   | XXX   |
| Total Cost of Sales                             | XXX   | XXX   | XXX   |
|                                                 |       |       |       |
| Gross Profit : PBILDT                           | XXX   | XXX   | XXX   |
| less: Depreciation                              | (XXX) | (XXX) | (XXX) |
| PBILT                                           | XXX   | XXX   | XXX   |
| less : Interest                                 | (XXX) | (XXX) | (XXX) |
| Profit From Operations                          | XXX   | XXX   | XXX   |
| add Non Operational Income                      | XXX   | XXX   | XXX   |
| Extra ordinary income                           | XXX   | XXX   | XXX   |
| Extra ordinary expenses                         | XXX   | XXX   | XXX   |
| less Misc. expn written off                     | (XXX) | (XXX) | (XXX) |
| Profit Before Tax                               | XXX   | XXX   | XXX   |
| TAX                                             |       |       |       |
| Tax-current                                     | XXX   | XXX   | XXX   |
| Tax Deferred                                    | XXX   | XXX   | XXX   |
| Profit after Tax                                | XXX   | XXX   | XXX   |
| Prior Period Adjustments                        | XXX   | XXX   | XXX   |
| PAT After prior period adjustments              | XXX   | XXX   | XXX   |
| Gross Cash Accruals                             | XXX   | XXX   | XXX   |
| Dividend (Amount)-incl div tax                  | XXX   | XXX   | XXX   |
| Dividend (%)                                    | XXX   | XXX   | XXX   |
| Net Cash Accruals                               |       |       |       |
| Retained Profit                                 | XXX   | XXX   | XXX   |
| (figures in bracket indicate % of total Income) |       |       |       |

| XYZ Ltd                                  |       |       |             |  |  |
|------------------------------------------|-------|-------|-------------|--|--|
| Balance Sheets                           |       |       |             |  |  |
|                                          |       |       | (In<br>Rs.) |  |  |
| As at March 31,                          | 2008  | 2009  | 2010        |  |  |
| A. Fixed Assets                          |       |       |             |  |  |
| Gross Block-Own                          | XXX   | XXX   | XXX         |  |  |
| Less : Depreciation                      | (XXX) | (XXX) | (XXX)       |  |  |
| Net Fixed Assets-Own                     |       |       | , ,         |  |  |
| Gross Block-Leased                       | XXX   | XXX   | XXX         |  |  |
| Less : Depreciation                      | (XXX) | (XXX) | (XXX)       |  |  |
| Net Fixed Assets-Leased                  | XXX   | XXX   | XXX         |  |  |
| Add : Capital Work in progress           | XXX   | XXX   | XXX         |  |  |
| B. Total Fixed Assets                    | XXX   | XXX   | XXX         |  |  |
| Current assets                           |       |       |             |  |  |
| a. Inventories                           |       |       |             |  |  |
| i. Raw materials                         | XXX   | XXX   | XXX         |  |  |
| ii. Stock in process                     | XXX   | XXX   | XXX         |  |  |
| iii. Finished goods                      | XXX   | XXX   | XXX         |  |  |
| iv. Stores & Spares                      | XXX   | XXX   | XXX         |  |  |
| Total Inventories                        | XXX   | XXX   | XXX         |  |  |
| b.i. Sundry debtors more than six months | XXX   | XXX   | XXX         |  |  |
| b.ii.Sundry debtors less than six months | XXX   | XXX   | XXX         |  |  |
| b. Sundry debtors                        | XXX   | XXX   | XXX         |  |  |
| c. Deposits                              | XXX   | XXX   | XXX         |  |  |
| d. Loans & Advances/other current assets | XXX   | XXX   | XXX         |  |  |
| e. Cash & Bank Balance                   | XXX   | XXX   | XXX         |  |  |
| e. Advance taxes                         | XXX   | XXX   | XXX         |  |  |
| C. Total Current Assets                  | XXX   | XXX   | XXX         |  |  |
| Current Liabilities & Provisions         |       |       |             |  |  |
| a. Sundry Creditors                      | XXX   | XXX   | XXX         |  |  |
| c. Interest accrued but not due          | XXX   | XXX   | XXX         |  |  |
| d. Other liabilities                     | XXX   | XXX   | XXX         |  |  |
| e. Provisions                            | XXX   | XXX   | XXX         |  |  |
| D. Total Current Liabilities             | XXX   | XXX   | XXX         |  |  |
| E. Net Working Capital (C-D)             | XXX   | XXX   | XXX         |  |  |
| F. Operating Capital Empl (B+E)          | XXX   | XXX   | XXX         |  |  |
| G. Add Investments                       | XXX   | XXX   | XXX         |  |  |
| - Investments in group / associate cos.  | (XXX) | (XXX) | (XXX)       |  |  |

| - Liquid investments                           | (XXX) | (XXX) | (XXX) |
|------------------------------------------------|-------|-------|-------|
| Total Capital Employed (F+G)                   | XXX   | XXX   | XXX   |
|                                                |       |       |       |
| H. Liabilities                                 |       |       |       |
| Non convertible debentures                     | XXX   | XXX   | XXX   |
| Foreign Currency Loans                         | XXX   | XXX   | XXX   |
| Term Loan from Fls/banks                       | XXX   | XXX   | XXX   |
| Fixed Deposits/Other Unsecured long term loans | XXX   | XXX   | XXX   |
| Deferred payment credit                        | XXX   | XXX   | XXX   |
| Deferred Tax Liability                         | XXX   | XXX   | XXX   |
| Working capital loans                          | XXX   | XXX   | XXX   |
| Other Short term loans/CP                      | XXX   | XXX   | XXX   |
| H. Total Liabilities                           | XXX   | XXX   | XXX   |
| Equity Share Capital                           | XXX   | XXX   | XXX   |
| Share premium                                  | XXX   | XXX   | XXX   |
| Reserves and surplus                           | XXX   | XXX   | XXX   |
| less : Misc. expenditure to be w/o             | (XXX) | (XXX) | (XXX) |
| TANGIBLE NETWORTH                              | XXX   | XXX   | XXX   |

This format of Balance Sheet can be used to capture both –

- The past year data for the entity/promoter.
- The future/ projected P & L Account and Balance Sheet Data for the project.

The Past data of the promoter must be captured for upto Y-3 years and the projected balance sheet and P&L Account for Y+N years (Y is the current Year and N is maximum Length to complete the project). This Sheet will be a part of the application form where this will be filled by the Borrower and also a part of verification where the verifying officer can view the data filled by the applicant and verify it and make the various changes on it. The amended document will go to the CRRS Cell.

| Ratios | Formulas    |
|--------|-------------|
| Matios | 1 Officials |

**6.1.1** List of ratios to be calculated for the analysis

| Growth Ratios (%)                      |                                                                                                    |
|----------------------------------------|----------------------------------------------------------------------------------------------------|
| a. Increase in Total Income            | (Current year's total Income/ Previous Year's Total Income)*100                                                                                                    |
| b. Increase in PBILDT                  | (Current year's PBILDT/ Previous Year's PBILDT)*100                                                                                                    |
| c. Increase in PBILT                   | (Current year's PBILT/ Previous Year's PBILT)*100                                                                                                    |
| d. Increase in PAT                     | (Current year's PAT/ Previous Year's PAT)*100                                                                                                    |
| e. Increase in Profit from operations  | (Current year's Profit From Operations/ Previous Year's Profit From operation)*100                                                                                             |
| Solvency Ratios                        |                                                                                                    |
| Long Term                              |                                                                                                    |
| a. Debt Equity                         | (Total Liabilities-working capital Loans-other short term loans)/ Tangible Networth                                                                                            |
| a1. Debt Equity (w/o Def. tax.)        | (Total Liabilities-working capital Loans-other short term loans-Deferred tax Liability)/ Tangible Networth                                                                     |
| b. Total Debt Equity                   | Total Liabilities/ Tangible Networth                                                                                                    |
| b1. Total Debt Equity (w/o Def. tax)   | (Total Liabilities-Deferred Tax Liability)/ Tangible Networth                                                                                                    |
| c. Interest Coverage (times)           | PBILT/Interest                                                                                                    |
| d. Cash Interest Coverage              | PBILDT/Interest                                                                                                    |
| d. Total Debt / Gross Cash<br>Accruals | Total Liabilities/ Gross Cash Accruals                                                                                                    |
| e. Term Debt / EBIDTA                  | ( Non convertible debentures+ Foreign Currency<br>Loans+ Term Loan from Fls/banks+ Fixed<br>Deposits/ Other Unsecured long term loans+<br>Deferred Tax Liability)/Gross Profit |
| Short Term                             |                                                                                                    |
| a. Current Ratio                       | (Total Current Assets+ Liquid Investments)/(Total Current Liability+ Working Capital Loans+ Other Short term Loans)                                                            |
| b. Quick Ratio                         | (Total Current Assets+ Liquid Investments- Total Inventories)/(Total Current Liability+ Working Capital Loans+ Other Short term Loans)                                         |
| c. Average Collection days             | (Opening Sundry Debtors+ Closing Sundry Debtors)/2*(365/Gross Sales)                                                                                                    |
| d. Average Inventory (days)            | 365/(Cost of Sales*(Current Year's Inventories-<br>Previous Year's Inventory/2))                                                                                               |
| e. Average RM Inventory (days)         | 365/((Raw Material+ Purchases)*(Opening Raw Materials+ Closing Raw Materials)/2)                                                                                               |
| f. Average FG Inventory (days)         | 365/Cost of Sales *(Opening Finished Goods+<br>Closing Finished Goods/2)                                                                                                    |
| g. Average Creditors (days)            | 365/((Raw Material+ Purchases)*(Current Year's Creditors-Previous Year's Creditors/2))                                                                                         |
| Profitability Ratios (%)               |                                                                                                    |
| a. PBILDT margin                       | (PBILDT/Total Income or Sales) *100                                                                                                    |

| b. PBILT margin                 | (PBILT/Total Income or Sales) *100                                                         |
|---------------------------------|--------------------------------------------------------------------------------------------|
| c. PAT margin                   | (PAT/Total Income or Sales) *100                                                           |
| d. Net Profit Margin            | (PAT/(Total Sales + Operating Income))*100                                                 |
| e. ROCE (on operating cap.      | PBILT/(Current Year's Operating Capital                                                    |
| employed)                       | Employed+ Previous Year's Operating Capital                                                |
|                                 | Employed-Current Year's Capital Work-in-progress                                           |
| f BOCE (an total can aminy)     | - Previous Year's Capital Work in Progress)/2)                                             |
| f. ROCE (on total cap. emlpy.)  | (PBILT+ Non Operating Income)*(100/(Current Year's Total Capital Employed+ Previous Year's |
|                                 | Total Capital Employed)/2)                                                                 |
| f. Return on Networth           | PAT*100 /((Current Tangible Networth+ Last Year's                                          |
|                                 | Tangible Net Worth)2)                                                                      |
| Turnover Ratios                 |                                                                                            |
| a. Capital Turnover Ratio       | Total Income/((Current Operating Capital                                                   |
|                                 | Employed+ Previous Year's Operating Capital                                                |
|                                 | Employed)/2)                                                                               |
| b. Fixed Assets Turnover Ratio  | Total Income/((Current Year's Total Fixed Assets+                                          |
|                                 | Previous Year's Total Fixed Assets)/2)                                                     |
| c. Working Cap Turnover Ratio   | Total Income/((Current Year's Net Working Capital+                                         |
|                                 | Previous Year's Net Working Capital)/2)                                                    |
| Earnings Ratios                 |                                                                                            |
| b. Dividend Payout (%)          | (Dividend/Profit After Tax)*100                                                            |
| Interest / Avg. borrowed funds  | Interest/(Current Year's Total Liabilities + Previous                                      |
| (%)                             | Year's Total Liabilities- Current Year's Deferred Tax                                      |
|                                 | Liability-Previous Year's Deferred Tax Liability)                                          |
|                                 | /2)*100                                                                                    |
| Contingent Liabilities to total | Contingent Liabilities/Tangible Networth                                                   |
| Networth                        |                                                                                            |

# **6.1.2** Format for Projected Cash Flows

|                                                   |       |       |       | (i    | n Rs. Lakh) |
|---------------------------------------------------|-------|-------|-------|-------|-------------|
| For the year ended March 31,                      | Y + 1 | Y + 2 | Y + 3 | Y + 4 | Y + 5       |
| Cash Flow from operations                         |       |       |       |       |             |
| Net profit before tax                             | XXX   | XXX   | XXX   | XXX   | XXX         |
| Add: Depreciation and amortization                | XXX   | XXX   | XXX   | XXX   | xxx         |
| Add: Interest paid                                | XXX   | XXX   | XXX   | XXX   | XXX         |
| Less : Non<br>Operating<br>income/other<br>income | (XXX) | (XXX) | (XXX) | (XXX) | (XXX)       |

| Less:<br>Extraordinary |               |               |               |          |               |
|------------------------|---------------|---------------|---------------|----------|---------------|
| items (income net      |               |               |               |          |               |
| of expenses)           | (XXX)         | (XXX)         | (XXX)         | (XXX)    | (XXX)         |
| or experises)          | (7000)        | (7000)        | (7000)        | (7000)   | (7000)        |
| (Increase)/Decrea      | (XXX)/XX      | (XXX)/XX      | (XXX)/XX      | (XXX)/XX | (XXX)/XX      |
| se in Receivables      | X             | X             | X             | X        | X             |
| (Increase)/Decrea      | (XXX)/XX      | (XXX)/XX      | (XXX)/XX      | (XXX)/XX | (XXX)/XX      |
| se in Inventory        | X             | X             | X             | X        | X             |
| (Increase)/Decrea      |               |               |               |          |               |
| se in other current    |               |               |               |          |               |
| assets (excl. cash     | (XXX)/XX      | (XXX)/XX      | (XXX)/XX      | (XXX)/XX | (XXX)/XX      |
| and related items)     | X             | X             | X             | X        | X             |
| Increase/(Decreas      | XXX/(XXX      | XXX/(XXX      | XXX/(XXX      | XXX/(XXX | XXX/(XXX      |
| e) in payables         | )             | )             | )             | )        | )             |
| Increase/              |               |               |               |          |               |
| (Decrease) in          |               |               |               |          |               |
| other current liab.    | XXX/(XXX      | XXX/(XXX      | XXX/(XXX      | XXX/(XXX | XXX/(XXX      |
| & provisions           | )             | )             | )             | )        | )             |
| Less: Taxes paid       | (XXX)         | (XXX)         | (XXX)         | (XXX)    | (XXX)         |
| Net operating          |               |               |               |          |               |
| cash flow              | XXX           | XXX           | XXX           | XXX      | XXX           |
| Cash Flow from         |               |               |               |          |               |
| Investments            |               |               |               |          |               |
| investinents           |               |               |               |          |               |
| (Increase)/Decrea      | (XXX)/XX      | (XXX)/XX      | (XXX)/XX      | (XXX)/XX | (XXX)/XX      |
| se in Fixed Assets     | X             | X             | X             | X        | X             |
| (Increase)/Decrea      | (XXX)/XX      | (XXX)/XX      | (XXX)/XX      | (XXX)/XX | (XXX)/XX      |
| se in Investments      | X             | X             | X             | X        | X             |
| Add : Non              |               |               |               |          |               |
| Operating              |               |               |               |          |               |
| income/other           |               |               |               |          |               |
| income                 | XXX           | XXX           | XXX           | XXX      | XXX           |
| Add: Extraordinary     |               |               |               |          |               |
| items (income net      |               |               |               |          |               |
| of expenses)           | XXX           | XXX           | XXX           | XXX      | XXX           |
| Not Cook Flow          |               |               |               |          |               |
| Net Cash Flow          | VVV           | VVV           | VVV           | VVV      | VVV           |
| from Investments       | XXX           | XXX           | XXX           | XXX      | XXX           |
| Cash Flow from         |               |               |               |          |               |
| Financing              |               |               |               |          |               |
|                        |               |               |               |          |               |
| Increase/(Decreas      |               |               |               |          |               |
| e) in equity capital   |               |               |               |          |               |
| and share              | XXX/(XXX      | XXX/(XXX      | XXX/(XXX      | XXX/(XXX | XXX/(XXX      |
| and share              |               |               |               | •        | i 🕻           |
| premium                | )             | )             | )             | )        | )             |
|                        | )             | )             | )             | )        | )             |
| premium                | )<br>XXX/(XXX | )<br>XXX/(XXX | )<br>XXX/(XXX | XXX/(XXX | )<br>XXX/(XXX |

| Increase/(Decreas<br>e) in Long term<br>debt  | XXX/(XXX<br>) | XXX/(XXX      | XXX/(XXX      | XXX/(XXX      | XXX/(XXX<br>) |
|-----------------------------------------------|---------------|---------------|---------------|---------------|---------------|
| Increase/(Decreas<br>e) in Short Term<br>debt | XXX/(XXX<br>) | XXX/(XXX<br>) | XXX/(XXX<br>) | XXX/(XXX<br>) | XXX/(XXX<br>) |
| Less : Interest paid                          | (XXX)         | (XXX)         | (XXX)         | (XXX)         | (XXX)         |
| Less : Dividends paid                         | (XXX)         | (XXX)         | (XXX)         | (XXX)         | (XXX)         |
| Net cash flow from financing                  | XXX           | XXX           | XXX           | XXX           | XXX           |
| Net surplus/<br>(Deficit)                     | XXX/(XXX<br>) | XXX/(XXX<br>) | XXX/(XXX<br>) | XXX/(XXX<br>) | XXX/(XXX<br>) |
| Opening cash and bank balance                 | XXX           | XXX           | XXX           | XXX           | XXX           |
| Add :<br>Surplus/(Deficit)                    | XXX/(XXX<br>) | XXX/(XXX<br>) | XXX/(XXX<br>) | XXX/(XXX<br>) | XXX/(XXX<br>) |
| Closing cash and bank balance                 | XXX           | XXX           | XXX           | XXX           | XXX           |

#### **6.1.3** Calculation Of Rating

- The credit rating for a promoter is the cumulative weighted score obtained by taking the weighted individual score for each of the parameter in various criteria.
- The system will have a master for the parameters with the alternate options and scores. These parameters will be mapped into sector-wise and criteria-wise parameters to make templates. There will be some pre-defined templates for the sectors and the system will have provision to create more templates by using the existing parameters or the new parameters.
- Each of the parameters must have a set of alternative options and each option will have a different score. Each parameter will also have an individual weightage.
- The individual weightage for a parameter will be determined by the order of merit
  where the parameter which is most critical will have the highest weightage and
  the parameter which is least critical will have lowest weightage.
- Eg: If the total number of parameters is 50. The parameter with the highest relevance will be ranked 1 and will be given the weightage of 1 and the parameter ranked 50 will be given a weightage of 1.
- The final score for each parameter is obtained by multiplying the parameter weight with the individual score. Like this score for all the parameters are calculated.

- The sum for each criteria is calculated. The system will also calculate the maximum weighted score for each criteria and get a percentage score obtained in criteria. This is obtained by dividing the weighted score obtained with the maximum weighted score.
- Once the weighted %age score is obtained for each criteria, the criteria will also have weights which have to be determined by CRRS cell and Technical Dept. The percentage score is multiplied with the weights to get the total weighted score for a criteria. This score is sum total and has to be approved.
- The scoring has to be approved by the rating committee. Rating committee will be headed by the Technical head and the members of the rating committee will be one from technical department and one from CRRS cell.
- Once approved the Score will automatically get converted into rating based on predefined rating slabs.

The example of Credit Risk Rating System as per the Existing Parameters is defined below:

| Crit | Parameter      | Scor | Score           | Level   | Weig | Actual | %Wei  | Weigh   | Total     |
|------|----------------|------|-----------------|---------|------|--------|-------|---------|-----------|
| eria | Name           | е    | Actual          | Of      | htag | weight | ghted | t for   | Weightage |
|      |                | Stan |                 | Importa | е    | ed     | Score | Criteri | Score     |
|      |                | dard | (=)             | nce     |      | Score  | (-)   | a       | (2)       |
|      |                | (1)  | (2)             | (3)     | (4)  | (5)    | (6)   | (7)     | (8)       |
| Α    | Entity/Prom    |      | User<br>Defined |         |      | (2*4)  |       | Master  | (6*7)     |
|      | Ratio of Net   | 8    | 6               | 1       | 3    | 18     |       |         |           |
|      | contribution   | 6    | O               | I       | 3    | 10     |       |         |           |
|      | X > 5          | 4    |                 |         |      |        |       |         |           |
|      | 5 > X >3       | 2    |                 |         |      |        |       |         |           |
|      | 3 > X > 2      | 0    |                 |         |      |        |       |         |           |
|      | 2 > X > 1      | ŭ    |                 |         |      |        |       |         |           |
|      | X < 1          |      |                 |         |      |        |       |         |           |
|      | Ratio of liqu  |      |                 |         |      |        |       |         |           |
|      | Networth to    |      | _               |         |      |        |       |         |           |
|      | contribution   | 8    | 8               | 3       | 1    | 8      |       |         |           |
|      | X > 3          | 4    |                 |         |      |        |       |         |           |
|      | 3 > X > 1      | 2    |                 |         |      |        |       |         |           |
|      | 1 > X > 0.75   | 0    |                 |         |      |        |       |         |           |
|      | X < 0.75       |      |                 |         |      |        |       |         |           |
|      | Ability to rai | 8    | 8               | 2       | 2    | 16     |       |         |           |
|      | additional fu  | 4    | Ü               |         |      | 10     |       |         |           |
|      | High           | 0    |                 |         |      |        |       |         |           |
|      | Adequate       | Ū    |                 |         |      |        |       |         |           |
|      | Inadequate     |      |                 |         |      |        |       |         |           |
|      | Total A        |      |                 |         | 6    | 42     | 87.5  | 0.4     | <u>35</u> |
| В    | State/Policy   |      |                 |         |      |        |       |         |           |
|      | Setting up o   |      | 8               |         |      |        |       |         |           |
|      | Achieved /     | 8    | ŏ               | 1       | 3    | 24     |       |         |           |
|      | implemented    | 4    |                 |         |      |        |       |         |           |
|      | In process     | 0    |                 |         |      |        |       |         |           |
|      | Not achieved   |      |                 |         |      |        |       |         |           |
|      | implemented    | 8    |                 | 2       | 2    | 8      |       |         |           |
|      |                |      |                 | 2       | 2    | 8      |       |         |           |

|   |                                            |              | 1 | 1 | 1  | 1  | T   | 1           |
|---|--------------------------------------------|--------------|---|---|----|----|-----|-------------|
|   | Unbundling of SEB Achieved / 4 implemented | 4            |   |   |    |    |     |             |
|   | In process 0                               |              |   |   |    |    |     |             |
|   | Not achieved / implemented                 |              |   |   |    |    |     |             |
|   | Privatisation of                           |              | 3 | 1 | 4  |    |     |             |
|   | SEBs activities <sup>8</sup> Achieved /    | 4            | 3 | ' | 7  |    |     |             |
|   | implemented 4                              |              |   |   |    |    |     |             |
|   | In process 0                               |              |   |   |    |    |     |             |
|   | Not achieved /                             |              |   |   | 36 | 75 | 0.4 | <u>30</u>   |
|   | implemented Total B                        | <del> </del> |   |   |    |    |     |             |
| С | -                                          | _            |   |   |    |    |     |             |
|   | Project Available Solar8                   |              | 2 | 2 | 16 |    |     |             |
|   | Power Density 4                            | 8            |   |   | 10 |    |     |             |
|   | Adequate 0                                 |              |   |   |    |    |     |             |
|   | Satisfactory                               |              |   |   |    |    |     |             |
|   | Inadequate                                 |              | 1 | 3 | 12 |    |     |             |
|   | Variation in solar<br>Power Density 0      | 4            | ' |   | 12 |    |     |             |
|   | Low variation                              |              |   |   |    |    |     |             |
|   | Moderate variation                         |              |   |   |    |    |     |             |
|   | High variation 8                           |              | 3 | 1 | 4  |    |     |             |
|   | Location of the <sub>4</sub>               | 4            |   |   | -  |    |     |             |
|   | Plant 0                                    |              |   |   |    |    |     |             |
|   | Good<br>Average                            |              |   |   |    |    |     |             |
|   | Below average                              |              | 1 | 8 | 32 | 67 | 0.2 | <u>13.4</u> |
|   | Total C                                    | 16           |   |   |    |    |     |             |
|   | Grand Total                                | <u> </u>     |   |   |    |    |     | <u>78.4</u> |
|   | (A+B+C)                                    |              |   |   |    |    |     |             |

|                          | This field describes the various parameters in a particular criteria and the  |
|--------------------------|-------------------------------------------------------------------------------|
| Parameter Name           | alternative options available in each parameter                               |
|                          | This field describes the scoring range allotted to the alternate options of a |
| Parameter Score Standard | parameter                                                                     |
|                          | This field describes the actual score obtained by a borrower in a particular  |
| Parameter Score Actual   | parameter.                                                                    |
| Level of Importance      | This field describes the rank of the parameter based on its criticality       |
|                          | This field describes the weight allotted to each parameter based on its order |
| Weightage                | of merit.                                                                     |
|                          | This field describes the weighted score obtained by multiplying the paramete  |
| Parameter Weighted Score | weights with the actual score obtained                                        |
|                          | This field describes the score of a parameter as a percentage calculated as-  |
| % Weighted Score         | The Weighted score of the criteria/(Sum of weights * Highest weight)          |
| Weightage for Criteria   | This field describes the weight for a criteria                                |
|                          | This field describes the total weighted score obtained by multiplying the     |
| Total Weightage Score    | %age score with the weight of the criteria                                    |

This total weighted score of all the parameters is translated to get the ratings.

# **6.2** Requirement for the parameters

| S. no. | Particulars                                                                                           | Validation/ Approvals                                                                  |
|--------|----------------------------------------------------------------------------------------------------|----------------------------------------------------------------------------------------|
| 1.     | Ability to Add new criteria/ modify existing criteria                                                 | Allowed to limited personnel. Any change must be approved by the concerned Department. |
| 2.     | Ability to add/modify/delete the parameters                                                           | Restricted to only Department/<br>sector in-charges.<br>Change must be approved.       |
| 3.     | Ability to change the weightage for criteria                                                          | Any change must be approved and authorized by the concerned head.                      |
| 4.     | Change in the weightage of parameters                                                                 | Must be approved by sector heads/ finance department/ CRRS head.                       |
| 5.     | Score for each condition of the parameter can be changed                                              | Any change must be approved and authorized by the concerned head.                      |
| 6.     | Ability to set minimum Criteria for a parameter and raise alarm/notification when criteria is not met | The alarms can be defined by the CRRS cell with approvals.                             |
| 7.     | Ability to add/modify/delete the Sectors                                                              | Restricted to only Department/<br>sector in-charges.<br>Change must be approved.       |
| 8.     | Others- Changes required which are within the scope mention above.                                    | Recommendations given by updating Committee.                                           |

# 7 "TO BE" CRRS Process- Small Hydro Power Project

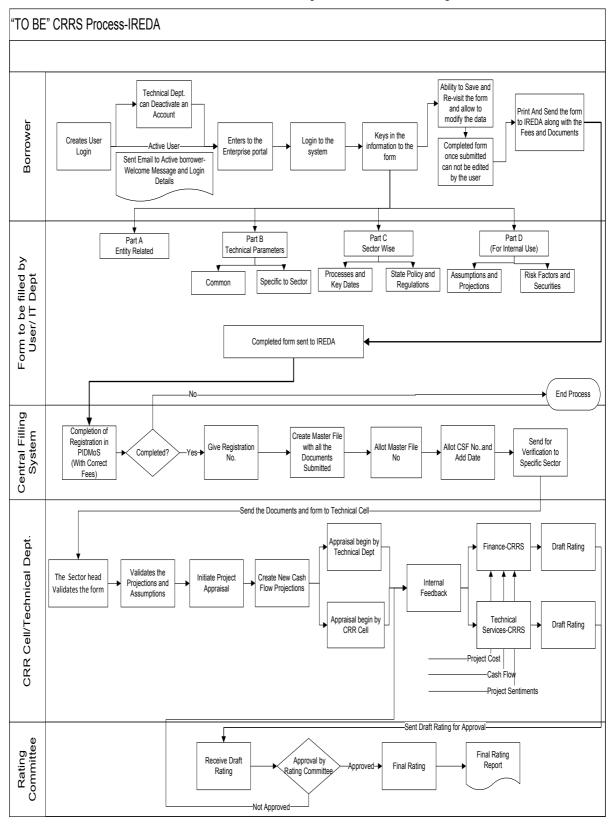

### 7.1 Application Form

The Application forms can be submitted using an Enterprise Portal. The Enterprise Portal for Microsoft Dynamics AX provides a web-based application framework that allows for users to interact with data in Microsoft Dynamics AX through a web browser. The user can be the borrower, member of IT or Technical department at IREDA who can fill and submit an application form. The new user can fill a form in the Enterprise Portal, and also modify existing content till the time of submission.

### 7.1.1 Small Hydro Power Project

The following are the existing fields of the loan application form for Hydro Sector which will be amended as per the new form format.

| S no. | Particulars                        | Details                                                                                                    |
|-------|------------------------------------|----------------------------------------------------------------------------------------------------|
| 1     | General                            | This field contains the information of name of the project, proposed installed capacity of the project, proposed location of the project, etc.                                                                                                    |
| 2     | Technical                          | This field captures the information for details relating to resources, estimation of power generation, project configuration procurement procedure, power evacuation and mode of implementation.                                                       |
| 3     | Commercial                         | This field captures the information for proposed project cost estimates, proposed means of financing, purpose of the project, marketing arrangement, implementation schedule, assumptions taken for performance indicators and performance indicators. |
| 4     | Environmental Impact<br>Assessment | Analysis to be provided as per the guidelines for issues such as environmental mitigation or management plan, access road to site, minimum water flow and major environmental issues                                                                   |
| 5     | Social Impact Assessment           | Analysis to be provided as per the guidelines for issues pertaining to details of land under different tenure system such as forest, dongar/hills, river bed, etc., and it patterns of current use.                                                    |
| 6     | Other Information                  | Captures any other important information                                                                                                    |
| 7     | Enclosures (Essential              | Captures the list of the enclosures with the                                                                                                    |

| for Registration) | form. Some of the items in the list are Letter |
|-------------------|------------------------------------------------|
|                   | of Intent / MOU with the state, copy of        |
|                   | wheeling agreement for captive use, power      |
|                   | purchase agreement, three copies of the        |
|                   | detailed project report and latest annual      |
|                   | report of third party purchaser.               |
|                   |                                                |

#### 7.1.2 Small Hydro Power Plant Based Parameters

Parameters are a collection of scoring criteria that allows the CRRS cell to evaluate the creditability of a borrower. These parameters help the CRRS cell determine a score against which a rating is given. Higher the rating greater is the creditability of the borrower. The Criteria for the existing rating model is divided in three catagories:

- 1 Promoter Based criteria: This evalutates the creditability of the individual and the company seeking the loan.
  - a. For an individual the criteria are financial strength, project management Skills and past record with IREDA;
  - For the company the analysis is done for company past performance, management skills, project management skills and repayment track record;
  - c. For Industry the analysis is for the financial, regulatory framework, dependence on other industry and level of competion.
- 2. State analysis: This includes the analysis for the policies governing the individual state. such as PPA, Nodal agency etc.
- 3. Sector specific analysis- Small hydro power plant: This field pertains to the various attributes of the sector such as size/ capacity of the project, location, source of water, capacity of turbine etc.

The new model will have a seven risk analysis criteria to measure the creditability of the project.

- Sponsor Risks
- Funding and Financial Risks
- Permitting Risks
- Execution Risks
- Operating Risks
- Generation/Fuel Availability Risks
- Off take/Counterparty Credit Risks

#### 7.1.3 Balance sheet analysis

The loan application form must capture details from the balance sheet/s of the applicant company. The information entered in the balance sheet must be verified by the technical Department. Through this information the system should be able to conduct a financial ratio analysis. Using these ratios the CRRS cell can input the parameter wise score required for rating. The sample format for the balance sheet and the ratios that are presently calculated are listed in the following sections.

### **7.1.4** Existing Format for Financial Statement Analysis

| XYZ Ltd                          |       |       |             |  |
|----------------------------------|-------|-------|-------------|--|
| Past Profit & Loss Accou         | nt    |       |             |  |
|                                  |       |       | (In<br>Rs.) |  |
| Year Ended Dec 31,               | 2008  | 2009  | 2010        |  |
| Sales                            | XXX   | XXX   | XXX         |  |
| Traded Sales                     | XXX   | XXX   | XXX         |  |
| Gross Sales                      | XXX   | XXX   | XXX         |  |
| Net Sales                        | XXX   | XXX   | XXX         |  |
| Add : other operational income   | XXX   | XXX   | XXX         |  |
| Total Income                     | XXX   | XXX   | XXX         |  |
| Cost of Sales                    |       |       |             |  |
| a. Raw Material                  | XXX   | XXX   | XXX         |  |
| b. (Increase)/decrease in stock  | XXX   | XXX   | XXX         |  |
| c. Purchases of traded goods     | XXX   | XXX   | XXX         |  |
| d. Power & Fuel                  | XXX   | XXX   | XXX         |  |
| e. Stores & consumables          | XXX   | XXX   | XXX         |  |
| f. Salaries & Wages              | XXX   | XXX   | XXX         |  |
| g. Other manufacturing expenses  | XXX   | XXX   | XXX         |  |
| h. Other administrative expenses | XXX   | XXX   | XXX         |  |
| i. Marketing expenses            | XXX   | XXX   | XXX         |  |
| Total Cost of Sales              | XXX   | XXX   | XXX         |  |
| Gross Profit : PBILDT            | XXX   | XXX   | XXX         |  |
| less : Depreciation              | (XXX) | (XXX) | (XXX)       |  |
| PBILT                            | XXX   | XXX   | XXX         |  |
| less : Interest                  | (XXX) | (XXX) | (XXX)       |  |
| Profit From Operations           | XXX   | XXX   | XXX         |  |
| add Non Operational Income       | XXX   | XXX   | XXX         |  |
| Extra ordinary income            | XXX   | XXX   | XXX         |  |
| Extra ordinary expenses          | XXX   | XXX   | XXX         |  |
| less Misc. expn written off      | (XXX) | (XXX) | (XXX)       |  |

| Profit Before Tax                               | XXX   | XXX   | XXX      |
|-------------------------------------------------|-------|-------|----------|
| TAX                                             | 7001  | 7000  | 7001     |
| Tax-current                                     | XXX   | XXX   | XXX      |
| Tax Deferred                                    | XXX   | XXX   | XXX      |
| Profit after Tax                                | XXX   | XXX   | XXX      |
| Prior Period Adjustments                        | XXX   | XXX   | XXX      |
| PAT After prior period adjustments              | XXX   | XXX   | XXX      |
| Gross Cash Accruals                             | XXX   | XXX   | XXX      |
| Dividend (Amount)-incl div tax                  | XXX   | XXX   | XXX      |
| Dividend (%)                                    | XXX   | XXX   | XXX      |
| Net Cash Accruals                               |       |       |          |
| Retained Profit                                 | XXX   | XXX   | XXX      |
| (figures in bracket indicate % of total Income) |       |       | <u> </u> |
| XYZ Ltd                                         |       |       |          |
| Past Balance Sheets                             |       |       |          |
|                                                 |       |       | (In      |
|                                                 |       |       | Rs.)     |
| As at March 31,                                 | 2008  | 2009  | 2010     |
|                                                 |       |       |          |
| A. Fixed Assets                                 | 1000  |       |          |
| Gross Block-Own                                 | XXX   | XXX   | XXX      |
| Less : Depreciation                             | (XXX) | (XXX) | (XXX)    |
| Net Fixed Assets-Own                            | 2004  | 2004  | 2004     |
| Gross Block-Leased                              | XXX   | XXX   | XXX      |
| Less : Depreciation                             | (XXX) | (XXX) | (XXX)    |
| Net Fixed Assets-Leased                         | XXX   | XXX   | XXX      |
| Add : Capital Work in progress                  | XXX   | XXX   | XXX      |
| B. Total Fixed Assets                           | XXX   | XXX   | XXX      |
| 0                                               |       |       |          |
| Current assets                                  |       |       |          |
| a. Inventories                                  | VVV   | VVV   | VVV      |
| i. Raw materials                                | XXX   | XXX   | XXX      |
| ii. Stock in process                            | XXX   | XXX   | XXX      |
| iii. Finished goods                             | XXX   | XXX   | XXX      |
| iv. Stores & Spares                             | XXX   | XXX   | XXX      |
| h i Sundry debtors more than six months         | XXX   | XXX   | XXX      |
| b.i. Sundry debtors more than six months        | XXX   | XXX   |          |
| b.ii.Sundry debtors less than six months        | XXX   | XXX   | XXX      |
| b. Sundry debtors                               | XXX   | XXX   |          |
| c. Deposits                                     | XXX   | XXX   | XXX      |
| d. Loans & Advances/other current assets        | XXX   | XXX   | XXX      |
| e. Cash & Bank Balance                          | XXX   | XXX   | XXX      |

| e. Advance taxes                               | XXX   | XXX   | XXX   |
|------------------------------------------------|-------|-------|-------|
| C. Total Current Assets                        | XXX   | XXX   | XXX   |
|                                                |       |       |       |
| Current Liabilities & Provisions               |       |       |       |
| a. Sundry Creditors                            | XXX   | XXX   | XXX   |
| c. Interest accrued but not due                | XXX   | XXX   | XXX   |
| d. Other liabilities                           | XXX   | XXX   | XXX   |
| e. Provisions                                  | XXX   | XXX   | XXX   |
| D. Total Current Liabilities                   | XXX   | XXX   | XXX   |
| E. Net Working Capital (C-D)                   | XXX   | XXX   | XXX   |
| F. Operating Capital Empl (B+E)                | XXX   | XXX   | XXX   |
| G. Add Investments                             | XXX   | XXX   | XXX   |
| - Investments in group / associate cos.        | (XXX) | (XXX) | (XXX) |
| - Liquid investments                           | (XXX) | (XXX) | (XXX) |
| Total Capital Employed (F+G)                   | XXX   | XXX   | XXX   |
|                                                |       |       |       |
| H. Liabilities                                 |       |       |       |
| Non convertible debentures                     | XXX   | XXX   | XXX   |
| Foreign Currency Loans                         | XXX   | XXX   | XXX   |
| Term Loan from Fls/banks                       | XXX   | XXX   | XXX   |
| Fixed Deposits/Other Unsecured long term loans | XXX   | XXX   | XXX   |
| Deferred payment credit                        | XXX   | XXX   | XXX   |
| Deferred Tax Liability                         | XXX   | XXX   | XXX   |
| Working capital loans                          | XXX   | XXX   | XXX   |
| Other Short term loans/CP                      | XXX   | XXX   | XXX   |
| H. Total Liabilities                           | XXX   | XXX   | XXX   |
| Equity Share Capital                           | XXX   | XXX   | XXX   |
| Share premium                                  | XXX   | XXX   | XXX   |
| Reserves and surplus                           | XXX   | XXX   | XXX   |
| less : Misc. expenditure to be w/o             | (XXX) | (XXX) | (XXX) |
| TANGIBLE NETWORTH                              | XXX   | XXX   | XXX   |

This format of Balance Sheet can be used to capture both –

- The past year data for the entity/promoter.
- The future/ projected P & L Account and Balance Sheet Data for the project.

The Past data of the promoter must be captured for upto Y-3 years and the projected balance sheet and P&L Account for Y+N years (Y is the current Year and N is maximum Length to complete the project). This Sheet will be a part of the application form where this will be filled by the Borrower and also a

| Ratios                                                                     | Formulas                                                                          |
|----------------------------------------------------------------------------|-----------------------------------------------------------------------------------|
|                                                                            |                                                                                   |
|                                                                            |                                                                                   |
|                                                                            |                                                                                   |
|                                                                            |                                                                                   |
|                                                                            |                                                                                   |
|                                                                            |                                                                                   |
|                                                                            |                                                                                   |
|                                                                            |                                                                                   |
|                                                                            |                                                                                   |
|                                                                            |                                                                                   |
|                                                                            |                                                                                   |
|                                                                            |                                                                                   |
|                                                                            |                                                                                   |
|                                                                            |                                                                                   |
|                                                                            |                                                                                   |
| part of verification where the verify applicant and verify it and make the | ring officer can view the data filled by the e various changes on it. The amended |
| document will go to the CRRS Cel                                           | I.                                                                                |
|                                                                            |                                                                                   |
|                                                                            |                                                                                   |
|                                                                            |                                                                                   |
|                                                                            |                                                                                   |
|                                                                            |                                                                                   |
|                                                                            |                                                                                   |
|                                                                            |                                                                                   |
|                                                                            |                                                                                   |
|                                                                            |                                                                                   |
|                                                                            |                                                                                   |
|                                                                            |                                                                                   |

7.1.5 List of ratios to be calculated for the analysis

| Growth Ratios (%)                      |                                                                                                    |
|----------------------------------------|----------------------------------------------------------------------------------------------------|
| a. Increase in Total Income            | (Current year's total Income/ Previous Year's Total Income)*100                                                                                                    |
| b. Increase in PBILDT                  | (Current year's PBILDT/ Previous Year's PBILDT)*100                                                                                                    |
| c. Increase in PBILT                   | (Current year's PBILT/ Previous Year's PBILT)*100                                                                                                    |
| d. Increase in PAT                     | (Current year's PAT/ Previous Year's PAT)*100                                                                                                    |
| e. Increase in Profit from operations  | (Current year's Profit From Operations/ Previous Year's Profit From operation)*100                                                                                             |
| Solvency Ratios                        |                                                                                                    |
| Long Term                              |                                                                                                    |
| a. Debt Equity                         | (Total Liabilities-working capital Loans-other short term loans)/ Tangible Networth                                                                                            |
| a1. Debt Equity (w/o Def. tax.)        | (Total Liabilities-working capital Loans-other short term loans-Deferred tax Liability)/ Tangible Networth                                                                     |
| b. Total Debt Equity                   | Total Liabilities/ Tangible Networth                                                                                                    |
| b1. Total Debt Equity (w/o Def. tax)   | (Total Liabilities-Deferred Tax Liability)/ Tangible Networth                                                                                                    |
| c. Interest Coverage (times)           | PBILT/Interest                                                                                                    |
| d. Cash Interest Coverage              | PBILDT/Interest                                                                                                    |
| d. Total Debt / Gross Cash<br>Accruals | Total Liabilities/ Gross Cash Accruals                                                                                                    |
| e. Term Debt / EBIDTA                  | ( Non convertible debentures+ Foreign Currency<br>Loans+ Term Loan from Fls/banks+ Fixed<br>Deposits/ Other Unsecured long term loans+<br>Deferred Tax Liability)/Gross Profit |
| Short Term                             | ,                                                                                                    |
| a. Current Ratio                       | (Total Current Assets+ Liquid Investments)/(Total Current Liability+ Working Capital Loans+ Other Short term Loans)                                                            |
| b. Quick Ratio                         | (Total Current Assets+ Liquid Investments- Total Inventories)/(Total Current Liability+ Working Capital Loans+ Other Short term Loans)                                         |
| c. Average Collection days             | (Opening Sundry Debtors+ Closing Sundry Debtors)/2*(365/Gross Sales)                                                                                                    |
| d. Average Inventory (days)            | 365/(Cost of Sales*(Current Year's Inventories-<br>Previous Year's Inventory/2))                                                                                               |
| e. Average RM Inventory (days)         | 365/((Raw Material+ Purchases)*(Opening Raw Materials+ Closing Raw Materials)/2)                                                                                               |
| f. Average FG Inventory (days)         | 365/Cost of Sales *(Opening Finished Goods+<br>Closing Finished Goods/2)                                                                                                    |
| g. Average Creditors (days)            | 365/((Raw Material+ Purchases)*(Current Year's Creditors-Previous Year's Creditors/2))                                                                                         |
| Profitability Ratios (%)               |                                                                                                    |
| a. PBILDT margin                       | (PBILDT/Total Income or Sales) *100                                                                                                    |
|                                        |                                                                                                    |

| b. PBILT margin                          | (PBILT/Total Income or Sales) *100                                                                                                    |  |  |
|------------------------------------------|----------------------------------------------------------------------------------------------------|--|--|
| c. PAT margin                            | (PAT/Total Income or Sales) *100                                                                                                    |  |  |
| d. Net Profit Margin                     | (PAT/(Total Sales + Operating Income))*100                                                                                                    |  |  |
| e. ROCE (on operating cap. employed)     | PBILT/(Current Year's Operating Capital Employed+ Previous Year's Operating Capital Employed-Current Year's Capital Work-in-progress - Previous Year's Capital Work in Progress)/2) |  |  |
| f. ROCE (on total cap. emlpy.)           | (PBILT+ Non Operating Income)*(100/(Current<br>Year's Total Capital Employed+ Previous Year's<br>Total Capital Employed)/2)                                                         |  |  |
| f. Return on Networth                    | PAT*100 /((Current Tangible Networth+ Last Year's Tangible Net Worth)2)                                                                                                    |  |  |
| Turnover Ratios                          |                                                                                                    |  |  |
| a. Capital Turnover Ratio                | Total Income/((Current Operating Capital Employed+ Previous Year's Operating Capital Employed)/2)                                                                                   |  |  |
| b. Fixed Assets Turnover Ratio           | Total Income/((Current Year's Total Fixed Assets+<br>Previous Year's Total Fixed Assets)/2)                                                                                         |  |  |
| c. Working Cap Turnover Ratio            | Total Income/((Current Year's Net Working Capital+ Previous Year's Net Working Capital)/2)                                                                                          |  |  |
| Earnings Ratios                          |                                                                                                    |  |  |
| b. Dividend Payout (%)                   | (Dividend/Profit After Tax)*100                                                                                                    |  |  |
| Interest / Avg. borrowed funds (%)       | Interest/(Current Year's Total Liabilities + Previous Year's Total Liabilities- Current Year's Deferred Tax Liability-Previous Year's Deferred Tax Liability) /2)*100               |  |  |
| Contingent Liabilities to total networth | Contingent Liabilities/Tangible Networth                                                                                                    |  |  |

## 7.1.6 Format for Projected Cash Flows

| For the year ended March 31, | (in Rs. Lakh) |       |       |       |       |  |
|------------------------------|---------------|-------|-------|-------|-------|--|
|                              | Y + 1         | Y + 2 | Y + 3 | Y + 4 | Y + 5 |  |
| Cash Flow from operations    |               |       |       |       |       |  |
| Net profit before            |               |       |       |       |       |  |
| tax                          | XXX           | XXX   | XXX   | XXX   | XXX   |  |
| Add: Depreciation            |               |       |       |       |       |  |
| and amortization             | XXX           | XXX   | XXX   | XXX   | XXX   |  |
| Add: Interest paid           | XXX           | XXX   | XXX   | XXX   | XXX   |  |
| Less : Non                   |               |       |       |       |       |  |
| Operating                    |               |       |       |       |       |  |
| income/other                 |               |       |       |       |       |  |
| income                       | (XXX)         | (XXX) | (XXX) | (XXX) | (XXX) |  |
| Less:                        | (XXX)         | (XXX) | (XXX) | (XXX) | (XXX) |  |

| Extraordinary                        |               |               |               |               |               |
|--------------------------------------|---------------|---------------|---------------|---------------|---------------|
| items (income net                    |               |               |               |               |               |
| of expenses)                         |               |               |               |               |               |
| σι σκροποσογ                         |               |               |               |               |               |
| (Increase)/Decrea                    | (XXX)/XX      | (XXX)/XX      | (XXX)/XX      | (XXX)/XX      | (XXX)/XX      |
| se in Receivables                    | X             | X             | X             | X             | X             |
| (Increase)/Decrea                    | (XXX)/XX      | (XXX)/XX      | (XXX)/XX      | (XXX)/XX      | (XXX)/XX      |
| se in Inventory                      | X             | X             | X             | X             | X             |
| (Increase)/Decrea                    |               |               |               |               |               |
| se in other current                  |               |               |               |               |               |
| assets (excl. cash                   | (XXX)/XX      | (XXX)/XX      | (XXX)/XX      | (XXX)/XX      | (XXX)/XX      |
| and related items)                   | X             | X             | X             | X             | X             |
| Increase/(Decreas                    | XXX/(XXX      | XXX/(XXX      | XXX/(XXX      | XXX/(XXX      | XXX/(XXX      |
| e) in payables                       | )             | )             | )             | )             | )             |
| Increase/                            |               |               |               |               |               |
| (Decrease) in                        |               | 0001          | 0001          | 0001          | 0.004         |
| other current liab.                  | XXX/(XXX      | XXX/(XXX      | XXX/(XXX      | XXX/(XXX      | XXX/(XXX      |
| & provisions                         | )             | )             | )             | )             | )             |
| Less: Taxes paid                     | (XXX)         | (XXX)         | (XXX)         | (XXX)         | (XXX)         |
| Net operating                        |               |               |               |               |               |
| cash flow                            | XXX           | XXX           | XXX           | XXX           | XXX           |
|                                      |               |               |               |               |               |
| Cash Flow from                       |               |               |               |               |               |
| Investments                          |               |               |               |               |               |
| (Increase)/Decree                    | /VVV\/VV      | /VVV\/VV      | (VVV)/VV      | (VVV)/VV      | (VVV)/VV      |
| (Increase)/Decrea se in Fixed Assets | (XXX)/XX<br>X | (XXX)/XX<br>X | (XXX)/XX<br>X | (XXX)/XX<br>X | (XXX)/XX<br>X |
| (Increase)/Decrea                    | (XXX)/XX      | (XXX)/XX      | (XXX)/XX      | (XXX)/XX      | (XXX)/XX      |
| se in Investments                    | (XXX)/XX      | X             | (XXX)/XX      | (XXX)/XX      | X             |
| Add : Non                            | Λ             | Λ             | Λ             | Λ             |               |
| Operating                            |               |               |               |               |               |
| income/other                         |               |               |               |               |               |
| income                               | XXX           | XXX           | XXX           | XXX           | XXX           |
| Add: Extraordinary                   |               |               |               |               |               |
| items (income net                    |               |               |               |               |               |
| of expenses)                         | XXX           | XXX           | XXX           | XXX           | XXX           |
|                                      |               |               |               |               |               |
| Net Cash Flow                        | V0.04         | V0.04         | V0.04         | VA C          | NA.4          |
| from Investments                     | XXX           | XXX           | XXX           | XXX           | XXX           |
| Cook Elevy from                      |               |               |               |               |               |
| Cash Flow from                       |               |               |               |               |               |
| Financing                            |               |               |               |               |               |
| Increase/(Decreas                    |               |               |               |               |               |
| e) in equity capital                 |               |               |               |               |               |
| and share                            | XXX/(XXX      | XXX/(XXX      | XXX/(XXX      | XXX/(XXX      | XXX/(XXX      |
| premium                              | )             | )             | )             | )             | )             |
| Increase/(Decreas                    | ,             | ,             | ,             | ,             | ,             |
| e) in Share                          | XXX/(XXX      | XXX/(XXX      | XXX/(XXX      | XXX/(XXX      | XXX/(XXX      |
| application money                    | )             | )             | )             | )             | )             |
| Increase/(Decreas                    | XXX/(XXX      | XXX/(XXX      | XXX/(XXX      | XXX/(XXX      | XXX/(XXX      |

| a) in Long torm      | \        | \        | \        | \        | \        |
|----------------------|----------|----------|----------|----------|----------|
| e) in Long term      | )        | )        | )        | )        | )        |
| debt                 |          |          |          |          |          |
| Increase/(Decreas    |          |          |          |          |          |
| e) in Short Term     | XXX/(XXX | XXX/(XXX | XXX/(XXX | XXX/(XXX | XXX/(XXX |
| debt                 | )        | )        | )        | )        | )        |
| Less : Interest paid | (XXX)    | (XXX)    | (XXX)    | (XXX)    | (XXX)    |
| Less : Dividends     |          |          |          |          |          |
| paid                 | (XXX)    | (XXX)    | (XXX)    | (XXX)    | (XXX)    |
|                      |          | , ,      | , ,      | , ,      | , ,      |
| Net cash flow        |          |          |          |          |          |
| from financing       | XXX      | XXX      | XXX      | XXX      | XXX      |
|                      |          |          |          |          |          |
| Net surplus/         | XXX/(XXX | XXX/(XXX | XXX/(XXX | XXX/(XXX | XXX/(XXX |
| (Deficit)            | ì        | ì        | ì        | ì        | ì        |
| (2 onen)             | /        | ,        | ,        | ,        | ,        |
| Opening cash         |          |          |          |          |          |
| and bank balance     | XXX      | XXX      | XXX      | XXX      | XXX      |
| Add:                 | XXX/(XXX | XXX/(XXX | XXX/(XXX | XXX/(XXX | XXX/(XXX |
| Surplus/(Deficit)    | )        | )        | )        | )        | )        |
| Closing cash and     |          |          |          |          |          |
| bank balance         | XXX      | XXX      | XXX      | XXX      | XXX      |

#### 7.1.7 Calculation Of Rating

- The credit rating for a promoter is the cumulative weighted score obtained by taking the weighted individual score for each of the parameter in various criteria.
- The system will have a master for the parameters with the alternate options and scores. These parameters will be mapped into sector-wise and criteria-wise parameters to make templates. There will be some pre-defined templates for the sectors and the system will have provision to create more templates by using the existing parameters or the new parameters.
- Each of the parameters must have a set of alternative options and each option will have a different score. Each parameter will also have an individual weightage.
- The individual weightage for a parameter will be determined by the order of merit
  where the parameter which is most critical will have the highest weightage and
  the parameter which is least critical will have lowest weightage.
- Eg: If the total number of parameters is 50. The parameter with the highest relevance will be ranked 1 and will be given the weightage of 1 and the parameter ranked 50 will be given a weightage of 1.
- The final score for each parameter is obtained by multiplying the parameter weight with the individual score. Like this score for all the parameters are calculated.
- The sum for each criteria is calculated. The system will also calculate the maximum weighted score for each criteria and get a percentage score obtained

- in criteria. This is obtained by dividing the weighted score obtained with the maximum weighted score.
- Once the weighted %age score is obtained for each criteria, the criteria will also have weights which have to be determined by CRRS cell and Technical Dept. The percentage score is multiplied with the weights to get the total weighted score for a criteria. This score is sum total and has to be approved.
- The scoring has to be approved by the rating committee. Rating committee will be headed by the Technical head and the members of the rating committee will be one from technical department and one from CRRS cell.
- Once approved the Score will automatically get converted into rating based on predefined rating slabs.

The example of Credit Risk Rating System as per the Existing Parameters is defined below:

| Crit<br>eria | Parameter<br>Name                                                                    | Scor<br>e<br>Stan<br>dard | Score<br>Actua<br>I             | Leve<br>I Of<br>Impo<br>rtanc<br>e | Wei<br>ghta<br>ge | Actual<br>weighte<br>d Score | %Weig<br>hted<br>Score | Weig<br>ht for<br>Criter<br>ia | Total<br>Weighta<br>ge<br>Score |
|--------------|--------------------------------------------------------------------------------------|---------------------------|---------------------------------|------------------------------------|-------------------|------------------------------|------------------------|--------------------------------|---------------------------------|
| A            | Entity/Promote Ratio of Netwo contribution X > 5 5 > X > 3 3 > X > 2 2 > X > 1 X < 1 |                           | (2)<br>User<br>Define<br>d<br>6 | 1                                  | 3                 | (5)<br>(2*4)<br>18           | (6)                    | (7)<br>Maste<br>r              | (8)<br>(6*7)                    |
|              | Ratio of liquid<br>Networth to<br>contribution<br>X > 3<br>3 > X > 1<br>1 > X > 0.75 | 8<br>4<br>2<br>0          | 8                               | 3                                  | 1                 | 8                            |                        |                                |                                 |
|              | X < 0.75  Ability to raise additional fund High Adequate Inadequate                  |                           | 8                               | 2                                  | 2                 | 16                           |                        |                                |                                 |
| В            | Total A State/Policy                                                                 |                           |                                 |                                    | 6                 | 42                           | 87.5                   | 0.4                            | <u>35</u>                       |
|              | Setting up of S Achieved / implemented In process Not achieved /                     | 8<br>4<br>0               | 8                               | 1                                  | 3                 | 24                           |                        |                                |                                 |
|              | implemented Unbundling of Achieved /                                                 | 8<br>4                    | 4                               | 2                                  | 2                 | 8                            |                        |                                |                                 |

|      | implemented                                                                                                    |                  |      |           |        |             |            |            |                            | 1              |
|------|----------------------------------------------------------------------------------------------------|------------------|------|-----------|--------|-------------|------------|------------|----------------------------|----------------|
|      |                                                                                                    | 0                |      |           |        |             |            |            |                            |                |
|      | In process Not achieved /                                                                                                    |                  |      |           |        |             |            |            |                            |                |
|      | implemented                                                                                                    |                  |      |           |        |             |            |            |                            |                |
|      | Privatisation o                                                                                                    | _                |      | 3         | 1      | 4           |            |            |                            |                |
|      | Achieved /                                                                                                    |                  | 4    |           |        | -           |            |            |                            |                |
|      | implemented                                                                                                    | 4                | -    |           |        |             |            |            |                            |                |
|      | In process                                                                                                    | 0                |      |           |        |             |            |            |                            |                |
|      | Not achieved /                                                                                                    |                  |      |           |        |             |            |            |                            |                |
|      | implemented                                                                                                    |                  |      |           |        | 36          | 75         |            | <u>30</u>                  |                |
|      | Total B                                                                                                    |                  | 16   |           |        |             |            | 0.4        |                            |                |
| С    | Project                                                                                                    |                  |      |           |        |             |            |            |                            |                |
|      | Available Sola                                                                                                    | r 8              |      | 2         | 2      | 16          |            |            |                            |                |
|      | Power Density                                                                                                    |                  | 8    |           |        |             |            |            |                            |                |
|      | Adequate                                                                                                    | 0                |      |           |        |             |            |            |                            |                |
|      | Satisfactory                                                                                                    |                  |      |           |        |             |            |            |                            |                |
|      | Inadequate                                                                                                    |                  |      |           |        |             |            |            |                            |                |
|      | Variation in so                                                                                                    | lar <sup>8</sup> |      | 1         | 3      | 12          |            |            |                            |                |
|      | Power Density                                                                                                    | 4                | 4    |           |        |             |            |            |                            |                |
|      | Low variation                                                                                                    | 0                |      |           |        |             |            |            |                            |                |
|      | Moderate variat                                                                                                    | ion              |      |           |        |             |            |            |                            |                |
|      | High variation                                                                                                    | 8                |      | 3         | 1      | 4           |            |            |                            |                |
|      | Location of th                                                                                                    | e 4              | 4    | 3         | '      | 7           |            |            |                            |                |
|      | Plant                                                                                                    | 0                | •    |           |        |             |            |            |                            |                |
|      | Good                                                                                                    |                  |      |           |        |             |            |            |                            |                |
|      | Average                                                                                                    |                  |      |           |        |             |            |            |                            |                |
|      | Below average                                                                                                    |                  |      | 1         | 8      | 32          | 67         |            | <u>13.4</u>                |                |
|      | Total C                                                                                                    |                  | 16   |           |        |             |            | 0.2        |                            |                |
|      | Grand Total                                                                                                    |                  |      |           |        |             |            |            | <u>78.4</u>                |                |
|      | (A+B+C)                                                                                                    |                  |      |           |        |             |            |            |                            |                |
|      | L                                                                                                    |                  | Thie | field des | cribes | the various | narameter  | s in a nai | <u>l</u><br>rticular crite | l<br>ria and t |
| Para | ameter Name                                                                                                    |                  |      |           |        |             | each paran |            | asalai Gillei              | iia aiia t     |
|      |                                                                                                    |                  |      |           |        |             |            |            | e alternate d              | ptions o       |
| Para | ameter Score Sta                                                                                                    | ndard            |      | meter     |        |             | . 5:       |            |                            |                |
|      | This field describes the actual score obtained by a borrower in a particular to the control of the control of t |                  |      |           |        |             |            |            |                            |                |

|                          | This field describes the various parameters in a particular criteria and the  |
|--------------------------|-------------------------------------------------------------------------------|
| Parameter Name           | alternative options available in each parameter                               |
|                          | This field describes the scoring range allotted to the alternate options of a |
| Parameter Score Standard | parameter                                                                     |
|                          | This field describes the actual score obtained by a borrower in a particular  |
| Parameter Score Actual   | parameter.                                                                    |
| Level of Importance      | This field describes the rank of the parameter based on its criticality       |
|                          | This field describes the weight allotted to each parameter based on its order |
| Weightage                | of merit.                                                                     |
|                          | This field describes the weighted score obtained by multiplying the parameter |
| Parameter Weighted Score | weights with the actual score obtained                                        |
|                          | This field describes the score of a parameter as a percentage calculated as-  |
| % Weighted Score         | The Weighted score of the criteria/(Sum of weights * Highest weight)          |
| Weightage for Criteria   | This field describes the weight for a criteria                                |
|                          | This field describes the total weighted score obtained by multiplying the     |
| Total Weightage Score    | %age score with the weight of the criteria                                    |

This total weighted score of all the parameters is translated to get the ratings.

### **7.2** Requirement for the parameters

| S. no. | Particulars                                           | Validation/ Approvals         |
|--------|-------------------------------------------------------|-------------------------------|
| 1.     | Ability to Add new criteria/ modify existing criteria | Allowed to limited personnel. |

|    |                                                                                                    | Any change must be approved                                                      |
|----|----------------------------------------------------------------------------------------------------|----------------------------------------------------------------------------------|
|    |                                                                                                    | by the concerned Department.                                                     |
| 2. | Ability to add/modify/delete the parameters                                                           | Restricted to only Department/<br>sector in-charges.<br>Change must be approved. |
| 3. | Ability to change the weightage for criteria                                                          | Any change must be approved and authorized by the concerned head.                |
| 4. | Change in the weightage of parameters                                                                 | Must be approved by sector heads/ finance department/ CRRS head.                 |
| 5. | Score for each condition of the parameter can be changed                                              | Any change must be approved and authorized by the concerned head.                |
| 6. | Ability to set minimum Criteria for a parameter and raise alarm/notification when criteria is not met | The alarms can be defined by the CRRS cell with approvals.                       |
| 7. | Ability to add/modify/delete the Sectors                                                              | Restricted to only Department/<br>sector in-charges.<br>Change must be approved. |
| 8. | Others- Changes required which are within the scope mention above.                                    | Recommendations given by updating Committee.                                     |

# 8 "TO BE" CRRS Process- Biomass Power Project

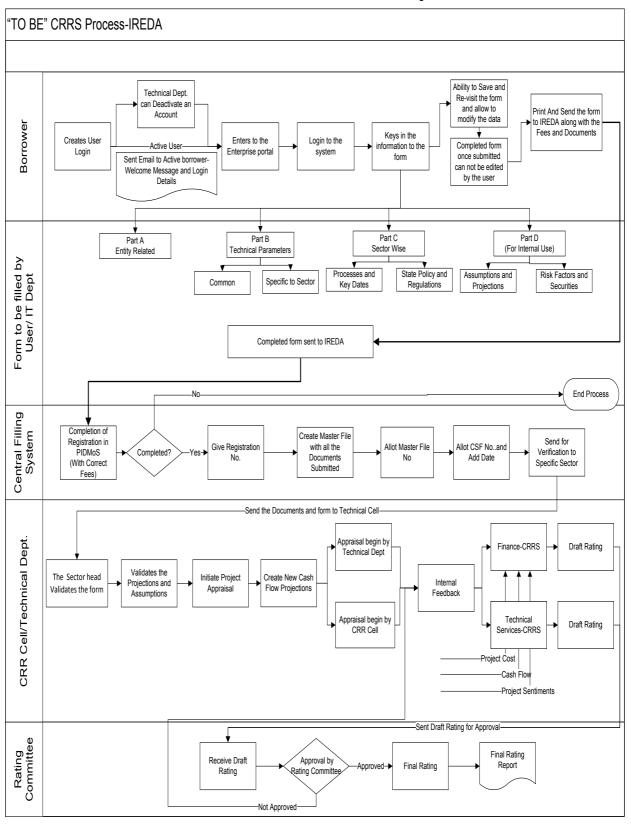

#### 8.1 Application Form

The Application forms can be submitted using an Enterprise Portal. The Enterprise Portal for Microsoft Dynamics AX provides a web-based application framework that allows for users to interact with data in Microsoft Dynamics AX through a web browser. The user can be the borrower, member of IT or Technical department at IREDA who can fill and submit an application form. The new user can fill a form in the Enterprise Portal, and also modify existing content till the time of submission. Certain information from the form will be used for CRRS.

#### **8.1.1** Biomass Power Project

The following are the existing fields of the loan application form for Biomass Power Sector which will be amended as per the new form format.

| S no. | Particulars                  | Details                                                                                                    |
|-------|------------------------------|----------------------------------------------------------------------------------------------------|
| 1     | General                      | Captures the information in the fields of proposed capacity of the project, proposed location of the project, accessibility to proposed location of the project etc.                                                                                   |
| 2     | Technical                    | Captures the information relating to details of resources, estimation of energy generation, project configuration procurement procedure, power evacuation and mode of implementation.                                                                  |
| 3     | Commercial                   | This field captures the information for proposed project cost estimates, proposed means of financing, purpose of the project, marketing arrangement, implementation schedule, assumptions taken for performance indicators and performance indicators. |
| 4     | Environmental<br>Benefits    | This field captures information to Provide details of environmental benefits expected by putting up Biomass Power project and Impact of such a project on Environment                                                                                  |
| 5     | Expected Social<br>Benefits  | This field captures the information of the social benefits, envisaged through the proposed project, which includes direct and indirect employment, income generation, impact on the cultivation patterns etc.                                          |
| 6     | Sector Specific<br>Approvals | The list of approvals and copy of such registration to be enclosed with the form. some of them are copy of project site & project capacity registration, in-principle                                                                                  |

|   |                                                  | consent / clearance from state pollution control board, clearance for the project from department of environment & forest, etc.                                                    |
|---|--------------------------------------------------|----------------------------------------------------------------------------------------------------|
| 7 | Other Documents to be Submitted with Application | This contains the checklist for the documents to be submitted along with the form. some of these documents are copies of DPR, agreement related to land and site, EIA report, etc. |

#### **8.1.2** Biomass Based Parameters

Parameters are a collection of scoring criteria that allows the CRRS cell to evaluate the creditability of a borrower. These parameters help the CRRS cell determine a score against which a rating is given. Higher the rating greater is the creditability of the borrower. The Criteria for the rating are presently divided in three catagories:

- 1. Promoter Based criteria: This evalutates the creditability of the individual and the company seeking the loan.
  - a. For an individual the criteria are financial strength, project management Skills and past record with IREDA;
  - For the company the analysis is done for company past performance, management skills, project management skills and repayment track record;
  - c. For Industry the analysis is for the financial, regulatory framework, dependence on other industry and level of competion.
- 2. State analysis: This includes the analysis for the policies governing the individual state. such as PPA, Nodal agency etc.
- 3. Sector specific analysis- Biomass Power Project: This field pertains to the various attributes of the sector such as size/ capacity of the project, location of the plant, ease of substituition of energy etc.

The new model will have a seven risk analysis criteria to measure the creditability of the project.

- Sponsor Risks
- Funding and Financial Risks
- Permitting Risks
- o Execution Risks
- Operating Risks
- Generation/Fuel Availability Risks
- Off take/Counterparty Credit Risks

#### 8.1.3 Balance sheet analysis

The loan application form must capture details from the balance sheet/s of the applicant company. The information entered in the balance sheet must be

verified by the technical Department. Through this information the system should be able to conduct a financial ratio analysis. Using these ratios the CRRS cell can input the parameter wise score required for rating. The sample format for the balance sheet and the ratios that are presently calculated are listed in the following sections.

#### **8.1.4** Esixting Format for Financial Statement Analysis

| XYZ Ltd                          |       |       |                            |
|----------------------------------|-------|-------|----------------------------|
| Profit & Loss Account            |       |       |                            |
| Year Ended Dec 31,               | 2008  | 2009  | (In<br>Rs.)<br><b>2010</b> |
| Sales                            | XXX   | XXX   | XXX                        |
| Traded Sales                     | XXX   | XXX   | XXX                        |
| Gross Sales                      | XXX   | XXX   | XXX                        |
| Net Sales                        | XXX   | XXX   | XXX                        |
| Add : other operational income   | XXX   | XXX   | XXX                        |
| Total Income                     | XXX   | XXX   | XXX                        |
| Cost of Sales                    |       |       |                            |
| a. Raw Material                  | XXX   | XXX   | XXX                        |
| b. (Increase)/decrease in stock  | XXX   | XXX   | XXX                        |
| c. Purchases of traded goods     | XXX   | XXX   | XXX                        |
| d. Power & Fuel                  | XXX   | XXX   | XXX                        |
| e. Stores & consumables          | XXX   | XXX   | XXX                        |
| f. Salaries & Wages              | XXX   | XXX   | XXX                        |
| g. Other manufacturing expenses  | XXX   | XXX   | XXX                        |
| h. Other administrative expenses | XXX   | XXX   | XXX                        |
| i. Marketing expenses            | XXX   | XXX   | XXX                        |
| Total Cost of Sales              | XXX   | XXX   | XXX                        |
| Gross Profit : PBILDT            | XXX   | XXX   | XXX                        |
| less: Depreciation               | (XXX) | (XXX) | (XXX)                      |
| PBILT                            | XXX   | XXX   | XXX                        |
| less : Interest                  | (XXX) | (XXX) | (XXX)                      |
| Profit From Operations           | XXX   | XXX   | XXX                        |
| add Non Operational Income       | XXX   | XXX   | XXX                        |
| Extra ordinary income            | XXX   | XXX   | XXX                        |
| Extra ordinary expenses          | XXX   | XXX   | XXX                        |
| less Misc. expn written off      | (XXX) | (XXX) | (XXX)                      |
| Profit Before Tax                | XXX   | XXX   | XXX                        |
| TAX                              |       |       |                            |
| Tax-current                      | XXX   | XXX   | XXX                        |

| Tax Deferred                                    | XXX | XXX | XXX |
|-------------------------------------------------|-----|-----|-----|
| Profit after Tax                                | XXX | XXX | XXX |
| Prior Period Adjustments                        | XXX | XXX | XXX |
| PAT After prior period adjustments              | XXX | XXX | XXX |
| Gross Cash Accruals                             | XXX | XXX | XXX |
| Dividend (Amount)-incl div tax                  | XXX | XXX | XXX |
| Dividend (%)                                    | XXX | XXX | XXX |
| Net Cash Accruals                               |     |     |     |
| Retained Profit                                 | XXX | XXX | XXX |
| (figures in bracket indicate % of total Income) |     |     |     |

| XYZ Ltd                                  |       |       |       |
|------------------------------------------|-------|-------|-------|
| Balance Sheets                           |       |       |       |
|                                          |       |       | (In   |
|                                          |       |       | Rs.)  |
| As at March 31,                          | 2008  | 2009  | 2010  |
|                                          |       |       |       |
| A. Fixed Assets                          |       |       |       |
| Gross Block-Own                          | XXX   | XXX   | XXX   |
| Less : Depreciation                      | (XXX) | (XXX) | (XXX) |
| Net Fixed Assets-Own                     |       |       |       |
| Gross Block-Leased                       | XXX   | XXX   | XXX   |
| Less : Depreciation                      | (XXX) | (XXX) | (XXX) |
| Net Fixed Assets-Leased                  | XXX   | XXX   | XXX   |
| Add : Capital Work in progress           | XXX   | XXX   | XXX   |
| B. Total Fixed Assets                    | XXX   | XXX   | XXX   |
| Current assets                           |       |       |       |
| a. Inventories                           |       |       |       |
| i. Raw materials                         | XXX   | XXX   | XXX   |
| ii. Stock in process                     | XXX   | XXX   | XXX   |
| iii. Finished goods                      | XXX   | XXX   | XXX   |
| iv. Stores & Spares                      | XXX   | XXX   | XXX   |
| Total Inventories                        | XXX   | XXX   | XXX   |
| b.i. Sundry debtors more than six months | XXX   | XXX   | XXX   |
| b.ii.Sundry debtors less than six months | XXX   | XXX   | XXX   |
| b. Sundry debtors                        | XXX   | XXX   | XXX   |
| c. Deposits                              | XXX   | XXX   | XXX   |
| d. Loans & Advances/other current assets | XXX   | XXX   | XXX   |
| e. Cash & Bank Balance                   | XXX   | XXX   | XXX   |
| e. Advance taxes                         | XXX   | XXX   | XXX   |
| C. Total Current Assets                  | XXX   | XXX   | XXX   |

| Current Liabilities & Provisions               |       |       |       |
|------------------------------------------------|-------|-------|-------|
| a. Sundry Creditors                            | XXX   | XXX   | XXX   |
| c. Interest accrued but not due                | XXX   | XXX   | XXX   |
| d. Other liabilities                           | XXX   | XXX   | XXX   |
| e. Provisions                                  | XXX   | XXX   | XXX   |
| D. Total Current Liabilities                   | XXX   | XXX   | XXX   |
| E. Net Working Capital (C-D)                   | XXX   | XXX   | XXX   |
| F. Operating Capital Empl (B+E)                | XXX   | XXX   | XXX   |
| G. Add Investments                             | XXX   | XXX   | XXX   |
| - Investments in group / associate cos.        | (XXX) | (XXX) | (XXX) |
| - Liquid investments                           | (XXX) | (XXX) | (XXX) |
| Total Capital Employed (F+G)                   | XXX   | XXX   | XXX   |
|                                                |       |       |       |
| H. Liabilities                                 |       |       |       |
| Non convertible debentures                     | XXX   | XXX   | XXX   |
| Foreign Currency Loans                         | XXX   | XXX   | XXX   |
| Term Loan from Fls/banks                       | XXX   | XXX   | XXX   |
| Fixed Deposits/Other Unsecured long term loans | XXX   | XXX   | XXX   |
| Deferred payment credit                        | XXX   | XXX   | XXX   |
| Deferred Tax Liability                         | XXX   | XXX   | XXX   |
| Working capital loans                          | XXX   | XXX   | XXX   |
| Other Short term loans/CP                      | XXX   | XXX   | XXX   |
| H. Total Liabilities                           | XXX   | XXX   | XXX   |
|                                                |       |       |       |
| Equity Share Capital                           | XXX   | XXX   | XXX   |
| Share premium                                  | XXX   | XXX   | XXX   |
| Reserves and surplus                           | XXX   | XXX   | XXX   |
| less : Misc. expenditure to be w/o             | (XXX) | (XXX) | (XXX) |
| TANGIBLE NETWORTH                              | XXX   | XXX   | XXX   |

This format of Balance Sheet can be used to capture both –

- The past year data for the entity/promoter.
- The future/ projected P & L Account and Balance Sheet Data for the project.

The Past data of the promoter must be captured for upto Y-3 years and the projected balance sheet and P&L Account for Y+N years (Y is the current Year and N is maximum Length to complete the project)

This Sheet will be a part of the application form where this will be filled by the Borrower and also a part of verification where the verifying officer can view the data filled by the applicant and verify it and make the various changes on it. The amended document will go to the CRRS Cell.

## **8.1.5** List of ratios to be calculated for the analysis

| Ratios                                 | Formulas                                                                                                    |
|----------------------------------------|----------------------------------------------------------------------------------------------------|
| Growth Ratios (%)                      |                                                                                                    |
| a. Increase in Total Income            | (Current year's total Income/ Previous Year's Total Income)*100                                                                                                    |
| b. Increase in PBILDT                  | (Current year's PBILDT/ Previous Year's PBILDT)*100                                                                                                    |
| c. Increase in PBILT                   | (Current year's PBILT/ Previous Year's PBILT)*100                                                                                                    |
| d. Increase in PAT                     | (Current year's PAT/ Previous Year's PAT)*100                                                                                                    |
| e. Increase in Profit from operations  | (Current year's Profit From Operations/ Previous Year's Profit From operation)*100                                                                                             |
| Solvency Ratios                        |                                                                                                    |
| Long Term                              |                                                                                                    |
| a. Debt Equity                         | (Total Liabilities-working capital Loans-other short term loans)/ Tangible Networth                                                                                            |
| a1. Debt Equity (w/o Def. tax.)        | (Total Liabilities-working capital Loans-other short term loans-Deferred tax Liability)/ Tangible Networth                                                                     |
| b. Total Debt Equity                   | Total Liabilities/ Tangible Networth                                                                                                    |
| b1. Total Debt Equity (w/o Def. tax)   | (Total Liabilities-Deferred Tax Liability)/ Tangible Networth                                                                                                    |
| c. Interest Coverage (times)           | PBILT/Interest                                                                                                    |
| d. Cash Interest Coverage              | PBILDT/Interest                                                                                                    |
| d. Total Debt / Gross Cash<br>Accruals | Total Liabilities/ Gross Cash Accruals                                                                                                    |
| e. Term Debt / EBIDTA                  | ( Non convertible debentures+ Foreign Currency<br>Loans+ Term Loan from Fls/banks+ Fixed<br>Deposits/ Other Unsecured long term loans+<br>Deferred Tax Liability)/Gross Profit |
| Short Term                             |                                                                                                    |
| a. Current Ratio                       | (Total Current Assets+ Liquid Investments)/(Total Current Liability+ Working Capital Loans+ Other Short term Loans)                                                            |
| b. Quick Ratio                         | (Total Current Assets+ Liquid Investments- Total Inventories)/(Total Current Liability+ Working Capital Loans+ Other Short term Loans)                                         |
| c. Average Collection days             | (Opening Sundry Debtors+ Closing Sundry Debtors)/2*(365/Gross Sales)                                                                                                    |
| d. Average Inventory (days)            | 365/(Cost of Sales*(Current Year's Inventories-<br>Previous Year's Inventory/2))                                                                                               |
| e. Average RM Inventory (days)         | 365/((Raw Material+ Purchases)*(Opening Raw Materials+ Closing Raw Materials)/2)                                                                                               |
| f. Average FG Inventory (days)         | 365/Cost of Sales *(Opening Finished Goods+<br>Closing Finished Goods/2)                                                                                                    |
| g. Average Creditors (days)            | 365/((Raw Material+ Purchases)*(Current Year's Creditors-Previous Year's Creditors/2))                                                                                         |

| Profitability Pation (9/)                |                                                                                                    |
|------------------------------------------|----------------------------------------------------------------------------------------------------|
| Profitability Ratios (%)                 | (DDII DT/Tatal la como on Calan) *400                                                                                                    |
| a. PBILDT margin                         | (PBILDT/Total Income or Sales) *100                                                                                                    |
| b. PBILT margin                          | (PBILT/Total Income or Sales) *100                                                                                                    |
| c. PAT margin                            | (PAT/Total Income or Sales) *100                                                                                                    |
| d. Net Profit Margin                     | (PAT/(Total Sales + Operating Income))*100                                                                                                    |
| e. ROCE (on operating cap. employed)     | PBILT/(Current Year's Operating Capital Employed+ Previous Year's Operating Capital Employed-Current Year's Capital Work-in-progress - Previous Year's Capital Work in Progress)/2) |
| f. ROCE (on total cap. emlpy.)           | (PBILT+ Non Operating Income)*(100/(Current<br>Year's Total Capital Employed+ Previous Year's<br>Total Capital Employed)/2)                                                         |
| f. Return on Networth                    | PAT*100 /((Current Tangible Networth+ Last Year's Tangible Net Worth)2)                                                                                                    |
| Turnover Ratios                          |                                                                                                    |
| a. Capital Turnover Ratio                | Total Income/((Current Operating Capital Employed+ Previous Year's Operating Capital Employed)/2)                                                                                   |
| b. Fixed Assets Turnover Ratio           | Total Income/((Current Year's Total Fixed Assets+<br>Previous Year's Total Fixed Assets)/2)                                                                                         |
| c. Working Cap Turnover Ratio            | Total Income/((Current Year's Net Working Capital+ Previous Year's Net Working Capital)/2)                                                                                          |
| Earnings Ratios                          |                                                                                                    |
| b. Dividend Payout (%)                   | (Dividend/Profit After Tax)*100                                                                                                    |
| Interest / Avg. borrowed funds (%)       | Interest/(Current Year's Total Liabilities + Previous Year's Total Liabilities- Current Year's Deferred Tax Liability-Previous Year's Deferred Tax Liability) /2)*100               |
| Contingent Liabilities to total Networth | Contingent Liabilities/Tangible Networth                                                                                                    |

## **8.1.6** Format for Projected Cash Flows

|                                    |       |       |       | (i    | n Rs. Lakh) |
|------------------------------------|-------|-------|-------|-------|-------------|
| For the year ended March 31,       | Y + 1 | Y + 2 | Y + 3 | Y + 4 | Y + 5       |
| Cash Flow from operations          |       |       |       |       |             |
| Net profit before tax              | XXX   | XXX   | XXX   | XXX   | XXX         |
| Add: Depreciation and amortization | XXX   | XXX   | XXX   | XXX   | XXX         |
| Add: Interest paid                 | XXX   | XXX   | XXX   | XXX   | XXX         |
| Less : Non<br>Operating            | (XXX) | (XXX) | (XXX) | (XXX) | (XXX)       |

| (XXX)    | (XXX)                                              | (XXX)    | (XXX)    | (XXX)                                                      |
|----------|----------------------------------------------------|----------|----------|------------------------------------------------------------|
| (7000)   | (7000)                                             | (7001)   | (7001)   | (7000)                                                     |
| (XXX)/XX | (XXX)/XX                                           | (XXX)/XX | (XXX)/XX | (XXX)/XX                                                   |
| X        | X                                                  | X        | X        | X                                                          |
| (XXX)/XX | (XXX)/XX                                           | (XXX)/XX | (XXX)/XX | (XXX)/XX                                                   |
| X        | X                                                  | 1 2      | ` x      | ` x                                                        |
|          |                                                    |          |          |                                                            |
|          |                                                    |          |          |                                                            |
| (XXX)/XX | (XXX)/XX                                           | (XXX)/XX | (XXX)/XX | (XXX)/XX                                                   |
| ,        | ,                                                  |          |          | X                                                          |
|          |                                                    |          |          | XXX/(XXX                                                   |
| )        | )                                                  | )        | )        | )                                                          |
| /        | /                                                  | ,        | ,        | /                                                          |
|          |                                                    |          |          |                                                            |
| XXX/(XXX | XXX/(XXX                                           | XXX/(XXX | XXX/(XXX | XXX/(XXX                                                   |
| ì        | ì                                                  | ì        | ì        | ì                                                          |
| (XXX)    | (XXX)                                              | (XXX)    | (XXX)    | (XXX)                                                      |
| /        | /                                                  | /        | , ,      | ,                                                          |
| XXX      | XXX                                                | XXX      | XXX      | XXX                                                        |
|          |                                                    |          |          |                                                            |
|          |                                                    |          |          |                                                            |
|          |                                                    |          |          |                                                            |
|          |                                                    |          |          |                                                            |
| (XXX)/XX | (XXX)/XX                                           | (XXX)/XX | (XXX)/XX | (XXX)/XX                                                   |
| l `      | ` ` ` `                                            | ` ` ` `  |          | ×                                                          |
|          |                                                    |          |          | (XXX)/XX                                                   |
| l `      | `                                                  | `        | 1 2 2    | X                                                          |
|          |                                                    |          | ,        | ,                                                          |
|          |                                                    |          |          |                                                            |
|          |                                                    |          |          |                                                            |
| XXX      | XXX                                                | XXX      | XXX      | XXX                                                        |
| 7000     | 7000                                               | 7001     | 7001     | 7000                                                       |
|          |                                                    |          |          |                                                            |
| XXX      | XXX                                                | XXX      | XXX      | xxx                                                        |
| XXX      | XXX                                                | XXX      | XXX      | XXX                                                        |
|          |                                                    |          |          |                                                            |
| XXX      | XXX                                                | XXX      | XXX      | xxx                                                        |
| ,,,,,,   | ////                                               |          |          |                                                            |
|          |                                                    |          |          |                                                            |
|          |                                                    |          |          |                                                            |
| <b>†</b> |                                                    |          |          |                                                            |
|          |                                                    |          |          |                                                            |
|          |                                                    |          |          |                                                            |
|          |                                                    |          |          |                                                            |
| XXX/(XXX | XXX/(XXX                                           | XXX/(XXX | XXX/(XXX | XXX/(XXX                                                   |
| XXX/(XXX | XXX/(XXX                                           | XXX/(XXX | XXX/(XXX | XXX/(XXX                                                   |
|          | (XXX)/XX X (XXX)/XX X XXX/(XXX )  XXX/(XXX ) (XXX) | (XXX)/XX | (XXX)/XX | (XXX)/XX (XXX)/XX (XXX)/XX X X X X X X X X X X X X X X X X |

| a) in Chara          | \        | ١        | ١        | \        | \        |
|----------------------|----------|----------|----------|----------|----------|
| e) in Share          | )        | )        | )        | )        | )        |
| application money    |          |          |          |          |          |
| Increase/(Decreas    |          |          |          |          |          |
| e) in Long term      | XXX/(XXX | XXX/(XXX | XXX/(XXX | XXX/(XXX | XXX/(XXX |
| debt                 | )        | )        | )        | )        | )        |
| Increase/(Decreas    |          |          |          |          |          |
| e) in Short Term     | XXX/(XXX | XXX/(XXX | XXX/(XXX | XXX/(XXX | XXX/(XXX |
| debt                 | )        | )        | )        | )        | )        |
| Less : Interest paid | (XXX)    | (XXX)    | (XXX)    | (XXX)    | (XXX)    |
| Less : Dividends     |          |          |          |          |          |
| paid                 | (XXX)    | (XXX)    | (XXX)    | (XXX)    | (XXX)    |
|                      | , , ,    |          | , ,      | , ,      | Ì        |
| Net cash flow        |          |          |          |          |          |
| from financing       | XXX      | XXX      | XXX      | XXX      | XXX      |
|                      |          |          |          |          |          |
| Net surplus/         | XXX/(XXX | XXX/(XXX | XXX/(XXX | XXX/(XXX | XXX/(XXX |
| (Deficit)            | ì        | ì        | ì        | ì        | ì        |
| ,                    | ,        | ,        | ,        | ,        | ,        |
| Opening cash         |          |          |          |          |          |
| and bank balance     | XXX      | XXX      | XXX      | XXX      | XXX      |
| Add:                 | XXX/(XXX | XXX/(XXX | XXX/(XXX | XXX/(XXX | XXX/(XXX |
| Surplus/(Deficit)    | j        | )        | )        | )        | j        |
| Closing cash and     |          |          |          |          |          |
| bank balance         | XXX      | XXX      | XXX      | XXX      | XXX      |

#### 8.1.7 Calculation Of Rating

- The credit rating for a promoter is the cumulative weighted score obtained by taking the weighted individual score for each of the parameter in various criteria.
- The system will have a master for the parameters with the alternate options and scores. These parameters will be mapped into sector-wise and criteria-wise parameters to make templates. There will be some pre-defined templates for the sectors and the system will have provision to create more templates by using the existing parameters or the new parameters.
- Each of the parameters must have a set of alternative options and each option will have a different score. Each parameter will also have an individual weightage.
- The individual weightage for a parameter will be determined by the order of merit where the parameter which is most critical will have the highest weightage and the parameter which is least critical will have lowest weightage.
- Eg: If the total number of parameters is 50. The parameter with the highest relevance will be ranked 1 and will be given the weightage of 1 and the parameter ranked 50 will be given a weightage of 1.
- The final score for each parameter is obtained by multiplying the parameter weight with the individual score. Like this score for all the parameters are calculated.

- The sum for each criteria is calculated. The system will also calculate the
  maximum weighted score for each criteria and get a percentage score obtained
  in criteria. This is obtained by dividing the weighted score obtained with the
  maximum weighted score.
- Once the weighted %age score is obtained for each criteria, the criteria will also have weights which have to be determined by CRRS cell and Technical Dept. The percentage score is multiplied with the weights to get the total weighted score for a criteria. This score is sum total and has to be approved.
- The scoring has to be approved by the rating committee. Rating committee will be headed by the Technical head and the members of the rating committee will be one from technical department and one from CRRS cell.
- Once approved the Score will automatically get converted into rating based on predefined rating slabs.

The example of Credit Risk Rating System as per the Existing Parameters is defined below:

| Crit<br>eri | Parameter<br>Name          | Score<br>Stand | Score<br>Actual | Level<br>Of | Wei<br>ghta | Actual weighte | %Weig<br>hted | Weight<br>for | Total<br>Weighta |
|-------------|----------------------------|----------------|-----------------|-------------|-------------|----------------|---------------|---------------|------------------|
| a           | Ivanic                     | ard            | Aotuui          | Importa     | ge          | d Score        | Score         | Criteria      | ge               |
|             |                            | (1)            | (2)             | (3)         | (4)         | (5)            | (6)           | (7)           | (8)              |
| Α           | Entity/Pron                |                | User<br>Defined |             |             | (2*4)          |               | Master        | (6*7)            |
|             | Ratio of Ne contributio    | 8              | 6               | 1           | 3           | 18             |               |               |                  |
|             | X > 5                      | 6              |                 |             |             |                |               |               |                  |
|             | 5 > X >3                   | 4<br>2<br>0    |                 |             |             |                |               |               |                  |
|             | 3 > X > 2                  | 0              |                 |             |             |                |               |               |                  |
|             | 2 > X > 1                  |                |                 |             |             |                |               |               |                  |
|             | X < 1                      |                |                 |             |             |                |               |               |                  |
|             | Ratio of lique             |                |                 |             |             |                |               |               |                  |
|             | contributio                | 8              | 8               | 3           | 1           | 8              |               |               |                  |
|             | X > 3                      | 4              |                 |             |             |                |               |               |                  |
|             | 3 > X > 1                  | 2<br>0         |                 |             |             |                |               |               |                  |
|             | 1 > X > 0.75               | U              |                 |             |             |                |               |               |                  |
|             | X < 0.75  Ability to ra    |                |                 |             |             |                |               |               |                  |
|             | additional f               | 0              | 8               | 2           | 2           | 16             |               |               |                  |
|             | High                       | 4<br>0         |                 |             |             |                |               |               |                  |
|             | Adequate                   | O              |                 |             |             |                |               |               |                  |
|             | Inadequate                 |                |                 |             |             |                |               |               |                  |
| В           | Total A                    |                |                 |             | 6           | 42             | 87.5          | 0.4           | <u>35</u>        |
| •           | State/Policy               |                |                 |             |             |                |               |               |                  |
|             | Setting up (<br>Achieved / | 8              | 8               | 1           | 3           | 24             |               |               |                  |
|             | implemente                 | 4              |                 |             |             |                |               |               |                  |
|             | In process                 | 0              |                 |             |             |                |               |               |                  |
|             | Not achieve                |                |                 |             |             |                |               |               |                  |
|             | implemente                 | 8              | 4               | 2           | 2           | 8              |               |               |                  |

|   | Unbundling of SEB            |    |   |   |    |    |     |             |
|---|------------------------------|----|---|---|----|----|-----|-------------|
|   | Achieved / 4                 |    |   |   |    |    |     |             |
|   | implemented                  |    |   |   |    |    |     |             |
|   | In process 0                 |    |   |   |    |    |     |             |
|   | Not achieved /               |    |   |   |    |    |     |             |
|   | implemented                  |    |   |   |    |    |     |             |
|   | Privatisation of             |    |   |   |    |    |     |             |
|   | SEBs activities <sup>8</sup> | 4  | 3 | 1 | 4  |    |     |             |
|   | Achieved /                   |    |   |   |    |    |     |             |
|   | implemented 4                |    |   |   |    |    |     |             |
|   | In process 0                 |    |   |   |    |    |     |             |
|   | Not achieved /               |    |   |   |    |    |     |             |
|   | implemented                  | 16 |   |   | 36 | 75 | 0.4 | <u>30</u>   |
| С | Total B                      |    |   |   |    |    |     |             |
|   | Project                      |    |   |   |    |    |     |             |
|   | Available Solar8             | 8  | 2 | 2 | 16 |    |     |             |
|   | Power Density 4              |    |   |   |    |    |     |             |
|   | Adequate 0                   |    |   |   |    |    |     |             |
|   | Satisfactory                 |    |   |   |    |    |     |             |
|   | Inadequate                   |    |   |   |    |    |     |             |
|   | Variation in solar           | 4  | 1 | 3 | 12 |    |     |             |
|   | Power Density 4              |    |   |   |    |    |     |             |
|   | Low variation                |    |   |   |    |    |     |             |
|   | Moderate variation           |    |   |   |    |    |     |             |
|   | High variation 8             | 4  |   | , | 4  |    |     |             |
|   | Location of the              | 4  | 3 | 1 | 4  |    |     |             |
|   | Plant 0                      |    |   |   |    |    |     |             |
|   | Good                         |    |   |   |    |    |     |             |
|   | Average                      |    |   |   |    |    |     |             |
|   | Below average                | 16 | 1 | 8 | 32 | 67 | 0.2 | <u>13.4</u> |
|   | Total C                      |    |   |   |    |    |     |             |
|   | Grand Total                  |    |   |   |    |    |     | <u>78.4</u> |
|   | (A+B+C)                      |    |   |   |    |    |     |             |

|                          | This field describes the various parameters in a particular criteria and the  |
|--------------------------|-------------------------------------------------------------------------------|
| Parameter Name           | alternative options available in each parameter                               |
|                          | This field describes the scoring range allotted to the alternate options of a |
| Parameter Score Standard | parameter                                                                     |
|                          | This field describes the actual score obtained by a borrower in a particular  |
| Parameter Score Actual   | parameter.                                                                    |
| Level of Importance      | This field describes the rank of the parameter based on its criticality       |
|                          | This field describes the weight allotted to each parameter based on its order |
| Weightage                | of merit.                                                                     |
|                          | This field describes the weighted score obtained by multiplying the paramete  |
| Parameter Weighted Score | weights with the actual score obtained                                        |
|                          | This field describes the score of a parameter as a percentage calculated as-  |
| % Weighted Score         | The Weighted score of the criteria/(Sum of weights * Highest weight)          |
| Weightage for Criteria   | This field describes the weight for a criteria                                |
|                          | This field describes the total weighted score obtained by multiplying the     |
| Total Weightage Score    | %age score with the weight of the criteria                                    |

This total weighted score of all the parameters is translated to get the ratings.

## **8.2** Requirement for the parameters

| S. no. | Particulars                                                                                           | Validation/ Approvals                                                                  |
|--------|----------------------------------------------------------------------------------------------------|----------------------------------------------------------------------------------------|
| 1.     | Ability to Add new criteria/ modify existing criteria                                                 | Allowed to limited personnel. Any change must be approved by the concerned Department. |
| 2.     | Ability to add/modify/delete the parameters                                                           | Restricted to only Department/<br>sector in-charges.<br>Change must be approved.       |
| 3.     | Ability to change the weightage for criteria                                                          | Any change must be approved and authorized by the concerned head.                      |
| 4.     | Change in the weightage of parameters                                                                 | Must be approved by sector heads/ finance department/ CRRS head.                       |
| 5.     | Score for each condition of the parameter can be changed                                              | Any change must be approved and authorized by the concerned head.                      |
| 6.     | Ability to set minimum Criteria for a parameter and raise alarm/notification when criteria is not met | The alarms can be defined by the CRRS cell with approvals.                             |
| 7.     | Ability to add/modify/delete the Sectors                                                              | Restricted to only Department/<br>sector in-charges.<br>Change must be approved.       |
| 8.     | Others- Changes required which are within the scope mention above.                                    | Recommendations given by updating Committee.                                           |

# 9 "TO BE" CRRS Process- Biomass/ Bagasse based cogeneration Project

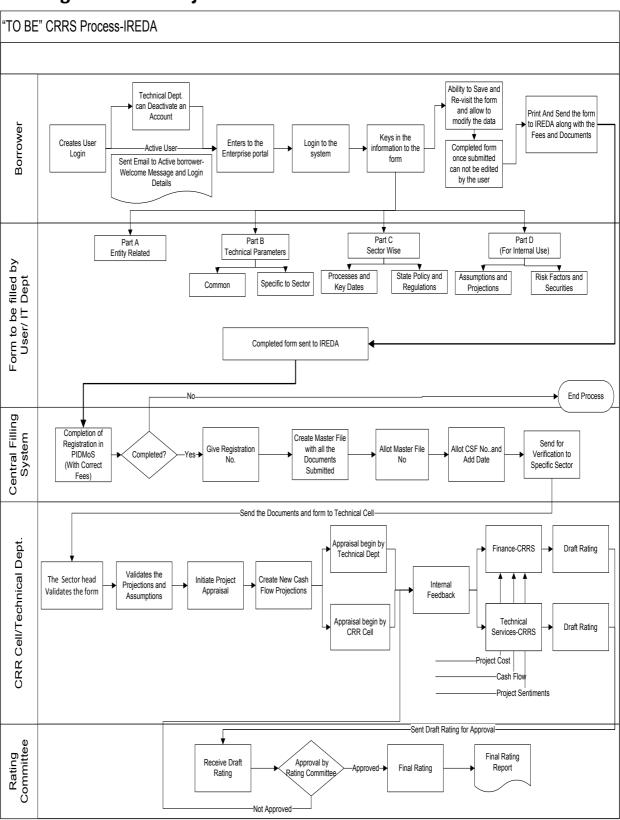

#### 9.1 Application Form

The Application forms can be submitted using an Enterprise Portal. The Enterprise Portal for Microsoft Dynamics AX provides a web-based application framework that allows for users to interact with data in Microsoft Dynamics AX through a web browser. The user can be the borrower, member of IT or Technical department at IREDA who can fill and submit an application form. The new user can fill a form in the Enterprise Portal, and also modify existing content till the time of submission. Certain information from the form will be used for CRRS.

#### 9.1.1 Biomass / Baggesse Based Cogeneration Project

The following are the existing fields of the loan application form for Biomass /Baggesse Sector which will be amended as per the new form format.

| S no. | Particulars                 | Details                                                                                                    |
|-------|-----------------------------|----------------------------------------------------------------------------------------------------|
| 1     | General                     | Captures the information in the fields of proposed capacity of the project, proposed location of the project, accessibility to proposed location of the project etc.                                                                                   |
| 2     | Technical                   | Captures the information relating to details of resources, estimation of energy generation, project configuration procurement procedure, power evacuation and mode of implementation.                                                                  |
| 3     | Commercial                  | This field captures the information for proposed project cost estimates, proposed means of financing, purpose of the project, marketing arrangement, implementation schedule, assumptions taken for performance indicators and performance indicators. |
| 4     | Environmental<br>Benefits   | This field captures information to Provide details of environmental benefits expected by putting up Biomass Power project and Impact of such a project on Environment                                                                                  |
| 5     | Expected Social<br>Benefits | This field captures the information of the social benefits, envisaged through the proposed project, which includes direct and indirect employment, income generation, impact on the cultivation patterns etc.                                          |
| 6     | Sector Specific Approvals   | The list of approvals and copy of such registration to be enclosed with the form. some of them are copy of project site &                                                                                                    |

|   |                    | project capacity registration, in-principle consent / clearance from state pollution control board, clearance for the project from |
|---|--------------------|----------------------------------------------------------------------------------------------------|
|   |                    | department of environment & forest, etc.                                                                                           |
| 7 | Other Documents to | This contains the checklist for the                                                                                                |
|   | be Submitted with  | documents to be submitted along with the                                                                                           |
|   | Application        | form. some of these documents are copies                                                                                           |
|   |                    | of DPR, agreement related to land and site,                                                                                        |
|   |                    | EIA report, etc.                                                                                                    |

#### 9.1.2 Biomass/ Bagasse Cogeneration Based Parameters

Parameters are a collection of scoring criteria that allows the CRRS cell to evaluate the creditability of a borrower. These parameters help the CRRS cell determine a score against which a rating is given. Higher the rating greater is the creditability of the borrower. The Criteria for the rating are presently divided in three catagories:

- 1. Promoter Based criteria: This evalutates the creditability of the individual and the company seeking the loan.
  - a. For an individual the criteria are financial strength, project management Skills and past record with IREDA;
  - For the company the analysis is done for company past performance, management skills, project management skills and repayment track record;
  - c. For Industry the analysis is for the financial, requlatory framework, dependence on other industry and level of competion.
- 2. State analysis: This includes the analysis for the policies governing the individual state. such as PPA, Nodal agency etc.
- 3. Sector specific analysis- Biomass/Baggasse Cogeneration Project: This field pertains to the various attributes of the sector such as size/ capacity of the project, location of the plant, ease of substituition of energy etc.

The new model will have a seven risk analysis criteria to measure the creditability of the project.

- Sponsor Risks
- Funding and Financial Risks
- Permitting Risks
- Execution Risks
- Operating Risks
- Generation/Fuel Availability Risks
- Off take/Counterparty Credit Risks

#### 9.1.3 Balance sheet analysis

The loan application form must capture details from the balance sheet/s of the applicant company. The information entered in the balance sheet must be verified by the technical Department. Through this information the system should be able to conduct a financial ratio analysis. Using these ratios the CRRS cell can input the parameter wise score required for rating. The sample format for the balance sheet and the ratios that are presently calculated are listed in the following sections.

#### 9.1.4 Existing Format for Financial Statement Analysis

| XYZ Ltd                          |       |       |             |  |  |  |  |  |
|----------------------------------|-------|-------|-------------|--|--|--|--|--|
| Profit & Loss Account            |       |       |             |  |  |  |  |  |
|                                  |       |       | (In<br>Rs.) |  |  |  |  |  |
| Year Ended Dec 31,               | 2008  | 2009  | 2010        |  |  |  |  |  |
| Sales                            | XXX   | XXX   | XXX         |  |  |  |  |  |
| Traded Sales                     | XXX   | XXX   | XXX         |  |  |  |  |  |
| Gross Sales                      | XXX   | XXX   | XXX         |  |  |  |  |  |
| Net Sales                        | XXX   | XXX   | XXX         |  |  |  |  |  |
| Add : other operational income   | XXX   | XXX   | XXX         |  |  |  |  |  |
| Total Income                     | XXX   | XXX   | XXX         |  |  |  |  |  |
| Cost of Sales                    |       |       |             |  |  |  |  |  |
| a. Raw Material                  | XXX   | XXX   | XXX         |  |  |  |  |  |
| b. (Increase)/decrease in stock  | XXX   | XXX   | XXX         |  |  |  |  |  |
| c. Purchases of traded goods     | XXX   | XXX   | XXX         |  |  |  |  |  |
| d. Power & Fuel                  | XXX   | XXX   | XXX         |  |  |  |  |  |
| e. Stores & consumables          | XXX   | XXX   | XXX         |  |  |  |  |  |
| f. Salaries & Wages              | XXX   | XXX   | XXX         |  |  |  |  |  |
| g. Other manufacturing expenses  | XXX   | XXX   | XXX         |  |  |  |  |  |
| h. Other administrative expenses | XXX   | XXX   | XXX         |  |  |  |  |  |
| i. Marketing expenses            | XXX   | XXX   | XXX         |  |  |  |  |  |
| Total Cost of Sales              | XXX   | XXX   | XXX         |  |  |  |  |  |
| Gross Profit : PBILDT            | XXX   | XXX   | XXX         |  |  |  |  |  |
| less : Depreciation              | (XXX) | (XXX) | (XXX)       |  |  |  |  |  |
| PBILT                            | XXX   | XXX   | XXX         |  |  |  |  |  |
| less : Interest                  | (XXX) | (XXX) | (XXX)       |  |  |  |  |  |
| Profit From Operations           | XXX   | XXX   | XXX         |  |  |  |  |  |
| add Non Operational Income       | XXX   | XXX   | XXX         |  |  |  |  |  |
| Extra ordinary income            | XXX   | XXX   | XXX         |  |  |  |  |  |
| Extra ordinary expenses          | XXX   | XXX   | XXX         |  |  |  |  |  |

| less Misc. expn written off                     | (XXX) | (XXX) | (XXX) |
|-------------------------------------------------|-------|-------|-------|
| Profit Before Tax                               | XXX   | XXX   | XXX   |
| TAX                                             |       |       |       |
| Tax-current                                     | XXX   | XXX   | XXX   |
| Tax Deferred                                    | XXX   | XXX   | XXX   |
| Profit after Tax                                | XXX   | XXX   | XXX   |
| Prior Period Adjustments                        | XXX   | XXX   | XXX   |
| PAT After prior period adjustments              | XXX   | XXX   | XXX   |
| Gross Cash Accruals                             | XXX   | XXX   | XXX   |
| Dividend (Amount)-incl div tax                  | XXX   | XXX   | XXX   |
| Dividend (%)                                    | XXX   | XXX   | XXX   |
| Net Cash Accruals                               |       |       |       |
| Retained Profit                                 | XXX   | XXX   | XXX   |
| (figures in bracket indicate % of total Income) | •     | •     | •     |

| XYZ Ltd                                  |       |       |       |  |  |  |  |
|------------------------------------------|-------|-------|-------|--|--|--|--|
| Balance Sheets                           |       |       |       |  |  |  |  |
|                                          |       |       | (In   |  |  |  |  |
|                                          |       |       | Rs.)  |  |  |  |  |
| As at March 31,                          | 2008  | 2009  | 2010  |  |  |  |  |
| A. Fixed Assets                          |       |       |       |  |  |  |  |
| Gross Block-Own                          | XXX   | XXX   | XXX   |  |  |  |  |
| Less : Depreciation                      | (XXX) | (XXX) | (XXX) |  |  |  |  |
| Net Fixed Assets-Own                     |       |       |       |  |  |  |  |
| Gross Block-Leased                       | XXX   | XXX   | XXX   |  |  |  |  |
| Less : Depreciation                      | (XXX) | (XXX) | (XXX) |  |  |  |  |
| Net Fixed Assets-Leased                  | XXX   | XXX   | XXX   |  |  |  |  |
| Add : Capital Work in progress           | XXX   | XXX   | XXX   |  |  |  |  |
| B. Total Fixed Assets                    | XXX   | XXX   | XXX   |  |  |  |  |
| Current assets                           |       |       |       |  |  |  |  |
| a. Inventories                           |       |       |       |  |  |  |  |
| i. Raw materials                         | XXX   | XXX   | XXX   |  |  |  |  |
| ii. Stock in process                     | XXX   | XXX   | XXX   |  |  |  |  |
| iii. Finished goods                      | XXX   | XXX   | XXX   |  |  |  |  |
| iv. Stores & Spares                      | XXX   | XXX   | XXX   |  |  |  |  |
| Total Inventories                        | XXX   | XXX   | XXX   |  |  |  |  |
| b.i. Sundry debtors more than six months | XXX   | XXX   | XXX   |  |  |  |  |
| b.ii.Sundry debtors less than six months | XXX   | XXX   | XXX   |  |  |  |  |
| b. Sundry debtors                        | XXX   | XXX   | XXX   |  |  |  |  |
| c. Deposits                              | XXX   | XXX   | XXX   |  |  |  |  |

| d. Loans & Advances/other current assets       | XXX   | XXX   | XXX   |
|------------------------------------------------|-------|-------|-------|
| e. Cash & Bank Balance                         | XXX   | XXX   | XXX   |
| e. Advance taxes                               | XXX   | XXX   | XXX   |
| C. Total Current Assets                        | XXX   | XXX   | XXX   |
|                                                |       |       |       |
| Current Liabilities & Provisions               |       |       |       |
| a. Sundry Creditors                            | XXX   | XXX   | XXX   |
| c. Interest accrued but not due                | XXX   | XXX   | XXX   |
| d. Other liabilities                           | XXX   | XXX   | XXX   |
| e. Provisions                                  | XXX   | XXX   | XXX   |
| D. Total Current Liabilities                   | XXX   | XXX   | XXX   |
| E. Net Working Capital (C-D)                   | XXX   | XXX   | XXX   |
| F. Operating Capital Empl (B+E)                | XXX   | XXX   | XXX   |
| G. Add Investments                             | XXX   | XXX   | XXX   |
| - Investments in group / associate cos.        | (XXX) | (XXX) | (XXX) |
| - Liquid investments                           | (XXX) | (XXX) | (XXX) |
| Total Capital Employed (F+G)                   | XXX   | XXX   | XXX   |
|                                                |       |       |       |
| H. Liabilities                                 |       |       |       |
| Non convertible debentures                     | XXX   | XXX   | XXX   |
| Foreign Currency Loans                         | XXX   | XXX   | XXX   |
| Term Loan from Fls/banks                       | XXX   | XXX   | XXX   |
| Fixed Deposits/Other Unsecured long term loans | XXX   | XXX   | XXX   |
| Deferred payment credit                        | XXX   | XXX   | XXX   |
| Deferred Tax Liability                         | XXX   | XXX   | XXX   |
| Working capital loans                          | XXX   | XXX   | XXX   |
| Other Short term loans/CP                      | XXX   | XXX   | XXX   |
| H. Total Liabilities                           | XXX   | XXX   | XXX   |
|                                                |       |       |       |
| Equity Share Capital                           | XXX   | XXX   | XXX   |
| Share premium                                  | XXX   | XXX   | XXX   |
| Reserves and surplus                           | XXX   | XXX   | XXX   |
| less : Misc. expenditure to be w/o             | (XXX) | (XXX) | (XXX) |
| TANGIBLE NETWORTH                              | 1000  | V//// | V/V/  |
| TANGIBLE NETWORTH                              | XXX   | XXX   | XXX   |

This format of Balance Sheet can be used to capture both –

- The past year data for the entity/promoter.
- The future/ projected P & L Account and Balance Sheet Data for the project.

The Past data of the promoter must be captured for upto Y-3 years and the projected balance sheet and P&L Account for Y+N years (Y is the current

| Ratios | Formulas |
|--------|----------|

Year and N is maximum Length to complete the project)

This Sheet will be a part of the application form where this will be filled by the Borrower and also a part of verification where the verifying officer can view the data filled by the applicant and verify it and make the various changes on it. The amended document will go to the CRRS Cell.

#### 9.1.5 List of ratios to be calculated for the analysis

| Growth Ratios (%)                      |                                                                                                    |
|----------------------------------------|----------------------------------------------------------------------------------------------------|
| a. Increase in Total Income            | (Current year's total Income/ Previous Year's Total Income)*100                                                                                                    |
| b. Increase in PBILDT                  | (Current year's PBILDT/ Previous Year's PBILDT)*100                                                                                                    |
| c. Increase in PBILT                   | (Current year's PBILT/ Previous Year's PBILT)*100                                                                                                    |
| d. Increase in PAT                     | (Current year's PAT/ Previous Year's PAT)*100                                                                                                    |
| e. Increase in Profit from operations  | (Current year's Profit From Operations/ Previous Year's Profit From operation)*100                                                                                             |
| Solvency Ratios                        |                                                                                                    |
| Long Term                              |                                                                                                    |
| a. Debt Equity                         | (Total Liabilities-working capital Loans-other short term loans)/ Tangible Networth                                                                                            |
| a1. Debt Equity (w/o Def. tax.)        | (Total Liabilities-working capital Loans-other short term loans-Deferred tax Liability)/ Tangible Networth                                                                     |
| b. Total Debt Equity                   | Total Liabilities/ Tangible Networth                                                                                                    |
| b1. Total Debt Equity (w/o Def. tax)   | (Total Liabilities-Deferred Tax Liability)/ Tangible Networth                                                                                                    |
| c. Interest Coverage (times)           | PBILT/Interest                                                                                                    |
| d. Cash Interest Coverage              | PBILDT/Interest                                                                                                    |
| d. Total Debt / Gross Cash<br>Accruals | Total Liabilities/ Gross Cash Accruals                                                                                                    |
| e. Term Debt / EBIDTA                  | ( Non convertible debentures+ Foreign Currency<br>Loans+ Term Loan from Fls/banks+ Fixed<br>Deposits/ Other Unsecured long term loans+<br>Deferred Tax Liability)/Gross Profit |
| Short Term                             | , , , , , , , , , , , , , , , , , , ,                                                                                                    |
| a. Current Ratio                       | (Total Current Assets+ Liquid Investments)/(Total Current Liability+ Working Capital Loans+ Other Short term Loans)                                                            |
| b. Quick Ratio                         | (Total Current Assets+ Liquid Investments- Total Inventories)/(Total Current Liability+ Working Capital Loans+ Other Short term Loans)                                         |
| c. Average Collection days             | (Opening Sundry Debtors+ Closing Sundry Debtors)/2*(365/Gross Sales)                                                                                                    |
| d. Average Inventory (days)            | 365/(Cost of Sales*(Current Year's Inventories-<br>Previous Year's Inventory/2))                                                                                               |
| e. Average RM Inventory (days)         | 365/((Raw Material+ Purchases)*(Opening Raw Materials+ Closing Raw Materials)/2)                                                                                               |
| f. Average FG Inventory (days)         | 365/Cost of Sales *(Opening Finished Goods+<br>Closing Finished Goods/2)                                                                                                    |
| g. Average Creditors (days)            | 365/((Raw Material+ Purchases)*(Current Year's Creditors-Previous Year's Creditors/2))                                                                                         |
| Profitability Ratios (%)               |                                                                                                    |
| a. PBILDT margin                       | (PBILDT/Total Income or Sales) *100                                                                                                    |

| b. PBILT margin                 | (PBILT/Total Income or Sales) *100                                                         |
|---------------------------------|--------------------------------------------------------------------------------------------|
| c. PAT margin                   | (PAT/Total Income or Sales) *100                                                           |
| d. Net Profit Margin            | (PAT/(Total Sales + Operating Income))*100                                                 |
| e. ROCE (on operating cap.      | PBILT/(Current Year's Operating Capital                                                    |
| employed)                       | Employed+ Previous Year's Operating Capital                                                |
|                                 | Employed-Current Year's Capital Work-in-progress                                           |
| f BOCE (an total can aminy)     | - Previous Year's Capital Work in Progress)/2)                                             |
| f. ROCE (on total cap. emlpy.)  | (PBILT+ Non Operating Income)*(100/(Current Year's Total Capital Employed+ Previous Year's |
|                                 | Total Capital Employed)/2)                                                                 |
| f. Return on Networth           | PAT*100 /((Current Tangible Networth+ Last Year's                                          |
|                                 | Tangible Net Worth)2)                                                                      |
| Turnover Ratios                 |                                                                                            |
| a. Capital Turnover Ratio       | Total Income/((Current Operating Capital                                                   |
|                                 | Employed+ Previous Year's Operating Capital                                                |
|                                 | Employed)/2)                                                                               |
| b. Fixed Assets Turnover Ratio  | Total Income/((Current Year's Total Fixed Assets+                                          |
|                                 | Previous Year's Total Fixed Assets)/2)                                                     |
| c. Working Cap Turnover Ratio   | Total Income/((Current Year's Net Working Capital+                                         |
|                                 | Previous Year's Net Working Capital)/2)                                                    |
| Earnings Ratios                 |                                                                                            |
| b. Dividend Payout (%)          | (Dividend/Profit After Tax)*100                                                            |
| Interest / Avg. borrowed funds  | Interest/(Current Year's Total Liabilities + Previous                                      |
| (%)                             | Year's Total Liabilities- Current Year's Deferred Tax                                      |
|                                 | Liability-Previous Year's Deferred Tax Liability)                                          |
|                                 | /2)*100                                                                                    |
| Contingent Liabilities to total | Contingent Liabilities/Tangible Networth                                                   |
| Networth                        |                                                                                            |

## **9.1.6** Format for Projected Cash Flows

|                                          | (in Rs. Lak |       |       |       |       |  |  |
|------------------------------------------|-------------|-------|-------|-------|-------|--|--|
| For the year ended March 31,             | Y + 1       | Y + 2 | Y + 3 | Y + 4 | Y + 5 |  |  |
| Cash Flow from operations                |             |       |       |       |       |  |  |
| Net profit before tax                    | XXX         | XXX   | XXX   | XXX   | XXX   |  |  |
| Add: Depreciation and amortization       | XXX         | XXX   | XXX   | XXX   | XXX   |  |  |
| Add: Interest paid                       | XXX         | XXX   | XXX   | XXX   | XXX   |  |  |
| Less : Non Operating income/other income | (XXX)       | (XXX) | (XXX) | (XXX) | (XXX) |  |  |

| Less:<br>Extraordinary                                                             |                                       |                                        |                                       |          |          |
|------------------------------------------------------------------------------------|---------------------------------------|----------------------------------------|---------------------------------------|----------|----------|
| items (income net                                                                  |                                       |                                        |                                       |          |          |
| of expenses)                                                                       | (XXX)                                 | (XXX)                                  | (XXX)                                 | (XXX)    | (XXX)    |
|                                                                                    | , ,                                   | , ,                                    | , ,                                   | , ,      | ,        |
| (Increase)/Decrea                                                                  | (XXX)/XX                              | (XXX)/XX                               | (XXX)/XX                              | (XXX)/XX | (XXX)/XX |
| se in Receivables                                                                  | X X                                   | ` x′                                   | ` x                                   | ` x      | ` x      |
| (Increase)/Decrea                                                                  | (XXX)/XX                              | (XXX)/XX                               | (XXX)/XX                              | (XXX)/XX | (XXX)/XX |
| se in Inventory                                                                    | ` x                                   | ` x                                    | ` x                                   | ×        | X        |
| (Increase)/Decrea                                                                  |                                       |                                        |                                       |          |          |
| se in other current                                                                |                                       |                                        |                                       |          |          |
| assets (excl. cash                                                                 | (XXX)/XX                              | (XXX)/XX                               | (XXX)/XX                              | (XXX)/XX | (XXX)/XX |
| and related items)                                                                 | X                                     | X                                      | X                                     | X        | X        |
| Increase/(Decreas                                                                  | XXX/(XXX                              | XXX/(XXX                               | XXX/(XXX                              | XXX/(XXX | XXX/(XXX |
| e) in payables                                                                     | )                                     | )                                      | )                                     | )        | )        |
| Increase/                                                                          |                                       |                                        |                                       |          |          |
| (Decrease) in                                                                      |                                       | \\\\\\\\\\\\\\\\\\\\\\\\\\\\\\\\\\\\\\ |                                       |          |          |
| other current liab.                                                                | XXX/(XXX                              | XXX/(XXX                               | XXX/(XXX                              | XXX/(XXX | XXX/(XXX |
| & provisions                                                                       | )                                     | )                                      | )                                     | )        | )        |
| Less : Taxes paid                                                                  | (XXX)                                 | (XXX)                                  | (XXX)                                 | (XXX)    | (XXX)    |
| Net operating                                                                      | VVV                                   | VVV                                    | VVV                                   | VVV      | VVV      |
| cash flow                                                                          | XXX                                   | XXX                                    | XXX                                   | XXX      | XXX      |
| Cook Flow from                                                                     |                                       |                                        |                                       |          |          |
| Cash Flow from Investments                                                         |                                       |                                        |                                       |          |          |
| investinents                                                                       |                                       |                                        |                                       |          |          |
| (Increase)/Decree                                                                  | (XXX)/XX                              | (XXX)/XX                               | (XXX)/XX                              | (XXX)/XX | (XXX)/XX |
| (Increase)/Decrea se in Fixed Assets                                               | X X                                   | X X                                    | X X                                   | X X      | X        |
| (Increase)/Decrea                                                                  | (XXX)/XX                              | (XXX)/XX                               | (XXX)/XX                              | (XXX)/XX | (XXX)/XX |
| se in Investments                                                                  | X                                     | X                                      | X                                     | X        | X        |
| Add : Non                                                                          | , , , , , , , , , , , , , , , , , , , |                                        | , , , , , , , , , , , , , , , , , , , | Λ        |          |
| Operating                                                                          |                                       |                                        |                                       |          |          |
| income/other                                                                       |                                       |                                        |                                       |          |          |
| income                                                                             | XXX                                   | XXX                                    | XXX                                   | XXX      | XXX      |
| Add: Extraordinary                                                                 |                                       |                                        |                                       |          |          |
| items (income net                                                                  |                                       |                                        |                                       |          |          |
| of expenses)                                                                       | XXX                                   | XXX                                    | XXX                                   | XXX      | XXX      |
| _                                                                                  |                                       |                                        | 7001                                  |          |          |
|                                                                                    |                                       |                                        | 7001                                  |          |          |
| Net Cash Flow                                                                      | \0.0 <i>i</i>                         |                                        |                                       | 2007     | 2007     |
| Net Cash Flow from Investments                                                     | XXX                                   | XXX                                    | XXX                                   | XXX      | XXX      |
| from Investments                                                                   | XXX                                   |                                        |                                       | xxx      | XXX      |
| Cash Flow from                                                                     | XXX                                   |                                        |                                       | XXX      | XXX      |
| from Investments                                                                   | XXX                                   |                                        |                                       | XXX      | XXX      |
| Cash Flow from Financing                                                           | XXX                                   |                                        |                                       | XXX      | XXX      |
| Cash Flow from Financing Increase/(Decreas                                         | XXX                                   |                                        |                                       | XXX      | XXX      |
| Cash Flow from Financing  Increase/(Decreas e) in equity capital                   |                                       | XXX                                    | XXX                                   |          |          |
| Cash Flow from Financing Increase/(Decreas e) in equity capital and share          | XXX<br>XXX/(XXX                       | XXX                                    |                                       |          |          |
| Cash Flow from Financing  Increase/(Decreas e) in equity capital and share premium |                                       | XXX                                    | XXX                                   |          |          |
| Cash Flow from Financing Increase/(Decreas e) in equity capital and share          |                                       | XXX                                    | XXX<br>XXX/(XXX<br>)                  |          |          |

| Increase/(Decreas    |          |          |          |          |          |
|----------------------|----------|----------|----------|----------|----------|
| e) in Long term      | XXX/(XXX | XXX/(XXX | XXX/(XXX | XXX/(XXX | XXX/(XXX |
| debt                 | )        | )        | )        | )        | )        |
| Increase/(Decreas    |          | 0001     |          |          | 0.004    |
| e) in Short Term     | XXX/(XXX | XXX/(XXX | XXX/(XXX | XXX/(XXX | XXX/(XXX |
| debt                 | )        | )        | )        | )        | )        |
| Less : Interest paid | (XXX)    | (XXX)    | (XXX)    | (XXX)    | (XXX)    |
| Less : Dividends     |          |          |          |          |          |
| paid                 | (XXX)    | (XXX)    | (XXX)    | (XXX)    | (XXX)    |
|                      |          |          |          |          |          |
| Net cash flow        |          |          |          |          |          |
| from financing       | XXX      | XXX      | XXX      | XXX      | XXX      |
|                      |          |          |          |          |          |
| Net surplus/         | XXX/(XXX | XXX/(XXX | XXX/(XXX | XXX/(XXX | XXX/(XXX |
| (Deficit)            | )        | )        | )        | )        | )        |
|                      | ,        | ,        | ,        | ,        | ,        |
| Opening cash         |          |          |          |          |          |
| and bank balance     | XXX      | XXX      | XXX      | XXX      | XXX      |
| Add:                 | XXX/(XXX | XXX/(XXX | XXX/(XXX | XXX/(XXX | XXX/(XXX |
| Surplus/(Deficit)    | )        | )        | )        | )        | )        |
| Closing cash and     |          |          |          |          |          |
| bank balance         | XXX      | XXX      | XXX      | XXX      | XXX      |

#### 9.1.7 Calculation Of Rating

- The credit rating for a promoter is the cumulative weighted score obtained by taking the weighted individual score for each of the parameter in various criteria.
- The system will have a master for the parameters with the alternate options and scores. These parameters will be mapped into sector-wise and criteria-wise parameters to make templates. There will be some pre-defined templates for the sectors and the system will have provision to create more templates by using the existing parameters or the new parameters.
- Each of the parameters must have a set of alternative options and each option will have a different score. Each parameter will also have an individual weightage.
- The individual weightage for a parameter will be determined by the order of merit
  where the parameter which is most critical will have the highest weightage and
  the parameter which is least critical will have lowest weightage.
- Eg: If the total number of parameters is 50. The parameter with the highest relevance will be ranked 1 and will be given the weightage of 1 and the parameter ranked 50 will be given a weightage of 1.
- The final score for each parameter is obtained by multiplying the parameter weight with the individual score. Like this score for all the parameters are calculated.

- The sum for each criteria is calculated. The system will also calculate the maximum weighted score for each criteria and get a percentage score obtained in criteria. This is obtained by dividing the weighted score obtained with the maximum weighted score.
- Once the weighted %age score is obtained for each criteria, the criteria will also have weights which have to be determined by CRRS cell and Technical Dept. The percentage score is multiplied with the weights to get the total weighted score for a criteria. This score is sum total and has to be approved.
- The scoring has to be approved by the rating committee. Rating committee will be headed by the Technical head and the members of the rating committee will be one from technical department and one from CRRS cell.
- Once approved the Score will automatically get converted into rating based on predefined rating slabs.

The example of Credit Risk Rating System as per the Existing Parameters is defined below:

| Cri<br>ter<br>ia | Paramet<br>er Name                                                                | Score<br>Stand<br>ard | Scor<br>e<br>Actu<br>al         | Level<br>Of<br>Import<br>ance | We<br>igh<br>tag<br>e | Actual<br>weighted<br>Score | %We ighte d Scor | Weight<br>for<br>Criteria | Total<br>Weighta<br>ge Score |
|------------------|-----------------------------------------------------------------------------------|-----------------------|---------------------------------|-------------------------------|-----------------------|-----------------------------|------------------|---------------------------|------------------------------|
| A                | Entity/Pro Ratio of N contribut X > 5                                             | 0                     | (2)<br>User<br>Define<br>d<br>6 | (3)                           | (4)                   | (5)<br>(2*4)<br>18          | <b>e</b> (6)     | (7)<br>Master             | (8)<br>(6*7)                 |
|                  | 5 > X > 3<br>3 > X > 2<br>2 > X > 1<br>X < 1<br>Ratio of Ii                       | 2 0                   |                                 |                               |                       |                             |                  |                           |                              |
|                  | contribut<br>X > 3<br>3 > X > 1<br>1 > X > 0.<br>X < 0.75                         | 8<br>4<br>2<br>0      | 8                               | 3                             | 1                     | 8                           |                  |                           |                              |
|                  | Ability to<br>additiona<br>High<br>Adequate<br>Inadequat                          | 0                     | 8                               | 2                             | 2                     | 16                          |                  |                           |                              |
| В                | Total A State/Poli Setting u Achieved implement In process Not achieved implement | 8<br>4<br>0           | 8                               | 1                             | 3                     | <b>42</b><br>24             | 87.5             | 0.4                       | <u>35</u>                    |

|   | Unbundling of CE                 |            |   |   |    |    |     |             |
|---|----------------------------------|------------|---|---|----|----|-----|-------------|
|   | Unbundling of SE<br>Achieved / 8 | D          | 2 | 2 | 8  |    |     |             |
|   |                                  | 4          | _ | _ | O  |    |     |             |
|   | implemented                      | 7          |   |   |    |    |     |             |
|   | III process                      |            |   |   |    |    |     |             |
|   | Not achieved /                   |            |   |   |    |    |     |             |
|   | implemented <sup>0</sup>         |            |   |   |    |    |     |             |
|   | Privatisation of                 |            |   |   |    |    |     |             |
|   | SEBs activities                  |            |   |   |    |    |     |             |
|   | Achieved /                       |            | 3 | 1 | 4  |    |     |             |
|   | implemented <sup>8</sup>         | 4          |   | ' | -  |    |     |             |
|   | In process                       | 7          |   |   |    |    |     |             |
|   | Not achieved 7                   |            |   |   |    |    |     |             |
|   | implemented <sup>0</sup>         |            |   |   |    |    |     |             |
|   | Total B                          |            |   |   | 36 | 75 | 0.4 | <u>30</u>   |
| С | Project                          | <u>1</u> 6 |   |   |    |    |     | <del></del> |
|   | Available Solar                  |            |   |   |    |    |     |             |
|   | Power Density                    |            |   |   |    |    |     |             |
|   | Adequate 8                       |            | 2 | 2 | 16 |    |     |             |
|   | Satisfactory 4                   | 8          |   |   |    |    |     |             |
|   | Inadequate 0                     |            |   |   |    |    |     |             |
|   | Variation in solar               |            |   |   |    |    |     |             |
|   | Power Density                    |            |   |   | 40 |    |     |             |
|   | Low variation 8                  |            | 1 | 3 | 12 |    |     |             |
|   | Moderate variation               | 4          |   |   |    |    |     |             |
|   | High variation                   |            |   |   |    |    |     |             |
|   | Location of the                  |            |   |   |    |    |     |             |
|   | Plant 8                          |            | 3 | 1 | 4  |    |     |             |
|   | Good 4                           | 4          |   | ' | r  |    |     |             |
|   | Average 0                        | •          |   |   |    |    |     |             |
|   | Below average                    |            |   |   |    |    |     |             |
|   | Total C                          |            |   |   | _  | _  | _   |             |
|   | Grand Total                      | <u> </u>   | 1 | 8 | 32 | 67 | 0.2 | <u>13.4</u> |
|   | (A+B+C)                          | 16         |   |   |    |    |     | 79.4        |
|   |                                  |            |   |   |    |    |     | <u>78.4</u> |
|   |                                  |            |   |   |    |    |     |             |

|                          | This field describes the various parameters in a particular criteria and the  |  |  |
|--------------------------|-------------------------------------------------------------------------------|--|--|
| Parameter Name           | alternative options available in each parameter                               |  |  |
|                          | This field describes the scoring range allotted to the alternate options of a |  |  |
| Parameter Score Standard | parameter                                                                     |  |  |
|                          | This field describes the actual score obtained by a borrower in a particular  |  |  |
| Parameter Score Actual   | parameter.                                                                    |  |  |
| Level of Importance      | This field describes the rank of the parameter based on its criticality       |  |  |
|                          | This field describes the weight allotted to each parameter based on its order |  |  |
| Weightage                | of merit.                                                                     |  |  |
|                          | This field describes the weighted score obtained by multiplying the parameter |  |  |
| Parameter Weighted Score | weights with the actual score obtained                                        |  |  |
|                          | This field describes the score of a parameter as a percentage calculated as-  |  |  |
| % Weighted Score         | The Weighted score of the criteria/(Sum of weights * Highest weight)          |  |  |
| Weightage for Criteria   | This field describes the weight for a criteria                                |  |  |
|                          | This field describes the total weighted score obtained by multiplying the     |  |  |
| Total Weightage Score    | %age score with the weight of the criteria                                    |  |  |

This total weighted score of all the parameters is translated to get the ratings.

## 9.2 Requirement for the parameters

| S. no. | Particulars                                                                                           | Validation/ Approvals                                                                  |
|--------|----------------------------------------------------------------------------------------------------|----------------------------------------------------------------------------------------|
| 1.     | Ability to Add new criteria/ modify existing criteria                                                 | Allowed to limited personnel. Any change must be approved by the concerned Department. |
| 2.     | Ability to add/modify/delete the parameters                                                           | Restricted to only Department/<br>sector in-charges.<br>Change must be approved.       |
| 3.     | Ability to change the weightage for criteria                                                          | Any change must be approved and authorized by the concerned head.                      |
| 4.     | Change in the weightage of parameters                                                                 | Must be approved by sector heads/ finance department/ CRRS head.                       |
| 5.     | Score for each condition of the parameter can be changed                                              | Any change must be approved and authorized by the concerned head.                      |
| 6.     | Ability to set minimum Criteria for a parameter and raise alarm/notification when criteria is not met | The alarms can be defined by the CRRS cell with approvals.                             |
| 7.     | Ability to add/modify/delete the Sectors                                                              | Restricted to only Department/<br>sector in-charges.<br>Change must be approved.       |
| 8.     | Others- Changes required which are within the scope mention above.                                    | Recommendations given by updating Committee.                                           |

# 10 TO BE" CRRS Process- Waste to Energy Project

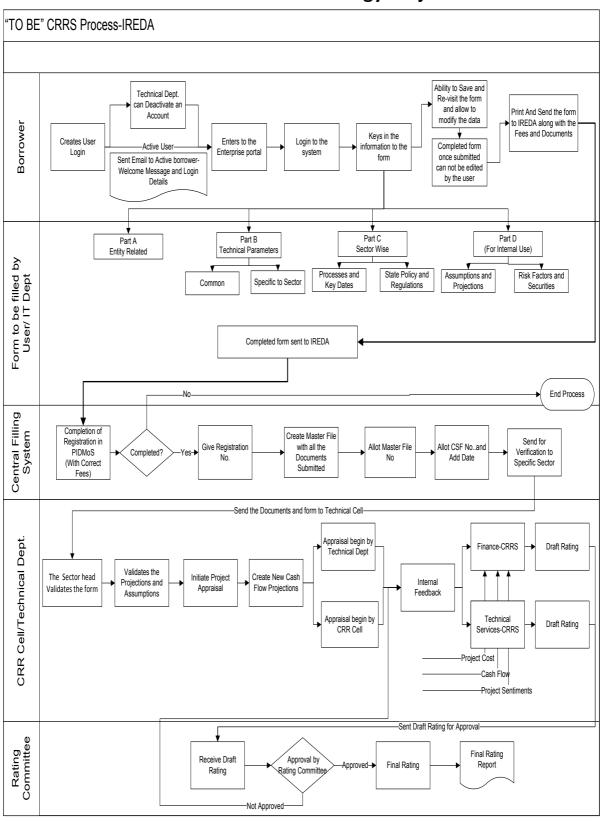

#### 10.1 Application Form

The Application forms can be submitted using an Enterprise Portal. The Enterprise Portal for Microsoft Dynamics AX provides a web-based application framework that allows for users to interact with data in Microsoft Dynamics AX through a web browser. The user can be the borrower, member of IT or Technical department at IREDA who can fill and submit an application form. The new user can fill a form in the Enterprise Portal, and also modify existing content till the time of submission. Certain information from the form will be used for CRRS.

#### 10.1.1 Waste to Energy Project

The following are the existing fields of the loan application form for Waste to Energy Project which will be amended as per the new form format.

| S no. | Particulars        | Details                                                                    |
|-------|--------------------|----------------------------------------------------------------------------|
| 1     | Project Highlights | This segment of the form captures information of type of project, Proposed |
|       |                    | Installed Capacity of the Project in MW,                                   |
|       |                    | Proposed Technology, Capacity Utilisation                                  |
|       |                    | factor in %, etc.                                                          |
| 2     | Location Feature   | This field captures information for proposed                               |
|       |                    | location of the project, accessibility to                                  |
|       |                    | proposed location of the project, special                                  |
|       |                    | category for location and details of                                       |
|       |                    | proposed project land.                                                     |
| 3     | Technical          | This field captures information on Details of                              |
|       |                    | the consultant, Proposed technology                                        |
|       |                    | supplier, Basis of selection of the proposed                               |
|       |                    | Technology, Type of wastes and                                             |
|       |                    | Characteristics of wastes                                                  |
| 4     | Commercial         | This field captures information in schedules                               |
|       |                    | namely proposed project cost estimates,                                    |
|       |                    | proposed means of financing, performance indicators, assumptions taken for |
|       |                    | performance indicator, implementation                                      |
|       |                    | schedule, fund drawl schedule and                                          |
|       |                    | applicants perception of the risk involved in                              |
|       |                    | the project                                                                |
| 5     | Environmental      | Provide details of environmental benefits                                  |
|       | Benefits           | expected                                                                   |
|       |                    | by putting up the project                                                  |
| 6     | Sector Specific    | Captures information for the list of approvals                             |
|       | Approvals          | and clearances to be taken up by authorities                               |
|       |                    | such as Pollution Control Board's                                          |
|       |                    | Clearance, State Government clearance for                                  |

#### **10.1.2** Waste to Energy Project Based Parameters

Parameters are a collection of scoring criteria that allows the CRRS cell to evaluate the creditability of a borrower. These parameters help the CRRS cell determine a score against which a rating is given. Higher the rating greater is the creditability of the borrower. The Criteria for the rating are presently divided in three catagories:

- 1. Promoter Based criteria: This evalutates the creditability of the individual and the company seeking the loan.
  - a. For an individual the criteria are financial strength, project management Skills and past record with IREDA;
  - For the company the analysis is done for company past performance, management skills, project management skills and repayment track record;
  - c. For Industry the analysis is for the financial, requlatory framework, dependence on other industry and level of competion.
- 2. State analysis: This includes the analysis for the policies governing the individual state. such as PPA, Nodal agency etc.
- 3. Sector specific analysis- Biomass/Baggasse Cogeneration Project: This field pertains to the various attributes of the sector such as size/ capacity of the project, location of the plant, ease of substituition of energy etc.

The new model will have a seven risk analysis criteria to measure the creditability of the project.

- Sponsor Risks
- Funding and Financial Risks
- o Permitting Risks
- Execution Risks
- Operating Risks
- Generation/Fuel Availability Risks
- Off take/Counterparty Credit Risks

#### 10.1.3 Balance sheet analysis

The loan application form must capture details from the balance sheet/s of the applicant company. The information entered in the balance sheet must be verified by the technical Department. Through this information the system should be able to conduct a financial ratio analysis. Using these ratios the CRRS cell can input the parameter wise score required for rating. The sample format for the balance sheet and the ratios that are presently calculated are listed in the following sections.

**10.1.4** Existing Format for Financial Statement Analysis

| 10.1.4 Existing Format for Financial Statement A   | ,            |       |                 |  |  |
|----------------------------------------------------|--------------|-------|-----------------|--|--|
| Profit & Loss Account                              |              |       |                 |  |  |
| Voor Ended Dog 24                                  | 2000         | 2009  | (In<br>Rs.)     |  |  |
| Year Ended Dec 31, Sales                           | 2008<br>XXX  | XXX   | <b>2010</b> XXX |  |  |
| Traded Sales                                       | XXX          | XXX   | XXX             |  |  |
| Gross Sales                                        | XXX          | XXX   | XXX             |  |  |
| Net Sales                                          | XXX          | XXX   | XXX             |  |  |
|                                                    | XXX          | XXX   | XXX             |  |  |
| Add : other operational income  Total Income       | XXX          | XXX   | XXX             |  |  |
| Total income                                       |              | ^^^   | ^^^             |  |  |
| Cost of Sales                                      |              |       |                 |  |  |
| a. Raw Material                                    | XXX          | XXX   | XXX             |  |  |
| b. (Increase)/decrease in stock                    | XXX          | XXX   | XXX             |  |  |
| c. Purchases of traded goods                       | XXX          | XXX   | XXX             |  |  |
| d. Power & Fuel                                    | XXX          | XXX   | XXX             |  |  |
| e. Stores & consumables                            | XXX          | XXX   | XXX             |  |  |
| f. Salaries & Wages                                | XXX          | XXX   | XXX             |  |  |
| g. Other manufacturing expenses                    | XXX          | XXX   | XXX             |  |  |
| h. Other administrative expenses                   | XXX          | XXX   | XXX             |  |  |
| i. Marketing expenses                              | XXX          | XXX   | XXX             |  |  |
| Total Cost of Sales                                | XXX          | XXX   | XXX             |  |  |
| Gross Profit : PBILDT                              | XXX          | XXX   | XXX             |  |  |
|                                                    |              |       |                 |  |  |
| less : Depreciation PBILT                          | (XXX)        | (XXX) | (XXX)           |  |  |
| less : Interest                                    |              |       |                 |  |  |
|                                                    | (XXX)<br>XXX | (XXX) | (XXX)<br>XXX    |  |  |
| Profit From Operations  add Non Operational Income | XXX          | XXX   | XXX             |  |  |
| Extra ordinary income                              | XXX          | XXX   | XXX             |  |  |
| Extra ordinary expenses                            | XXX          | XXX   | XXX             |  |  |
| less Misc. expn written off                        | (XXX)        | (XXX) | (XXX)           |  |  |
| Profit Before Tax                                  | XXX          | XXX   | XXX             |  |  |
| TAX                                                |              | ^^^   | ^^^             |  |  |
| Tax-current                                        | XXX          | XXX   | XXX             |  |  |
| Tax Deferred                                       | XXX          | XXX   | XXX             |  |  |
| Profit after Tax                                   | XXX          | XXX   | XXX             |  |  |
| Prior Period Adjustments                           | XXX          | XXX   | XXX             |  |  |
| PAT After prior period adjustments                 | XXX          | XXX   | XXX             |  |  |
| Gross Cash Accruals                                | XXX          | XXX   | XXX             |  |  |

| Dividend (Amount)-incl div tax                  | XXX | XXX | XXX |  |  |
|-------------------------------------------------|-----|-----|-----|--|--|
| Dividend (%)                                    | XXX | XXX | XXX |  |  |
| Net Cash Accruals                               |     |     |     |  |  |
| Retained Profit                                 | XXX | XXX | XXX |  |  |
| (figures in bracket indicate % of total Income) |     |     |     |  |  |

| XYZ Ltd                                  |       |       |             |  |  |
|------------------------------------------|-------|-------|-------------|--|--|
| Balance Sheets                           |       |       |             |  |  |
|                                          |       |       | (In<br>Rs.) |  |  |
| As at March 31,                          | 2008  | 2009  | 2010        |  |  |
|                                          |       |       |             |  |  |
| A. Fixed Assets                          |       |       |             |  |  |
| Gross Block-Own                          | XXX   | XXX   | XXX         |  |  |
| Less : Depreciation                      | (XXX) | (XXX) | (XXX)       |  |  |
| Net Fixed Assets-Own                     |       |       |             |  |  |
| Gross Block-Leased                       | XXX   | XXX   | XXX         |  |  |
| Less : Depreciation                      | (XXX) | (XXX) | (XXX)       |  |  |
| Net Fixed Assets-Leased                  | XXX   | XXX   | XXX         |  |  |
| Add : Capital Work in progress           | XXX   | XXX   | XXX         |  |  |
| B. Total Fixed Assets                    | XXX   | XXX   | XXX         |  |  |
| Current assets                           |       |       |             |  |  |
| a. Inventories                           |       |       |             |  |  |
| i. Raw materials                         | XXX   | XXX   | XXX         |  |  |
| ii. Stock in process                     | XXX   | XXX   | XXX         |  |  |
| iii. Finished goods                      | XXX   | XXX   | XXX         |  |  |
| iv. Stores & Spares                      | XXX   | XXX   | XXX         |  |  |
| Total Inventories                        | XXX   | XXX   | XXX         |  |  |
| b.i. Sundry debtors more than six months | XXX   | XXX   | XXX         |  |  |
| b.ii.Sundry debtors less than six months | XXX   | XXX   | XXX         |  |  |
| b. Sundry debtors                        | XXX   | XXX   | XXX         |  |  |
| c. Deposits                              | XXX   | XXX   | XXX         |  |  |
| d. Loans & Advances/other current assets | XXX   | XXX   | XXX         |  |  |
| e. Cash & Bank Balance                   | XXX   | XXX   | XXX         |  |  |
| e. Advance taxes                         | XXX   | XXX   | XXX         |  |  |
| C. Total Current Assets                  | XXX   | XXX   | XXX         |  |  |
| Current Liabilities & Bravisians         |       |       |             |  |  |
| Current Liabilities & Provisions         | VVV   | VVV   | VVV         |  |  |
| a. Sundry Creditors                      | XXX   | XXX   | XXX         |  |  |
| c. Interest accrued but not due          | XXX   | XXX   | XXX         |  |  |
| d. Other liabilities                     | XXX   | XXX   | XXX         |  |  |

| e. Provisions                                  | XXX   | XXX   | XXX   |
|------------------------------------------------|-------|-------|-------|
| D. Total Current Liabilities                   | XXX   | XXX   | XXX   |
| E. Net Working Capital (C-D)                   | XXX   | XXX   | XXX   |
| F. Operating Capital Empl (B+E)                | XXX   | XXX   | XXX   |
| G. Add Investments                             | XXX   | XXX   | XXX   |
| - Investments in group / associate cos.        | (XXX) | (XXX) | (XXX) |
| - Liquid investments                           | (XXX) | (XXX) | (XXX) |
| Total Capital Employed (F+G)                   | XXX   | XXX   | XXX   |
| H. Liabilities                                 |       |       |       |
| Non convertible debentures                     | XXX   | XXX   | XXX   |
| Foreign Currency Loans                         | XXX   | XXX   | XXX   |
| Term Loan from Fls/banks                       | XXX   | XXX   | XXX   |
| Fixed Deposits/Other Unsecured long term loans | XXX   | XXX   | XXX   |
| Deferred payment credit                        | XXX   | XXX   | XXX   |
| Deferred Tax Liability                         | XXX   | XXX   | XXX   |
| Working capital loans                          | XXX   | XXX   | XXX   |
| Other Short term loans/CP                      | XXX   | XXX   | XXX   |
| H. Total Liabilities                           | XXX   | XXX   | XXX   |
| Equity Share Capital                           | XXX   | XXX   | XXX   |
| Share premium                                  | XXX   | XXX   | XXX   |
| Reserves and surplus                           | XXX   | XXX   | XXX   |
| less : Misc. expenditure to be w/o             | (XXX) | (XXX) | (XXX) |
| TANGIBLE NETWORTH                              | XXX   | XXX   | XXX   |

This format of Balance Sheet can be used to capture both –

- The past year data for the entity/promoter.
- The future/ projected P & L Account and Balance Sheet Data for the project.

The Past data of the promoter must be captured for upto Y-3 years and the projected balance sheet and P&L Account for Y+N years (Y is the current Year and N is maximum Length to complete the project)

This Sheet will be a part of the application form where this will be filled by the Borrower and also a part of verification where the verifying officer can view the data filled by the applicant and verify it and make the various changes on it. The amended document will go to the CRRS Cell.

#### 10.1.4 List of ratios to be calculated for the analysis

| Ratios                                 | Formulas                                                                                                    |
|----------------------------------------|----------------------------------------------------------------------------------------------------|
| Growth Ratios (%)                      |                                                                                                    |
| a. Increase in Total Income            | (Current year's total Income/ Previous Year's Total Income)*100                                                                                                    |
| b. Increase in PBILDT                  | (Current year's PBILDT/ Previous Year's PBILDT)*100                                                                                                    |
| c. Increase in PBILT                   | (Current year's PBILT/ Previous Year's PBILT)*100                                                                                                    |
| d. Increase in PAT                     | (Current year's PAT/ Previous Year's PAT)*100                                                                                                    |
| e. Increase in Profit from operations  | (Current year's Profit From Operations/ Previous Year's Profit From operation)*100                                                                                             |
| Solvency Ratios                        |                                                                                                    |
| Long Term                              |                                                                                                    |
| a. Debt Equity                         | (Total Liabilities-working capital Loans-other short term loans)/ Tangible Networth                                                                                            |
| a1. Debt Equity (w/o Def. tax.)        | (Total Liabilities-working capital Loans-other short term loans-Deferred tax Liability)/ Tangible Networth                                                                     |
| b. Total Debt Equity                   | Total Liabilities/ Tangible Networth                                                                                                    |
| b1. Total Debt Equity (w/o Def. tax)   | (Total Liabilities-Deferred Tax Liability)/ Tangible Networth                                                                                                    |
| c. Interest Coverage (times)           | PBILT/Interest                                                                                                    |
| d. Cash Interest Coverage              | PBILDT/Interest                                                                                                    |
| d. Total Debt / Gross Cash<br>Accruals | Total Liabilities/ Gross Cash Accruals                                                                                                    |
| e. Term Debt / EBIDTA                  | ( Non convertible debentures+ Foreign Currency<br>Loans+ Term Loan from Fls/banks+ Fixed<br>Deposits/ Other Unsecured long term loans+<br>Deferred Tax Liability)/Gross Profit |
| Short Term                             |                                                                                                    |
| a. Current Ratio                       | (Total Current Assets+ Liquid Investments)/(Total Current Liability+ Working Capital Loans+ Other Short term Loans)                                                            |
| b. Quick Ratio                         | (Total Current Assets+ Liquid Investments- Total Inventories)/(Total Current Liability+ Working Capital Loans+ Other Short term Loans)                                         |
| c. Average Collection days             | (Opening Sundry Debtors+ Closing Sundry Debtors)/2*(365/Gross Sales)                                                                                                    |
| d. Average Inventory (days)            | 365/(Cost of Sales*(Current Year's Inventories-<br>Previous Year's Inventory/2))                                                                                               |
| e. Average RM Inventory (days)         | 365/((Raw Material+ Purchases)*(Opening Raw Materials+ Closing Raw Materials)/2)                                                                                               |
| f. Average FG Inventory (days)         | 365/Cost of Sales *(Opening Finished Goods+<br>Closing Finished Goods/2)                                                                                                    |
| g. Average Creditors (days)            | 365/((Raw Material+ Purchases)*(Current Year's Creditors-Previous Year's Creditors/2))                                                                                         |
| Profitability Ratios (%)               | of Credit Risk Rating System / CRRS (Phase I 140                                                                                                    |

| a. PBILDT margin                | (PBILDT/Total Income or Sales) *100                   |
|---------------------------------|-------------------------------------------------------|
| b. PBILT margin                 | (PBILT/Total Income or Sales) *100                    |
| c. PAT margin                   | (PAT/Total Income or Sales) *100                      |
| d. Net Profit Margin            | (PAT/(Total Sales + Operating Income))*100            |
| e. ROCE (on operating cap.      | PBILT/(Current Year's Operating Capital               |
| employed)                       | Employed+ Previous Year's Operating Capital           |
|                                 | Employed-Current Year's Capital Work-in-progress      |
|                                 | - Previous Year's Capital Work in Progress)/2)        |
| f. ROCE (on total cap. emlpy.)  | (PBILT+ Non Operating Income)*(100/(Current           |
|                                 | Year's Total Capital Employed+ Previous Year's        |
|                                 | Total Capital Employed)/2)                            |
| f. Return on Networth           | PAT*100 /((Current Tangible Networth+ Last Year's     |
|                                 | Tangible Net Worth)2)                                 |
| <u>Turnover Ratios</u>          |                                                       |
| a. Capital Turnover Ratio       | Total Income/((Current Operating Capital              |
|                                 | Employed+ Previous Year's Operating Capital           |
|                                 | Employed)/2)                                          |
| b. Fixed Assets Turnover Ratio  | Total Income/((Current Year's Total Fixed Assets+     |
|                                 | Previous Year's Total Fixed Assets)/2)                |
| c. Working Cap Turnover Ratio   | Total Income/((Current Year's Net Working Capital+    |
|                                 | Previous Year's Net Working Capital)/2)               |
| Earnings Ratios                 |                                                       |
| b. Dividend Payout (%)          | (Dividend/Profit After Tax)*100                       |
| Interest / Avg. borrowed funds  | Interest/(Current Year's Total Liabilities + Previous |
| (%)                             | Year's Total Liabilities- Current Year's Deferred Tax |
|                                 | Liability-Previous Year's Deferred Tax Liability)     |
|                                 | /2)*100                                               |
| Contingent Liabilities to total | Contingent Liabilities/Tangible Networth              |
| Networth                        |                                                       |

# **10.1.5** Format for Projected Cash Flows

|                                                   | (in Rs. Lakh |       |       |       |       |
|---------------------------------------------------|--------------|-------|-------|-------|-------|
| For the year ended March 31,                      | Y + 1        | Y + 2 | Y + 3 | Y + 4 | Y + 5 |
| Cash Flow from operations                         |              |       |       |       |       |
| Net profit before tax                             | XXX          | XXX   | XXX   | XXX   | XXX   |
| Add: Depreciation and amortization                | XXX          | XXX   | XXX   | XXX   | xxx   |
| Add: Interest paid                                | XXX          | XXX   | XXX   | XXX   | XXX   |
| Less : Non<br>Operating<br>income/other<br>income | (XXX)        | (XXX) | (XXX) | (XXX) | (XXX) |

| Less:<br>Extraordinary         |                                        |            |                        |            |                                        |
|--------------------------------|----------------------------------------|------------|------------------------|------------|----------------------------------------|
| items (income net              |                                        |            |                        |            |                                        |
| of expenses)                   | (XXX)                                  | (XXX)      | (XXX)                  | (XXX)      | (XXX)                                  |
| ,                              |                                        | , ,        | , ,                    | , ,        |                                        |
| (Increase)/Decrea              | (XXX)/XX                               | (XXX)/XX   | (XXX)/XX               | (XXX)/XX   | (XXX)/XX                               |
| se in Receivables              | X                                      | X          | X                      | X          | X                                      |
| (Increase)/Decrea              | (XXX)/XX                               | (XXX)/XX   | (XXX)/XX               | (XXX)/XX   | (XXX)/XX                               |
| se in Inventory                | ` x′                                   | ` x        | ` x                    | ` x        | ` x                                    |
| (Increase)/Decrea              |                                        |            |                        |            |                                        |
| se in other current            |                                        |            |                        |            |                                        |
| assets (excl. cash             | (XXX)/XX                               | (XXX)/XX   | (XXX)/XX               | (XXX)/XX   | (XXX)/XX                               |
| and related items)             | X                                      | X          | X                      | X          | X                                      |
| Increase/(Decreas              | XXX/(XXX                               | XXX/(XXX   | XXX/(XXX               | XXX/(XXX   | XXX/(XXX                               |
| e) in payables                 | )                                      | )          | )                      | )          | j                                      |
| Increase/                      | ĺ                                      | ,          | ,                      | ,          | ,                                      |
| (Decrease) in                  |                                        |            |                        |            |                                        |
| other current liab.            | XXX/(XXX                               | XXX/(XXX   | XXX/(XXX               | XXX/(XXX   | XXX/(XXX                               |
| & provisions                   | )                                      | )          | )                      | )          | )                                      |
| Less : Taxes paid              | (XXX)                                  | (XXX)      | (XXX)                  | (XXX)      | (XXX)                                  |
| Net operating                  |                                        |            |                        |            |                                        |
| cash flow                      | XXX                                    | XXX        | XXX                    | XXX        | XXX                                    |
|                                |                                        |            |                        |            |                                        |
| Cash Flow from                 |                                        |            |                        |            |                                        |
| Investments                    |                                        |            |                        |            |                                        |
|                                |                                        |            |                        |            |                                        |
| (Increase)/Decrea              | (XXX)/XX                               | (XXX)/XX   | (XXX)/XX               | (XXX)/XX   | (XXX)/XX                               |
| se in Fixed Assets             | X                                      | X          | X                      | X          | X                                      |
| (Increase)/Decrea              | (XXX)/XX                               | (XXX)/XX   | (XXX)/XX               | (XXX)/XX   | (XXX)/XX                               |
| se in Investments              | X                                      | X          | X                      | X          | X                                      |
| Add : Non                      |                                        |            |                        |            |                                        |
| Operating                      |                                        |            |                        |            |                                        |
| income/other                   |                                        |            |                        |            |                                        |
| income                         | XXX                                    | XXX        | XXX                    | XXX        | XXX                                    |
| Add: Extraordinary             |                                        |            |                        |            |                                        |
| items (income net              |                                        |            |                        |            |                                        |
| of expenses)                   | XXX                                    | XXX        | XXX                    | XXX        | XXX                                    |
| Not Cook Floor                 |                                        |            |                        |            |                                        |
| Net Cash Flow                  | VVV                                    | VVV        | VVV                    | VVV        |                                        |
| from Investments               | XXX                                    | XXX        | XXX                    | XXX        | XXX                                    |
| Cook Flour from                |                                        |            |                        |            |                                        |
| Cash Flow from                 |                                        |            |                        |            |                                        |
| Financing                      |                                        |            |                        |            |                                        |
| Increase//Decrees              |                                        |            |                        |            |                                        |
| Increase/(Decreas              |                                        |            |                        |            |                                        |
| e) in equity capital and share | XXX/(XXX                               | XXX/(XXX   | XXX/ <mark>(XXX</mark> | XXX/(XXX   | XXX/(XXX                               |
| premium                        | \\\\\\\\\\\\\\\\\\\\\\\\\\\\\\\\\\\\\\ |            |                        |            | \\\\\\\\\\\\\\\\\\\\\\\\\\\\\\\\\\\\\\ |
| Increase/(Decreas              | ,                                      | ,          | ,                      | ,          | <del>)</del>                           |
| e) in Share                    | XXX/(XXX                               | XXX/(XXX   | XXX/(XXX               | XXX/(XXX   | XXX/(XXX                               |
| application money              | )                                      | )          | )                      | )          | )                                      |
| application money              |                                        | . <i>1</i> | . <i>1</i>             | . <i>1</i> | <i>,</i>                               |

| Increase/(Decreas    |          |          |          |          |          |
|----------------------|----------|----------|----------|----------|----------|
| e) in Long term      | XXX/(XXX | XXX/(XXX | XXX/(XXX | XXX/(XXX | XXX/(XXX |
| debt                 | )        | )        | )        | )        | )        |
| Increase/(Decreas    |          | 0001     |          |          | 0.004    |
| e) in Short Term     | XXX/(XXX | XXX/(XXX | XXX/(XXX | XXX/(XXX | XXX/(XXX |
| debt                 | )        | )        | )        | )        | )        |
| Less : Interest paid | (XXX)    | (XXX)    | (XXX)    | (XXX)    | (XXX)    |
| Less : Dividends     |          |          |          |          |          |
| paid                 | (XXX)    | (XXX)    | (XXX)    | (XXX)    | (XXX)    |
|                      |          |          |          |          |          |
| Net cash flow        |          |          |          |          |          |
| from financing       | XXX      | XXX      | XXX      | XXX      | XXX      |
|                      |          |          |          |          |          |
| Net surplus/         | XXX/(XXX | XXX/(XXX | XXX/(XXX | XXX/(XXX | XXX/(XXX |
| (Deficit)            | )        | )        | )        | )        | )        |
|                      | ·        | ,        | ,        | ,        | ,        |
| Opening cash         |          |          |          |          |          |
| and bank balance     | XXX      | XXX      | XXX      | XXX      | XXX      |
| Add:                 | XXX/(XXX | XXX/(XXX | XXX/(XXX | XXX/(XXX | XXX/(XXX |
| Surplus/(Deficit)    | )        | )        | )        | )        | )        |
| Closing cash and     |          |          |          |          |          |
| bank balance         | XXX      | XXX      | XXX      | XXX      | XXX      |

#### 10.1.6 Calculation Of Rating

- The credit rating for a promoter is the cumulative weighted score obtained by taking the weighted individual score for each of the parameter in various criteria.
- The system will have a master for the parameters with the alternate options and scores. These parameters will be mapped into sector-wise and criteria-wise parameters to make templates. There will be some pre-defined templates for the sectors and the system will have provision to create more templates by using the existing parameters or the new parameters.
- Each of the parameters must have a set of alternative options and each option will have a different score. Each parameter will also have an individual weightage.
- The individual weightage for a parameter will be determined by the order of merit
  where the parameter which is most critical will have the highest weightage and
  the parameter which is least critical will have lowest weightage.
- Eg: If the total number of parameters is 50. The parameter with the highest relevance will be ranked 1 and will be given the weightage of 1 and the parameter ranked 50 will be given a weightage of 1.
- The final score for each parameter is obtained by multiplying the parameter weight with the individual score. Like this score for all the parameters are calculated.

- The sum for each criteria is calculated. The system will also calculate the maximum weighted score for each criteria and get a percentage score obtained in criteria. This is obtained by dividing the weighted score obtained with the maximum weighted score.
- Once the weighted %age score is obtained for each criteria, the criteria will also have weights which have to be determined by CRRS cell and Technical Dept. The percentage score is multiplied with the weights to get the total weighted score for a criteria. This score is sum total and has to be approved.
- The scoring has to be approved by the rating committee. Rating committee will be headed by the Technical head and the members of the rating committee will be one from technical department and one from CRRS cell.
- Once approved the Score will automatically get converted into rating based on predefined rating slabs.

The example of Credit Risk Rating System as per the Existing Parameters is defined below:

| Crit<br>eria | Parameter<br>Name                                   | Score<br>Standa | Score<br>Actua   | Level Of<br>Importan | We<br>igh | Actual weighte | %Wei<br>ghted | Weigh t for   | Total<br>Weightag |
|--------------|-----------------------------------------------------|-----------------|------------------|----------------------|-----------|----------------|---------------|---------------|-------------------|
|              |                                                     | rd              | I                | ce                   | tag<br>e  | d Score        | Score         | Criteri       | e Score           |
| Α            | Entity/Prome                                        | (1)             | (2)<br>User      | (3)                  | (4)       | (5)<br>(2*4)   | (6)           | (7)<br>Master | (8)<br>(6*7)      |
|              | Ratio of Net contribution X > 5                     | Q               | Define<br>d<br>6 | 1                    | 3         | 18             |               |               |                   |
|              | 5 > X >3                                            | 4<br>2<br>0     |                  |                      |           |                |               |               |                   |
|              | 3 > X > 2<br>2 > X > 1                              | 0               |                  |                      |           |                |               |               |                   |
|              | X < 1 Ratio of liqu Networth to                     |                 |                  |                      |           |                |               |               |                   |
|              | <b>contribution</b> X > 3 3 > X > 1                 | 4               | 8                | 3                    | 1         | 8              |               |               |                   |
|              | 1 > X > 0.75<br>X < 0.75                            | 2<br>0          |                  |                      |           |                |               |               |                   |
|              | Ability to rai<br>additional fu<br>High<br>Adequate |                 | 8                | 2                    | 2         | 16             |               |               |                   |
|              | Inadequate Total A                                  |                 |                  |                      | 6         | 42             | 87.5          | 0.4           | <u>35</u>         |
| В            | State/Policy                                        |                 |                  |                      |           |                |               |               |                   |
|              | Setting up o<br>Achieved /<br>implemented           | 8               | 8                | 1                    | 3         | 24             |               |               |                   |
|              | In process<br>Not achieved<br>implemented           |                 |                  | 2                    | 2         | Ω              |               |               |                   |
|              | implemented                                         | 8               |                  | 2                    | 2         | 8              |               |               |                   |

| Unbundling of SEB   Achieved / implemented   In process   O Not achieved / implemented   Privatisation of SEBs activities   8                                                                                                    |   |                              |    |   |    |    |    |     |             |
|----------------------------------------------------------------------------------------------------|---|------------------------------|----|---|----|----|----|-----|-------------|
| Achieved / implemented   In process   0   Not achieved / implemented   Privatisation of SEBs activities   8   Achieved / implemented   4   In process   0   Not achieved / implemented   4   In process   0   Not achieved / implemented   16   Total B   Project   Available Solar   8   Power Density   4   8   Adequate   Satisfactory   Inadequate   Variation in solar   4   Power Density   4   Achieved / implemented   1   3   12   Indicate   1   3   12   Indicate   1   3   12   Indicate   Indicate   Indica   |   | Unbundling of SEB            | 4  |   |    |    |    |     |             |
| In process   Not achieved / implemented                                                                                                    |   | Achieved / 4                 |    |   |    |    |    |     |             |
| Not achieved / implemented   Privatisation of SEBs activities   Achieved / implemented   4   In process   Not achieved / implemented   4   In process   Not achieved / implemented   Total B   Project   Available Solar   8   Power Density   4   Adequate   0   Satisfactory   Inadequate   Variation in solar   Power Density   0   Low variation   High variation   B   Location of the 4   Plant   0   Good   Average   Below average   Below average   Total C   Total C     |   | implemented                  |    |   |    |    |    |     |             |
| implemented                                                                                                    |   | In process 0                 |    |   |    |    |    |     |             |
| Privatisation of SEBs activities 8                                                                                                    |   | Not achieved /               |    |   |    |    |    |     |             |
| SEBs activities 8 Achieved / implemented 4 In process Not achieved / implemented   16 In process Not achieved / implemented   16 In process Not achieved / |   |                              |    |   |    |    |    |     |             |
| Achieved / implemented 4 In process Not achieved / implemented 7 In process Not achieved / implemented 7 In process Not achieved / implemented 8 In process Not achieved / implemented 9 In process Not achieved / implemented 9 In process Not achieved   In process Not achieved   In process  |   | Privatisation of             |    |   | ١, | 4  |    |     |             |
| Achieved / implemented   4                                                                                                    |   | SEBs activities <sup>8</sup> | _  | 3 | 1  | 4  |    |     |             |
| In process   Not achieved / implemented   Total B   Project   Available Solar 8   Power Density 4   Adequate   Variation in solar Power Density 4   Aught a power Density 4   Aught a power Density 4   Aught a power Density 4   Aught a power Density 4   Aught a power Density 4   Aught a power Density 4   Aught a power Density 6   Aught a power Density 6   Aught a power Density 7   Aught a power Density 8   Aught a power Density 9   Aught a power Density 9    |   | Achieved /                   | 4  |   |    |    |    |     |             |
| In process   Not achieved / implemented   Total B                                                                                                    |   |                              |    |   |    |    |    |     |             |
| Implemented   Total B   Total B   Total B   Total B   Total B   Total B   Total B   Total B   Total B   Total B   Total B   Total B   Total B   Total C   Total B   Total C   Total C      |   | in process                   |    |   |    |    |    |     |             |
| Total B  Project  Available Solar 8 Power Density 4 Adequate 0 Satisfactory Inadequate  Variation in solar Power Density 4 Low variation Moderate variation High variation 8 Location of the 4 Plant 0 Good Average Below average Total C  16  2 2 16  3 12  4  1 3 12  4  1 3 12  4  1 3 12  4  1 3 12  4  1 3 12  4  1 3 12  4  1 3 12  4  1 3 12  4  1 3 12  1 4  1 4  1 5 1 5 1 6 7  1 5 1 6 7  1 7 1 7 1 7 1 7 1 7 1 7 1 7 1 7 1 7                                                                                                    |   |                              |    |   |    | 36 | 75 | 0.4 | 30          |
| C Total B Project Available Solar 8 Power Density 4 Adequate Satisfactory Inadequate Variation in solar Power Density 4 Low variation Moderate variation High variation 8 Location of the 4 Plant 0 Good Average Below average Total C  Total C  2 2 16  2 2 16  3 12  4 4 4 4 4 4 4 4 4 4 4 4 4 4 4 4 4 4 4                                                                                                    |   | implemented                  | 16 |   |    | 30 | 73 | 0.4 | <u>30</u>   |
| Project Available Solar 8 Power Density 4 Adequate 0 Satisfactory Inadequate Variation in solar Power Density 4 Low variation Moderate variation High variation 8 Location of the 4 Plant 0 Good Average Below average Total C  Adequate 2 2 16  2 16  3 1 4 1 3 12 4 1 4 1 4 1 8 3 12 4 1 8 3 1 4 1 8 3 1 4 1 7 1 8 7 1 8 8 8 8                                                                                                    | C | Total B                      | 10 |   |    |    |    |     |             |
| Available Solar 8 Power Density 4 Adequate 0 Satisfactory Inadequate Variation in solar Power Density 4 Low variation Moderate variation High variation 8 Location of the 4 Plant 0 Good Average Below average Total C  Adequate 2  2  1  3  1  4  1  3  12  4  1  4  1  8  2  2  1  1  3  12  4  1  3  12  4  13  14  14  15  16  16  18  18  18  18  2  2  2  18  2  2  2  18  2  2  2  18  4  2  2  2  18  4  2  2  2  18  4  4  10  4  10  4  10  10  10  10  10                                                                                                    |   | Project                      |    |   |    |    |    |     |             |
| Adequate 0 Satisfactory Inadequate  Variation in solar Power Density 0 Low variation Moderate variation High variation 8 Location of the 4 Plant 0 Good Average Below average Total C  A 1 3 12  4 4 4 4 4 4 4 4 4 4 4 4 4 4 4 4 4 4 4                                                                                                    |   |                              |    | 2 | 2  | 16 |    |     |             |
| Adequate 0 Satisfactory Inadequate Variation in solar 4 Power Density 0 Low variation Moderate variation High variation 8 Location of the 4 Plant 0 Good Average Below average Below average Total C 1 3 12 12 13.4                                                                                                    |   | Power Density 4              | 8  |   |    |    |    |     |             |
| Satisfactory Inadequate  Variation in solar Power Density 0 Low variation Moderate variation High variation 8 Location of the 4 Plant 0 Good Average Below average  Total C 1 3 12 4 4 12 4 12 4 12 12 12 12 12 12 12 12 12 12 12 12 12                                                                                                    |   | -                            |    |   |    |    |    |     |             |
| Inadequate Variation in solar Power Density Low variation Moderate variation High variation B Cood Average Below average Total C  Inadequate  1 3 12  4 4                                                                                                    |   | •                            |    |   |    |    |    |     |             |
| Variation in solar Power Density 4 Low variation Moderate variation High variation 8 Location of the 4 Plant 0 Good Average Below average Total C 1 8 32 67 0.2 13.4                                                                                                    |   | - I                          |    |   |    |    |    |     |             |
| Power Density 4 0 Low variation Moderate variation High variation 8 Location of the 4 Plant 0 Good Average Below average Total C 16 16 16 170.4                                                                                                    |   | Variation in solar           |    | 1 | 3  | 12 |    |     |             |
| Low variation  Moderate variation  High variation 8  Location of the 4 Plant 0 Good Average Below average Total C  16  3 1 4  4  8 32 67 0.2  13.4                                                                                                    |   | Power Density 4              | 4  |   |    |    |    |     |             |
| Moderate variation                                                                                                    |   |                              |    |   |    |    |    |     |             |
| High variation   8                                                                                                    |   |                              |    |   |    |    |    |     |             |
| Location of the 4                                                                                                    |   |                              |    |   | 4  | 4  |    |     |             |
| Plant       0         Good       Average         Below average       1       8       32       67       0.2       13.4         Total C       16       73.4                                                                                                    |   | Location of the 4            | 4  | 3 | '  | 4  |    |     |             |
| Good Average 1 8 32 67 0.2 13.4 Total C                                                                                                    |   | DI                           | 4  |   |    |    |    |     |             |
| Average   Below average                                                                                                    |   | U                            |    |   |    |    |    |     |             |
| Below average                                                                                                    |   |                              |    |   |    |    |    |     |             |
|                                                                                                    |   | _                            |    | 1 | 8  | 32 | 67 | 0.2 | 13.4        |
|                                                                                                    |   |                              | 16 |   |    |    |    |     |             |
|                                                                                                    |   |                              |    |   |    |    |    |     | <u>78.4</u> |
| (A+B+C)                                                                                                    |   |                              |    |   |    |    |    |     |             |

|                          | This field describes the various parameters in a particular criteria and the  |
|--------------------------|-------------------------------------------------------------------------------|
| Parameter Name           | alternative options available in each parameter                               |
|                          | This field describes the scoring range allotted to the alternate options of a |
| Parameter Score Standard | parameter                                                                     |
|                          | This field describes the actual score obtained by a borrower in a particular  |
| Parameter Score Actual   | parameter.                                                                    |
| Level of Importance      | This field describes the rank of the parameter based on its criticality       |
|                          | This field describes the weight allotted to each parameter based on its order |
| Weightage                | of merit.                                                                     |
|                          | This field describes the weighted score obtained by multiplying the paramete  |
| Parameter Weighted Score | weights with the actual score obtained                                        |
|                          | This field describes the score of a parameter as a percentage calculated as-  |
| % Weighted Score         | The Weighted score of the criteria/(Sum of weights * Highest weight)          |
| Weightage for Criteria   | This field describes the weight for a criteria                                |
|                          | This field describes the total weighted score obtained by multiplying the     |
| Total Weightage Score    | %age score with the weight of the criteria                                    |

This total weighted score of all the parameters is translated to get the ratings.

## **10.2** Requirement for the parameters

| S. no. | Particulars                                                                                           | Validation/ Approvals                                                                   |
|--------|----------------------------------------------------------------------------------------------------|-----------------------------------------------------------------------------------------|
| 1.     | Ability to Add new criteria/ modify existing criteria                                                 | Allowed to limited personnel.  Any change must be approved by the concerned Department. |
| 2.     | Ability to add/modify/delete the parameters                                                           | Restricted to only Department/<br>sector in-charges.<br>Change must be approved.        |
| 3.     | Ability to change the weightage for criteria                                                          | Any change must be approved and authorized by the concerned head.                       |
| 4.     | Change in the weightage of parameters                                                                 | Must be approved by sector heads/ finance department/ CRRS head.                        |
| 5.     | Score for each condition of the parameter can be changed                                              | Any change must be approved and authorized by the concerned head.                       |
| 6.     | Ability to set minimum Criteria for a parameter and raise alarm/notification when criteria is not met | The alarms can be defined by the CRRS cell with approvals.                              |
| 7.     | Ability to add/modify/delete the Sectors                                                              | Restricted to only Department/<br>sector in-charges.<br>Change must be approved.        |
| 8.     | Others- Changes required which are within the scope mention above.                                    | Recommendations given by updating Committee.                                            |

# 11 "TO BE" CRRS Process- Energy Efficiency and Conservation Project

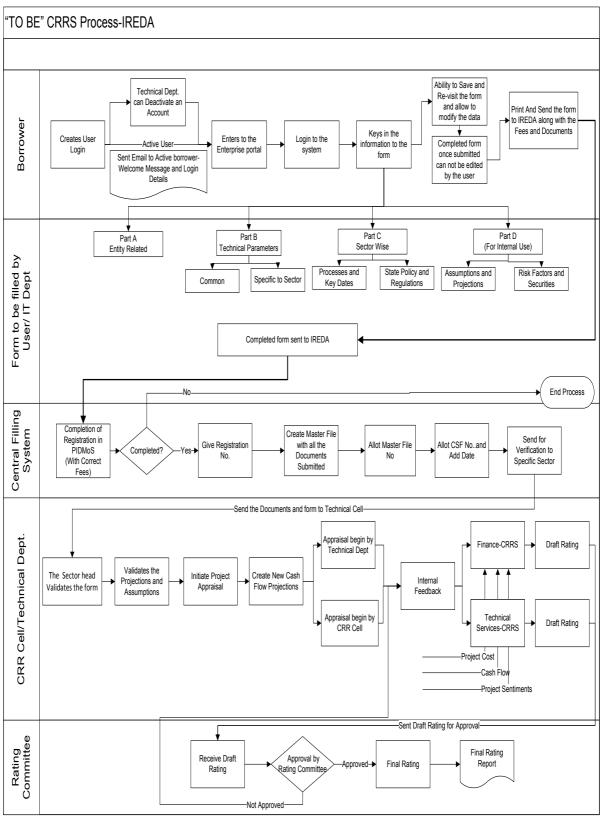

### 11.1 Application Form

The Application forms can be submitted using an Enterprise Portal. The Enterprise Portal for Microsoft Dynamics AX provides a web-based application framework that allows for users to interact with data in Microsoft Dynamics AX through a web browser. The user can be the borrower, member of IT or Technical department at IREDA who can fill and submit an application form. The new user can fill a form in the Enterprise Portal, and also modify existing content till the time of submission. Certain information from the form will be used for CRRS.

#### 11.1.1 Energy Efficiency & Conservation

The following are the existing fields of the loan application form for Energy Efficiency and Conservation which will be amended as per the new form format.

| S no. | Particulars          | Details                                      |
|-------|----------------------|----------------------------------------------|
| 1     | General              | Captures the information in the fields of    |
|       |                      | proposed capacity of the project, proposed   |
|       |                      | location of the project, accessibility to    |
|       |                      | proposed location of the project etc.        |
| 2     | Technical            | Captures the information in the fields of    |
|       |                      | present energy usage details, estimated      |
|       |                      | energy savings from the project, project     |
|       |                      | configuration, procurement procedure,        |
|       |                      | specific energy consumption and mode of      |
|       |                      | implementation etc.                          |
| 3     | Commercial           | This field captures information in schedules |
|       |                      | namely proposed project cost estimates,      |
|       |                      | proposed means of financing,                 |
|       |                      | implementation schedule, fund drawl          |
|       |                      | schedule, expected month & year of           |
|       |                      | commissioning, assumptions taken for         |
|       |                      | performance indicator and performance        |
|       |                      | indicators.                                  |
| 4     | Environmental Impact | Capture details of environmental benefits    |
|       |                      | expected by setting up Energy                |
|       |                      | Efficiency/Conservation Project              |
| 5     | Social Impact        | Provide details of social benefits expected  |
|       |                      | by setting up Energy Efficiency              |
|       |                      | /Conservation Project                        |
| 6     | Sector Specific and  | Capture information in the fields of Energy  |
|       | Other Information    | Auditor's/Consultant's Details, Name &       |
| I     |                      | Address of the Consultant who has prepared   |
|       |                      | the DPR etc.                                 |

| 7 | Sector Specific | Contains the list of approvals and          |
|---|-----------------|---------------------------------------------|
|   | Approvals       | documents to be attached with the form.     |
|   |                 | Some of them are Schematic diagram of the   |
|   |                 | process/system, Organization Chart, Energy  |
|   |                 | Audit Report, MOU/Agreement with third      |
|   |                 | party, Detailed Project Report among others |
|   |                 |                                             |

#### 11.1.2 Energy Efficiency and Conservation Project Based Parameters

Parameters are a collection of scoring criteria that allows the CRRS cell to evaluate the creditability of a borrower. These parameters help the CRRS cell determine a score against which a rating is given. Higher the rating greater is the creditability of the borrower. The Criteria for the rating are presently divided in three catagories:

- 1. Promoter Based criteria: This evalutates the creditability of the individual and the company seeking the loan.
  - a. For an individual the criteria are financial strength, project management Skills and past record with IREDA;
  - For the company the analysis is done for company past performance, management skills, project management skills and repayment track record;
  - c. For Industry the analysis is for the financial, requlatory framework, dependence on other industry and level of competion.
- 2. State analysis: This includes the analysis for the policies governing the individual state. such as PPA, Nodal agency etc.
- 3. Sector specific analysis- Biomass/Baggasse Cogeneration Project: This field pertains to the various attributes of the sector such as size/ capacity of the project, location of the plant, ease of substituition of energy etc.

The new model will have a seven risk analysis criteria to measure the creditability of the project.

- Sponsor Risks
- Funding and Financial Risks
- Permitting Risks
- o Execution Risks
- Operating Risks
- Generation/Fuel Availability Risks
- Off take/Counterparty Credit Risks

#### 11.1.3 Balance sheet analysis

The loan application form must capture details from the balance sheet/s of the applicant company. The information entered in the balance sheet must be

verified by the technical Department. Through this information the system should be able to conduct a financial ratio analysis. Using these ratios the CRRS cell can input the parameter wise score required for rating. The sample format for the balance sheet and the ratios that are presently calculated are listed in the following sections.

**11.1.4** Sample Format for Financial Statement Analysis

| XYZ Ltd                          | •     |       |                            |
|----------------------------------|-------|-------|----------------------------|
| Profit & Loss Ac                 | count |       |                            |
| Year Ended Dec 31,               | 2008  | 2009  | (In<br>Rs.)<br><b>2010</b> |
| Sales                            | XXX   | XXX   | XXX                        |
| Traded Sales                     | XXX   | XXX   | XXX                        |
| Gross Sales                      | XXX   | XXX   | XXX                        |
| Net Sales                        | XXX   | XXX   | XXX                        |
| Add : other operational income   | XXX   | XXX   | XXX                        |
| Total Income                     | XXX   | XXX   | XXX                        |
| Cost of Sales                    |       |       |                            |
| a. Raw Material                  | XXX   | XXX   | XXX                        |
| b. (Increase)/decrease in stock  | XXX   | XXX   | XXX                        |
| c. Purchases of traded goods     | XXX   | XXX   | XXX                        |
| d. Power & Fuel                  | XXX   | XXX   | XXX                        |
| e. Stores & consumables          | XXX   | XXX   | XXX                        |
| f. Salaries & Wages              | XXX   | XXX   | XXX                        |
| g. Other manufacturing expenses  | XXX   | XXX   | XXX                        |
| h. Other administrative expenses | XXX   | XXX   | XXX                        |
| i. Marketing expenses            | XXX   | XXX   | XXX                        |
| Total Cost of Sales              | XXX   | XXX   | XXX                        |
| Gross Profit : PBILDT            | XXX   | XXX   | XXX                        |
| less: Depreciation               | (XXX) | (XXX) | (XXX)                      |
| PBILT                            | XXX   | XXX   | XXX                        |
| less : Interest                  | (XXX) | (XXX) | (XXX)                      |
| Profit From Operations           | XXX   | XXX   | XXX                        |
| add Non Operational Income       | XXX   | XXX   | XXX                        |
| Extra ordinary income            | XXX   | XXX   | XXX                        |
| Extra ordinary expenses          | XXX   | XXX   | XXX                        |
| less Misc. expn written off      | (XXX) | (XXX) | (XXX)                      |
| Profit Before Tax                | XXX   | XXX   | XXX                        |
| TAX                              |       |       |                            |
| Tax-current                      | XXX   | XXX   | XXX                        |

| Tax Deferred                                    | XXX | XXX | XXX |
|-------------------------------------------------|-----|-----|-----|
| Profit after Tax                                | XXX | XXX | XXX |
| Prior Period Adjustments                        | XXX | XXX | XXX |
| PAT After prior period adjustments              | XXX | XXX | XXX |
| Gross Cash Accruals                             | XXX | XXX | XXX |
| Dividend (Amount)-incl div tax                  | XXX | XXX | XXX |
| Dividend (%)                                    | XXX | XXX | XXX |
| Net Cash Accruals                               |     |     |     |
| Retained Profit                                 | XXX | XXX | XXX |
| (figures in bracket indicate % of total Income) |     |     |     |

| XYZ Ltd                                  |       |       |       |
|------------------------------------------|-------|-------|-------|
| Past Balance Sheets                      |       |       |       |
|                                          |       |       | (In   |
|                                          |       |       | Rs.)  |
| As at March 31,                          | 2008  | 2009  | 2010  |
|                                          |       |       |       |
| A. Fixed Assets                          | 2007  | 2001  | 2001  |
| Gross Block-Own                          | XXX   | XXX   | XXX   |
| Less : Depreciation                      | (XXX) | (XXX) | (XXX) |
| Net Fixed Assets-Own                     |       |       |       |
| Gross Block-Leased                       | XXX   | XXX   | XXX   |
| Less : Depreciation                      | (XXX) | (XXX) | (XXX) |
| Net Fixed Assets-Leased                  | XXX   | XXX   | XXX   |
| Add : Capital Work in progress           | XXX   | XXX   | XXX   |
| B. Total Fixed Assets                    | XXX   | XXX   | XXX   |
| Current assets                           |       |       |       |
| a. Inventories                           |       |       |       |
| i. Raw materials                         | XXX   | XXX   | XXX   |
| ii. Stock in process                     | XXX   | XXX   | XXX   |
| iii. Finished goods                      | XXX   | XXX   | XXX   |
| iv. Stores & Spares                      | XXX   | XXX   | XXX   |
| Total Inventories                        | XXX   | XXX   | XXX   |
| b.i. Sundry debtors more than six months | XXX   | XXX   | XXX   |
| b.ii.Sundry debtors less than six months | XXX   | XXX   | XXX   |
| b. Sundry debtors                        | XXX   | XXX   | XXX   |
| c. Deposits                              | XXX   | XXX   | XXX   |
| d. Loans & Advances/other current assets | XXX   | XXX   | XXX   |
| e. Cash & Bank Balance                   | XXX   | XXX   | XXX   |
| e. Advance taxes                         | XXX   | XXX   | XXX   |
| C. Total Current Assets                  | XXX   | XXX   | XXX   |

| Current Liabilities & Provisions               |       |       |       |
|------------------------------------------------|-------|-------|-------|
| a. Sundry Creditors                            | XXX   | XXX   | XXX   |
| c. Interest accrued but not due                | XXX   | XXX   | XXX   |
| d. Other liabilities                           | XXX   | XXX   | XXX   |
| e. Provisions                                  | XXX   | XXX   | XXX   |
| D. Total Current Liabilities                   | XXX   | XXX   | XXX   |
| E. Net Working Capital (C-D)                   | XXX   | XXX   | XXX   |
| F. Operating Capital Empl (B+E)                | XXX   | XXX   | XXX   |
| G. Add Investments                             | XXX   | XXX   | XXX   |
| - Investments in group / associate cos.        | (XXX) | (XXX) | (XXX) |
| - Liquid investments                           | (XXX) | (XXX) | (XXX) |
| Total Capital Employed (F+G)                   | XXX   | XXX   | XXX   |
|                                                |       |       |       |
| H. Liabilities                                 |       |       |       |
| Non convertible debentures                     | XXX   | XXX   | XXX   |
| Foreign Currency Loans                         | XXX   | XXX   | XXX   |
| Term Loan from Fls/banks                       | XXX   | XXX   | XXX   |
| Fixed Deposits/Other Unsecured long term loans | XXX   | XXX   | XXX   |
| Deferred payment credit                        | XXX   | XXX   | XXX   |
| Deferred Tax Liability                         | XXX   | XXX   | XXX   |
| Working capital loans                          | XXX   | XXX   | XXX   |
| Other Short term loans/CP                      | XXX   | XXX   | XXX   |
| H. Total Liabilities                           | XXX   | XXX   | XXX   |
|                                                |       |       |       |
| Equity Share Capital                           | XXX   | XXX   | XXX   |
| Share premium                                  | XXX   | XXX   | XXX   |
| Reserves and surplus                           | XXX   | XXX   | XXX   |
| less : Misc. expenditure to be w/o             | (XXX) | (XXX) | (XXX) |
| TANGIBLE NETWORTH                              | XXX   | XXX   | XXX   |

This format of Balance Sheet can be used to capture both –

- The past year data for the entity/promoter.
- The future/ projected P & L Account and Balance Sheet Data for the project.

The Past data of the promoter must be captured for upto Y-3 years and the projected balance sheet and P&L Account for Y+N years (Y is the current Year and N is maximum Length to complete the project)

This Sheet will be a part of the application form where this will be filled by the Borrower and also a part of verification where the verifying officer can view the data filled by the applicant and verify it and make the various changes on it. The amended document will go to the CRRS Cell.

| Ratios | Formulas |
|--------|----------|
| 1      |          |

11.1.5 List of ratios to be calculated for the analysis

| Growth Ratios (%)                      |                                                                                                    |
|----------------------------------------|----------------------------------------------------------------------------------------------------|
| a. Increase in Total Income            | (Current year's total Income/ Previous Year's Total Income)*100                                                                                                    |
| b. Increase in PBILDT                  | (Current year's PBILDT/ Previous Year's PBILDT)*100                                                                                                    |
| c. Increase in PBILT                   | (Current year's PBILT/ Previous Year's PBILT)*100                                                                                                    |
| d. Increase in PAT                     | (Current year's PAT/ Previous Year's PAT)*100                                                                                                    |
| e. Increase in Profit from operations  | (Current year's Profit From Operations/ Previous Year's Profit From operation)*100                                                                                             |
| Solvency Ratios                        |                                                                                                    |
| Long Term                              |                                                                                                    |
| a. Debt Equity                         | (Total Liabilities-working capital Loans-other short term loans)/ Tangible Networth                                                                                            |
| a1. Debt Equity (w/o Def. tax.)        | (Total Liabilities-working capital Loans-other short term loans-Deferred tax Liability)/ Tangible Networth                                                                     |
| b. Total Debt Equity                   | Total Liabilities/ Tangible Networth                                                                                                    |
| b1. Total Debt Equity (w/o Def. tax)   | (Total Liabilities-Deferred Tax Liability)/ Tangible Networth                                                                                                    |
| c. Interest Coverage (times)           | PBILT/Interest                                                                                                    |
| d. Cash Interest Coverage              | PBILDT/Interest                                                                                                    |
| d. Total Debt / Gross Cash<br>Accruals | Total Liabilities/ Gross Cash Accruals                                                                                                    |
| e. Term Debt / EBIDTA                  | ( Non convertible debentures+ Foreign Currency<br>Loans+ Term Loan from Fls/banks+ Fixed<br>Deposits/ Other Unsecured long term loans+<br>Deferred Tax Liability)/Gross Profit |
| Short Term                             | ,                                                                                                    |
| a. Current Ratio                       | (Total Current Assets+ Liquid Investments)/(Total Current Liability+ Working Capital Loans+ Other Short term Loans)                                                            |
| b. Quick Ratio                         | (Total Current Assets+ Liquid Investments- Total Inventories)/(Total Current Liability+ Working Capital Loans+ Other Short term Loans)                                         |
| c. Average Collection days             | (Opening Sundry Debtors+ Closing Sundry Debtors)/2*(365/Gross Sales)                                                                                                    |
| d. Average Inventory (days)            | 365/(Cost of Sales*(Current Year's Inventories-<br>Previous Year's Inventory/2))                                                                                               |
| e. Average RM Inventory (days)         | 365/((Raw Material+ Purchases)*(Opening Raw Materials+ Closing Raw Materials)/2)                                                                                               |
| f. Average FG Inventory (days)         | 365/Cost of Sales *(Opening Finished Goods+<br>Closing Finished Goods/2)                                                                                                    |
| g. Average Creditors (days)            | 365/((Raw Material+ Purchases)*(Current Year's Creditors-Previous Year's Creditors/2))                                                                                         |
| Profitability Ratios (%)               |                                                                                                    |
| a. PBILDT margin                       | (PBILDT/Total Income or Sales) *100                                                                                                    |
|                                        |                                                                                                    |

| b. PBILT margin                 | (PBILT/Total Income or Sales) *100                                                         |
|---------------------------------|--------------------------------------------------------------------------------------------|
| c. PAT margin                   | (PAT/Total Income or Sales) *100                                                           |
| d. Net Profit Margin            | (PAT/(Total Sales + Operating Income))*100                                                 |
| e. ROCE (on operating cap.      | PBILT/(Current Year's Operating Capital                                                    |
| employed)                       | Employed+ Previous Year's Operating Capital                                                |
|                                 | Employed-Current Year's Capital Work-in-progress                                           |
| f. ROCE (on total cap. emlpy.)  | - Previous Year's Capital Work in Progress)/2) (PBILT+ Non Operating Income)*(100/(Current |
| 1. ROCE (On total cap. empy.)   | Year's Total Capital Employed+ Previous Year's                                             |
|                                 | Total Capital Employed)/2)                                                                 |
| f. Return on Networth           | PAT*100 /((Current Tangible Networth+ Last Year's                                          |
|                                 | Tangible Net Worth)2)                                                                      |
| Turnover Ratios                 |                                                                                            |
| a. Capital Turnover Ratio       | Total Income/((Current Operating Capital                                                   |
|                                 | Employed+ Previous Year's Operating Capital                                                |
|                                 | Employed)/2)                                                                               |
| b. Fixed Assets Turnover Ratio  | Total Income/((Current Year's Total Fixed Assets+                                          |
|                                 | Previous Year's Total Fixed Assets)/2)                                                     |
| c. Working Cap Turnover Ratio   | Total Income/((Current Year's Net Working Capital+                                         |
|                                 | Previous Year's Net Working Capital)/2)                                                    |
| Earnings Ratios                 |                                                                                            |
| b. Dividend Payout (%)          | (Dividend/Profit After Tax)*100                                                            |
| Interest / Avg. borrowed funds  | Interest/(Current Year's Total Liabilities + Previous                                      |
| (%)                             | Year's Total Liabilities- Current Year's Deferred Tax                                      |
|                                 | Liability-Previous Year's Deferred Tax Liability)                                          |
|                                 | /2)*100                                                                                    |
| Contingent Liabilities to total | Contingent Liabilities/Tangible Networth                                                   |
| Networth                        |                                                                                            |

## **11.1.6** Format for Projected Cash Flows

|                                                   |       |       |       | (i    | n Rs. Lakh) |
|---------------------------------------------------|-------|-------|-------|-------|-------------|
| For the year ended March 31,                      | Y + 1 | Y + 2 | Y + 3 | Y + 4 | Y + 5       |
| Cash Flow from operations                         |       |       |       |       |             |
| Net profit before tax                             | XXX   | XXX   | XXX   | XXX   | XXX         |
| Add: Depreciation and amortization                | XXX   | XXX   | XXX   | XXX   | xxx         |
| Add: Interest paid                                | XXX   | XXX   | XXX   | XXX   | XXX         |
| Less : Non<br>Operating<br>income/other<br>income | (XXX) | (XXX) | (XXX) | (XXX) | (XXX)       |

| Extraordinary items (income net of expenses)  (Increase)/Decrea se in Receivables (Increase)/Decrea se in Inventory (Increase)/Decrea se in other current assets (excl. cash and related items) | (XXX)  (XXX)/XX  X  (XXX)/XX  X          | (XXX)  (XXX)/XX  X  (XXX)/XX  X | (XXX)<br>(XXX)/XX                     | (XXX)                  | (XXX)                  |
|----------------------------------------------------------------------------------------------------|------------------------------------------|---------------------------------|---------------------------------------|------------------------|------------------------|
| of expenses)  (Increase)/Decrea se in Receivables (Increase)/Decrea se in Inventory (Increase)/Decrea se in other current assets (excl. cash                                                    | (XXX)/XX<br>X<br>(XXX)/XX<br>X           | (XXX)/XX<br>X<br>(XXX)/XX       | (XXX)/XX                              |                        | (XXX)                  |
| (Increase)/Decrea<br>se in Receivables<br>(Increase)/Decrea<br>se in Inventory<br>(Increase)/Decrea<br>se in other current<br>assets (excl. cash                                                | (XXX)/XX<br>X<br>(XXX)/XX<br>X           | (XXX)/XX<br>X<br>(XXX)/XX       | (XXX)/XX                              |                        | (/////)                |
| se in Receivables (Increase)/Decrea se in Inventory (Increase)/Decrea se in other current assets (excl. cash                                                                                    | (XXX)/XX<br>X                            | X<br>(XXX)/XX                   | ` '                                   | 000000                 |                        |
| (Increase)/Decrea<br>se in Inventory<br>(Increase)/Decrea<br>se in other current<br>assets (excl. cash                                                                                          | (XXX)/XX<br>X                            | (XXX)/XX                        | \ \ \ \ \ \ \ \ \ \ \ \ \ \ \ \ \ \ \ | (XXX)/XX               | (XXX)/XX               |
| se in Inventory (Increase)/Decrea se in other current assets (excl. cash                                                                                                    | X                                        | ` ,                             | X                                     | X                      | X                      |
| (Increase)/Decrea<br>se in other current<br>assets (excl. cash                                                                                                    |                                          | X                               | (XXX)/XX                              | (XXX)/XX               | (XXX)/XX               |
| se in other current assets (excl. cash                                                                                                    | 000000                                   | , ,                             | X                                     | X                      | X                      |
| assets (excl. cash                                                                                                    | 0000504                                  |                                 |                                       |                        |                        |
| •                                                                                                    | /\ /\ /\ /\ /\ /\ /\ /\ /\ /\ /\ /\ /\ / |                                 |                                       |                        |                        |
| and related items)                                                                                                    | (XXX)/XX                                 | (XXX)/XX                        | (XXX)/XX                              | (XXX)/XX               | (XXX)/XX               |
|                                                                                                    | X                                        | X                               | X                                     | X                      | X                      |
| Increase/(Decreas                                                                                                    | XXX/(XXX                                 | XXX/(XXX                        | XXX/(XXX                              | XXX/(XXX               | XXX/(XXX               |
| e) in payables                                                                                                    | )                                        | )                               | )                                     | )                      | )                      |
| Increase/                                                                                                    |                                          | •                               | ,                                     | ,                      | ,                      |
| (Decrease) in                                                                                                    |                                          |                                 |                                       |                        |                        |
| other current liab.                                                                                                    | XXX/(XXX                                 | XXX/(XXX                        | XXX/(XXX                              | XXX/(XXX               | XXX/(XXX               |
| & provisions                                                                                                    | )                                        | )                               | )                                     | )                      | )                      |
| Less: Taxes paid                                                                                                    | (XXX)                                    | (XXX)                           | (XXX)                                 | (XXX)                  | (XXX)                  |
| Net operating                                                                                                    |                                          |                                 |                                       |                        |                        |
| cash flow                                                                                                    | XXX                                      | XXX                             | XXX                                   | XXX                    | XXX                    |
|                                                                                                    |                                          |                                 |                                       |                        |                        |
| Cash Flow from                                                                                                    |                                          |                                 |                                       |                        |                        |
| Investments                                                                                                    |                                          |                                 |                                       |                        |                        |
| (Increase)/Decrea                                                                                                    | (XXX)/XX                                 | (XXX)/XX                        | (XXX)/XX                              | (XXX)/XX               | (XXX)/XX               |
| se in Fixed Assets                                                                                                    | X                                        | X                               | X                                     | X                      | X                      |
| (Increase)/Decrea                                                                                                    | (XXX)/XX                                 | (XXX)/XX                        | (XXX)/XX                              | (XXX)/XX               | (XXX)/XX               |
| se in Investments                                                                                                    | X                                        | X                               | X                                     | X                      | X                      |
| Add : Non                                                                                                    |                                          |                                 |                                       |                        |                        |
|                                                                                                    |                                          |                                 |                                       |                        |                        |
| income/other                                                                                                    |                                          |                                 |                                       |                        |                        |
|                                                                                                    |                                          |                                 |                                       |                        | VVV                    |
| _                                                                                                    | XXX                                      | XXX                             | XXX                                   | XXX                    |                        |
| income                                                                                                    | XXX                                      | XXX                             | XXX                                   | XXX                    | XXX                    |
| income Add: Extraordinary                                                                                                    | XXX                                      | xxx                             | XXX                                   | XXX                    | XXX                    |
| income Add: Extraordinary items (income net                                                                                                    | XXX                                      | XXX                             | XXX                                   | XXX                    | XXX                    |
| income Add: Extraordinary                                                                                                    |                                          |                                 |                                       |                        |                        |
| income Add: Extraordinary items (income net                                                                                                    |                                          |                                 |                                       |                        |                        |
| income Add: Extraordinary items (income net of expenses)                                                                                                    |                                          |                                 |                                       |                        |                        |
| income Add: Extraordinary items (income net of expenses)  Net Cash Flow from Investments                                                                                                    | XXX                                      | XXX                             | XXX                                   | XXX                    | xxx                    |
| income Add: Extraordinary items (income net of expenses)  Net Cash Flow from Investments  Cash Flow from                                                                                        | XXX                                      | XXX                             | XXX                                   | XXX                    | xxx                    |
| income Add: Extraordinary items (income net of expenses)  Net Cash Flow from Investments                                                                                                    | XXX                                      | XXX                             | XXX                                   | XXX                    | xxx                    |
| income Add: Extraordinary items (income net of expenses)  Net Cash Flow from Investments  Cash Flow from Financing                                                                              | XXX                                      | XXX                             | XXX                                   | XXX                    | xxx                    |
| income Add: Extraordinary items (income net of expenses)  Net Cash Flow from Investments  Cash Flow from Financing  Increase/(Decreas                                                           | XXX                                      | XXX                             | XXX                                   | XXX                    | xxx                    |
| income Add: Extraordinary items (income net of expenses)  Net Cash Flow from Investments  Cash Flow from Financing  Increase/(Decreas e) in equity capital                                      | XXX                                      | XXX                             | XXX                                   | XXX                    | XXX                    |
| income Add: Extraordinary items (income net of expenses)  Net Cash Flow from Investments  Cash Flow from Financing  Increase/(Decreas e) in equity capital and share                            | XXX                                      | XXX                             | XXX                                   | XXX                    | XXX                    |
| income Add: Extraordinary items (income net of expenses)  Net Cash Flow from Investments  Cash Flow from Financing  Increase/(Decreas e) in equity capital and share premium                    | XXX                                      | XXX                             | XXX                                   | XXX                    | XXX                    |
| income Add: Extraordinary items (income net of expenses)  Net Cash Flow from Investments  Cash Flow from Financing  Increase/(Decreas e) in equity capital and share                            | XXX                                      | XXX                             | xxx<br>xxx<br>xxx/(xxx                | xxx<br>xxx<br>xxx/(xxx | xxx<br>xxx<br>xxx/(xxx |
| Operating                                                                                                    |                                          |                                 |                                       |                        | VVV                    |

| Increase/(Decreas    |          |          |          |          |          |
|----------------------|----------|----------|----------|----------|----------|
| e) in Long term      | XXX/(XXX | XXX/(XXX | XXX/(XXX | XXX/(XXX | XXX/(XXX |
| debt                 | )        | )        | )        | )        | )        |
| Increase/(Decreas    |          | 0001     |          |          | 0.004    |
| e) in Short Term     | XXX/(XXX | XXX/(XXX | XXX/(XXX | XXX/(XXX | XXX/(XXX |
| debt                 | )        | )        | )        | )        | )        |
| Less : Interest paid | (XXX)    | (XXX)    | (XXX)    | (XXX)    | (XXX)    |
| Less : Dividends     |          |          |          |          |          |
| paid                 | (XXX)    | (XXX)    | (XXX)    | (XXX)    | (XXX)    |
|                      |          |          |          |          |          |
| Net cash flow        |          |          |          |          |          |
| from financing       | XXX      | XXX      | XXX      | XXX      | XXX      |
|                      |          |          |          |          |          |
| Net surplus/         | XXX/(XXX | XXX/(XXX | XXX/(XXX | XXX/(XXX | XXX/(XXX |
| (Deficit)            | )        | )        | )        | )        | )        |
|                      |          |          | ,        |          | ·        |
| Opening cash         |          |          |          |          |          |
| and bank balance     | XXX      | XXX      | XXX      | XXX      | XXX      |
| Add:                 | XXX/(XXX | XXX/(XXX | XXX/(XXX | XXX/(XXX | XXX/(XXX |
| Surplus/(Deficit)    | )        | )        | )        | )        | )        |
| Closing cash and     |          |          |          |          |          |
| bank balance         | XXX      | XXX      | XXX      | XXX      | XXX      |

#### 11.1.7 Calculation Of Rating

- The credit rating for a promoter is the cumulative weighted score obtained by taking the weighted individual score for each of the parameter in various criteria.
- The system will have a master for the parameters with the alternate options and scores. These parameters will be mapped into sector-wise and criteria-wise parameters to make templates. There will be some pre-defined templates for the sectors and the system will have provision to create more templates by using the existing parameters or the new parameters.
- Each of the parameters must have a set of alternative options and each option will have a different score. Each parameter will also have an individual weightage.
- The individual weightage for a parameter will be determined by the order of merit where the parameter which is most critical will have the highest weightage and the parameter which is least critical will have lowest weightage.
- Eg: If the total number of parameters is 50. The parameter with the highest relevance will be ranked 1 and will be given the weightage of 1 and the parameter ranked 50 will be given a weightage of 1.
- The final score for each parameter is obtained by multiplying the parameter weight with the individual score. Like this score for all the parameters are calculated.

- The sum for each criteria is calculated. The system will also calculate the maximum weighted score for each criteria and get a percentage score obtained in criteria. This is obtained by dividing the weighted score obtained with the maximum weighted score.
- Once the weighted %age score is obtained for each criteria, the criteria will also have weights which have to be determined by CRRS cell and Technical Dept. The percentage score is multiplied with the weights to get the total weighted score for a criteria. This score is sum total and has to be approved.
- The scoring has to be approved by the rating committee. Rating committee will be headed by the Technical head and the members of the rating committee will be one from technical department and one from CRRS cell.
- Once approved the Score will automatically get converted into rating based on predefined rating slabs.

The example of Credit Risk Rating System as per the Existing Parameters is defined below:

| Crit<br>eria | Parameter<br>Name                                                                                                    | Scor<br>e               | Score<br>Actual             | Level Of<br>Importa | Weig<br>htag | Actual weighte     | %Weig<br>hted | Weigh<br>t for | Total<br>Weightag |
|--------------|----------------------------------------------------------------------------------------------------|-------------------------|-----------------------------|---------------------|--------------|--------------------|---------------|----------------|-------------------|
|              |                                                                                                    | Stan<br>dard            |                             | nce                 | е            | d Score            | Score         | Criteri<br>a   | e Score           |
| A            | Entity/Prom Ratio of Net contribution X > 5 5 > X > 3                                                                 | (1)<br>8<br>6<br>4<br>2 | (2)<br>User<br>Defined<br>6 | (3)                 | (4)          | (5)<br>(2*4)<br>18 | (6)           | (7)<br>Master  | (8)<br>(6*7)      |
|              | 3 > X > 2<br>2 > X > 1<br>X < 1<br>Ratio of liqu<br>Networth to<br>contribution<br>X > 3<br>3 > X > 1<br>1 > X > 0.75 |                         | 8                           | 3                   | 1            | 8                  |               |                |                   |
|              | X < 0.75  Ability to rai additional fu High Adequate Inadequate Total A                                               |                         | 8                           | 2                   | 2            | 16<br><b>42</b>    | 87.5          | 0.4            | <u>35</u>         |
| В            | State/Policy Setting up of Achieved / implemented In process Not achieved implemented                                 | 8<br>4<br>0             | 8                           | 1                   | 3            | 24                 |               |                |                   |

| 1 -  |                    |         |                 | 1 |   |    |     |     |             |
|------|--------------------|---------|-----------------|---|---|----|-----|-----|-------------|
|      | Unbundling         | of SEB  | 4               | 2 | 2 | 8  |     |     |             |
|      | Achieved /         |         |                 |   |   |    |     |     |             |
|      | implemented        | 4       |                 |   |   |    |     |     |             |
|      | In process         | _       |                 |   |   |    |     |     |             |
|      | Not achieved       | / 0     |                 |   |   |    |     |     |             |
|      | implemented        |         |                 |   |   |    |     |     |             |
|      | Privatisation      | n of    |                 |   |   |    |     |     |             |
|      | SEBs activit       | ies     | 4               | 3 | 4 | 4  |     |     |             |
|      | / torno v o a /    |         | 4               | 3 | 1 | 4  |     |     |             |
|      | implemented        | 4       |                 |   |   |    |     |     |             |
|      | In process         | 0       |                 |   |   |    |     |     |             |
|      | Not achieved       | /       |                 |   |   |    |     |     |             |
| 1 1. | implemented        |         | <b>—</b> 16     |   |   | 36 | 75  | 0.4 | <u>30</u>   |
| c .  | Total B            |         | _ '0            |   |   | 30 | 7 3 | 0.4 | <u>50</u>   |
|      | Project            |         | _               |   |   |    |     |     |             |
|      | Available So       |         |                 |   |   |    |     |     |             |
|      | Power Dens         | -       | 8               | 2 | 2 | 16 |     |     |             |
|      | Adequate           | 4       |                 |   |   |    |     |     |             |
|      | Satisfactory       | 0       |                 |   |   |    |     |     |             |
|      | Inadequate         |         |                 |   |   |    |     |     |             |
|      | Variation in       | solar   |                 |   |   |    |     |     |             |
|      | Power Dens         | ity 。   | 4               | 1 | 3 | 12 |     |     |             |
|      | Low variation      | 0       | 4               | 1 | 3 | 12 |     |     |             |
|      | Moderate vai       | riatian |                 |   |   |    |     |     |             |
|      | High variation     |         |                 |   |   |    |     |     |             |
|      | Location of        |         |                 |   |   |    |     |     |             |
|      | Plant              | 8       | 4               | 3 | 1 | 4  |     |     |             |
|      | Good               | 4       | -               |   | - | •  |     |     |             |
|      | Average            | 0       |                 |   |   |    |     |     |             |
|      | Below average      | ge      |                 |   |   |    |     |     |             |
|      | Total C            |         |                 |   |   |    | .=  |     | 40.4        |
|      | <b>Grand Total</b> |         | <del>-</del> 16 | 1 | 8 | 32 | 67  | 0.2 | <u>13.4</u> |
|      | (A+B+C)            |         |                 |   |   |    |     |     | <u>78.4</u> |
|      |                    |         |                 |   |   |    |     |     | <u> </u>    |

|                          | This field describes the various parameters in a particular criteria and the  |  |  |  |
|--------------------------|-------------------------------------------------------------------------------|--|--|--|
| Parameter Name           | alternative options available in each parameter                               |  |  |  |
|                          | This field describes the scoring range allotted to the alternate options of a |  |  |  |
| Parameter Score Standard | parameter                                                                     |  |  |  |
|                          | This field describes the actual score obtained by a borrower in a particular  |  |  |  |
| Parameter Score Actual   | parameter.                                                                    |  |  |  |
| Level of Importance      | This field describes the rank of the parameter based on its criticality       |  |  |  |
|                          | This field describes the weight allotted to each parameter based on its order |  |  |  |
| Weightage                | of merit.                                                                     |  |  |  |
|                          | This field describes the weighted score obtained by multiplying the parameter |  |  |  |
| Parameter Weighted Score | weights with the actual score obtained                                        |  |  |  |
|                          | This field describes the score of a parameter as a percentage calculated as-  |  |  |  |
| % Weighted Score         | The Weighted score of the criteria/(Sum of weights * Highest weight)          |  |  |  |
| Weightage for Criteria   | This field describes the weight for a criteria                                |  |  |  |
|                          | This field describes the total weighted score obtained by multiplying the     |  |  |  |
| Total Weightage Score    | %age score with the weight of the criteria                                    |  |  |  |

This total weighted score of all the parameters is translated to get the ratings.

## 11.2 Requirement for the parameters

| S. no. | Particulars                                                                                           | Validation/ Approvals                                                                  |
|--------|----------------------------------------------------------------------------------------------------|----------------------------------------------------------------------------------------|
| 1.     | Ability to Add new criteria/ modify existing criteria                                                 | Allowed to limited personnel. Any change must be approved by the concerned Department. |
| 2.     | Ability to add/modify/delete the parameters                                                           | Restricted to only Department/<br>sector in-charges.<br>Change must be approved.       |
| 3.     | Ability to change the weightage for criteria                                                          | Any change must be approved and authorized by the concerned head.                      |
| 4.     | Change in the weightage of parameters                                                                 | Must be approved by sector heads/ finance department/ CRRS head.                       |
| 5.     | Score for each condition of the parameter can be changed                                              | Any change must be approved and authorized by the concerned head.                      |
| 6.     | Ability to set minimum Criteria for a parameter and raise alarm/notification when criteria is not met | The alarms can be defined by the CRRS cell with approvals.                             |
| 7.     | Ability to add/modify/delete the Sectors                                                              | Restricted to only Department/<br>sector in-charges.<br>Change must be approved.       |
| 8.     | Others- Changes required which are within the scope mention above.                                    | Recommendations given by updating Committee.                                           |

#### 12 Reports Generated in CRRS

The list of existing reports that will be available and created in the Dynamics AX are:

- 1. Rational Reports- This Report contains the information of the selected alternative of the parameter.
- 2. Credit Risk Rating Report-This Report contains the rating received by a project and also the details for qualification for a loan. This report also contains the list of alarms that need to be highlighted.
- 3. Quality Report- This is the report that is forwarded to the Technical Department to process the project appraisal. This Report contains the details

of the project, Score in each criteria and the final rating. This report also contains details for the CIBIL Report(sample format added).

The system will provide 15 reports at the implementation stage and more can be added later in the support stage. The formats for reports are yet to be shared by IREDA/ GFA and the same will be required as it has to be incorporated in this Document.

#### 9.4 Annex 3: Other relevant Documents

There are other key documents that are relevant to the design and development of CRRS. These have been annexed as the separate documents due to its large size. Please refer to the following set of documents for more information.

- Annex 1- Parameter-Master.xlsx
- Annex 2- Sector Weights.xlsx
- Annex 5-Grade Master.xlsx